# **Zdroje šedé literatury z českých univerzit**

(Databáze a repozitáře výsledků výzkumu a vysokoškolských kvalifikačních prací)

Aktualizace: 6. února 2023

### **Závěrečné práce Masarykovy univerzity (informační systém MU): <https://is.muni.cz/thesis/>**

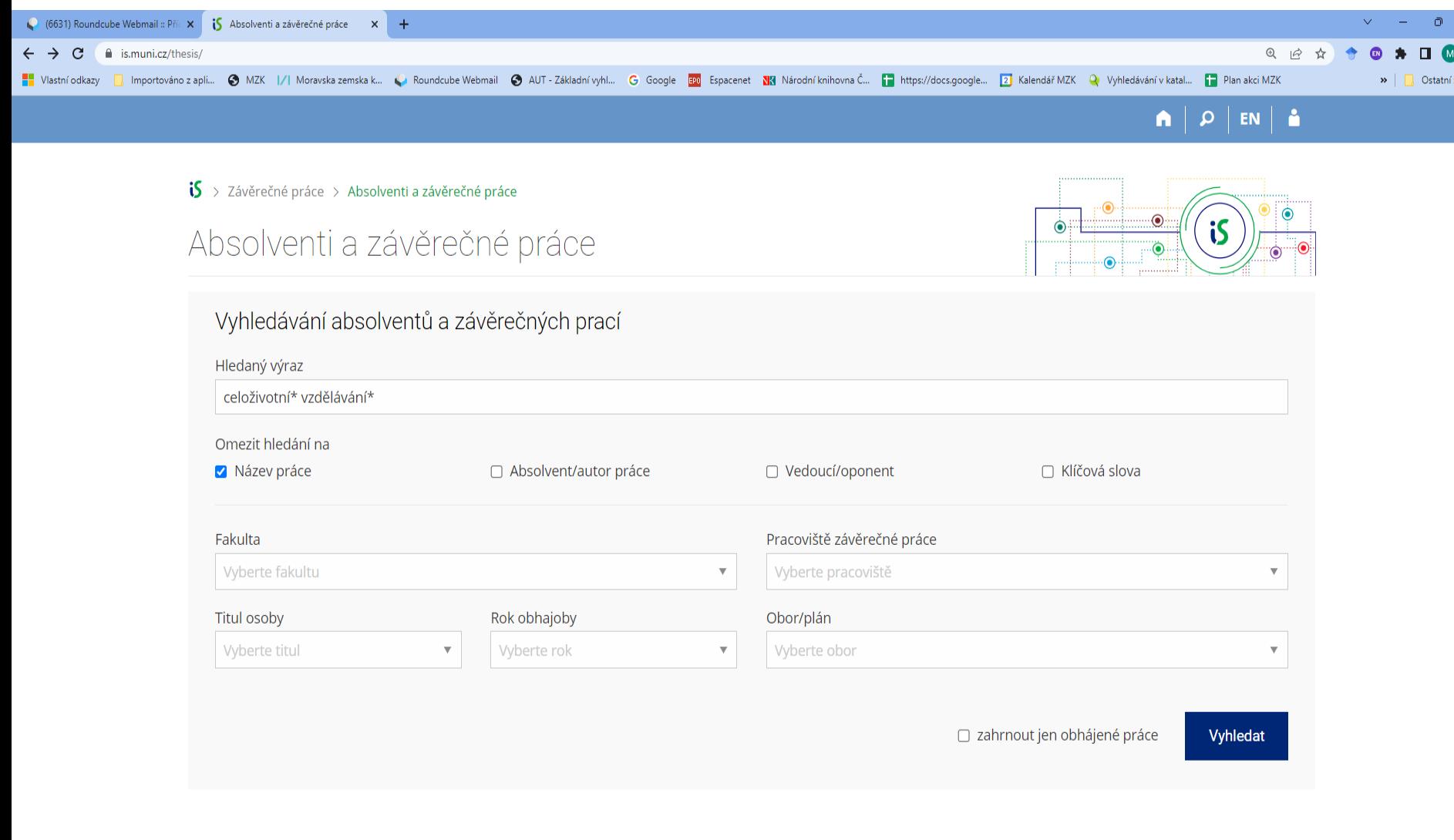

## **Závěrečné práce Masarykovy univerzity (informační systém MU):** vyhledávací možnosti

- Velikost písmen nehraje roli.
- Systém sám doplňuje diakritiku.
- Systém hledá automaticky i skloňované a časované tvary slov.
- Lze používat oboustranné horní uvozovky pro frázi. *Příklad: "syndrom vyhoření"* V tomto případě systém nedoplňuje diakritiku a nehledá časované a skloňované varianty slova.
- Pro vyloučení některého slova z vyhledávání použít spojovník (krátká čárka). *Příklad: kyberprostor -šikana*

### **Závěrečné práce Masarykovy univerzity** Výsledky

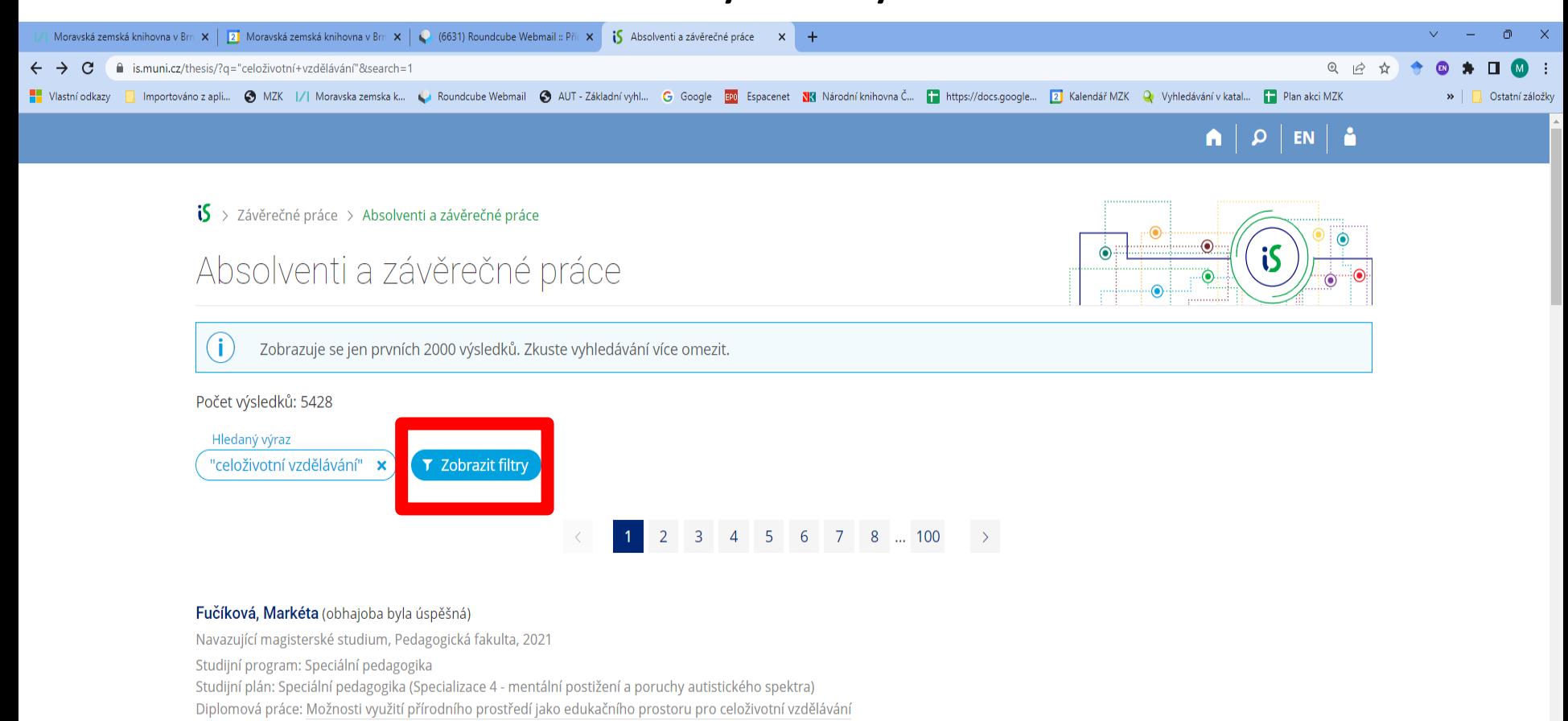

#### Chromá Kučerová, Klára (obhajoba byla úspěšná)

Celoživotní vzdělávání, Pedagogická fakulta, 2020 Studijní program: Celoživotní vzdělávání Studijní obor: Asistent pedagoga Závěrečná práce studenta celoživotního vzdělávání: Alternativní způsoby předškolního vzdělávání u dětí s PAS zaměřeno na Montessori vzdělávání

#### Kožnar, Roman (obhajoba byla úspěšná)

Bakalářské studium, Filozofická fakulta, 2022

## **Závěrečné práce Masarykovy univerzity** Záznam – 1. část

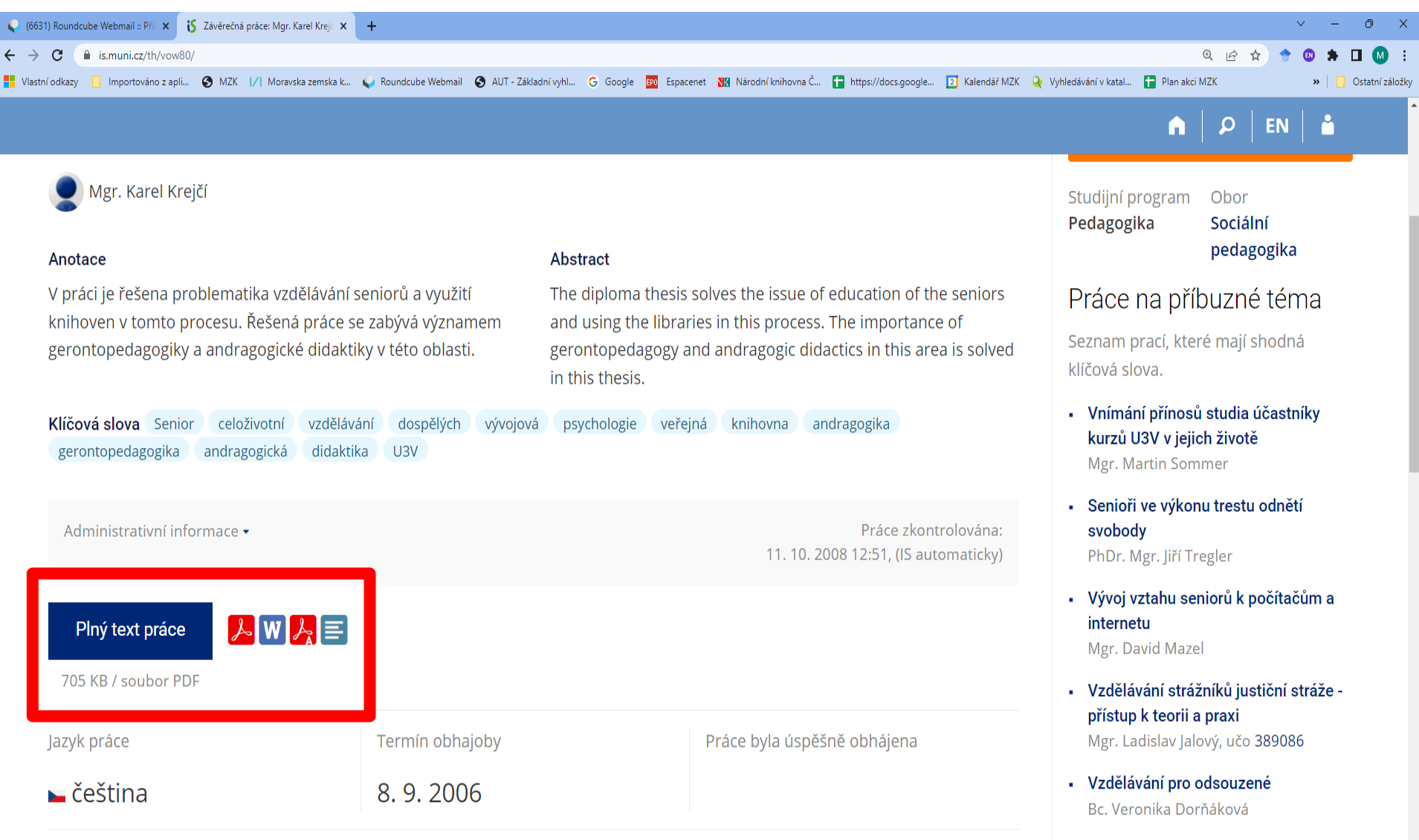

• Pohled seniorů na současný svět v

### **Závěrečné práce Masarykovy univerzity** Záznam – 2. část

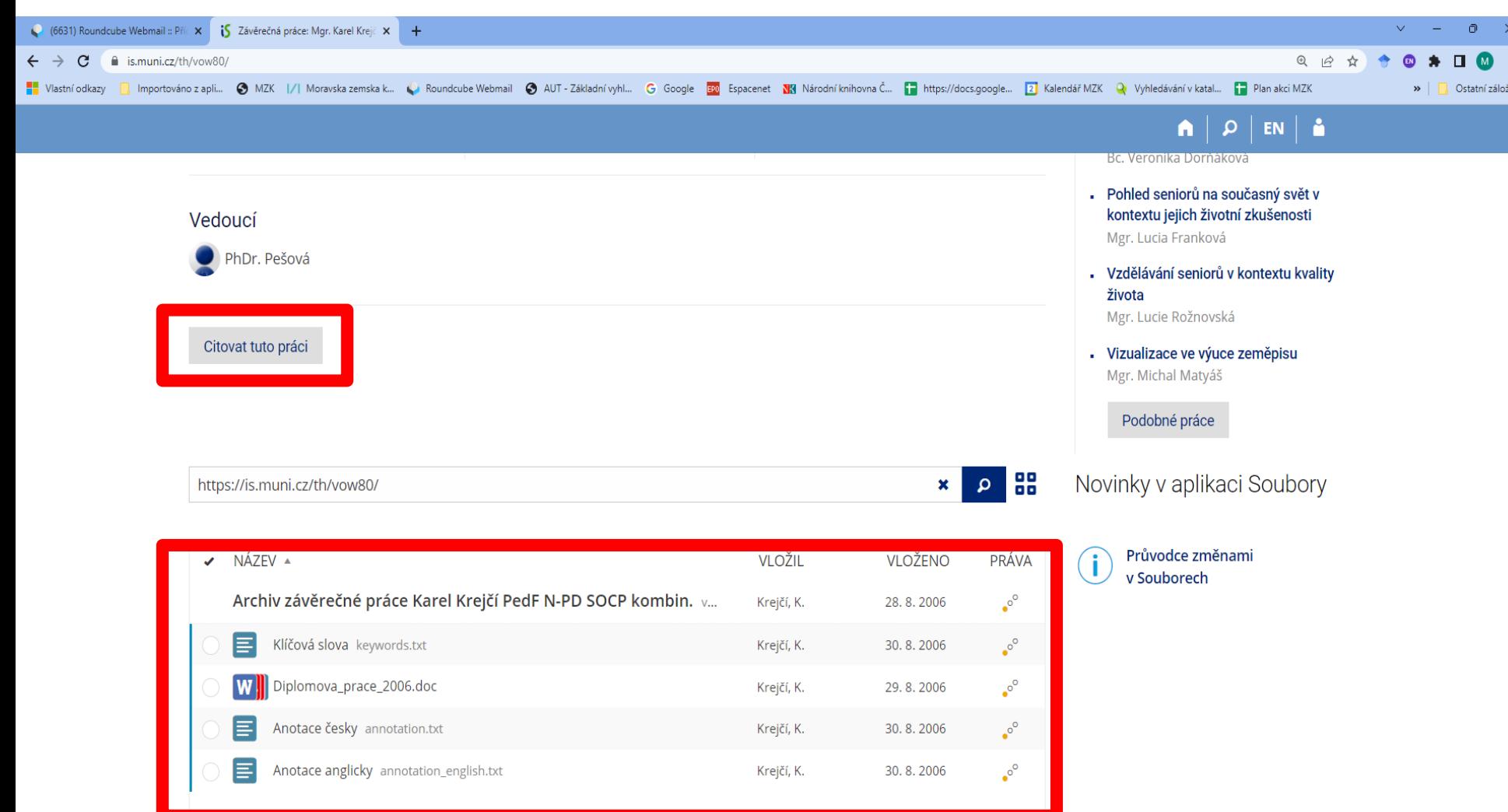

Více možností

**Univerzitní repozitář Masarykovy univerzity**

- **<https://is.muni.cz/repozitar/>**
- Obsahuje publikovaná zaměstnanecká díla (plné texty a relevantní data) pracovníků Masarykovy univerzity.

• Každá fakulta má své směrnice k doplňování databáze.

## **Univerzitní repozitář MU**  Vyhledávání

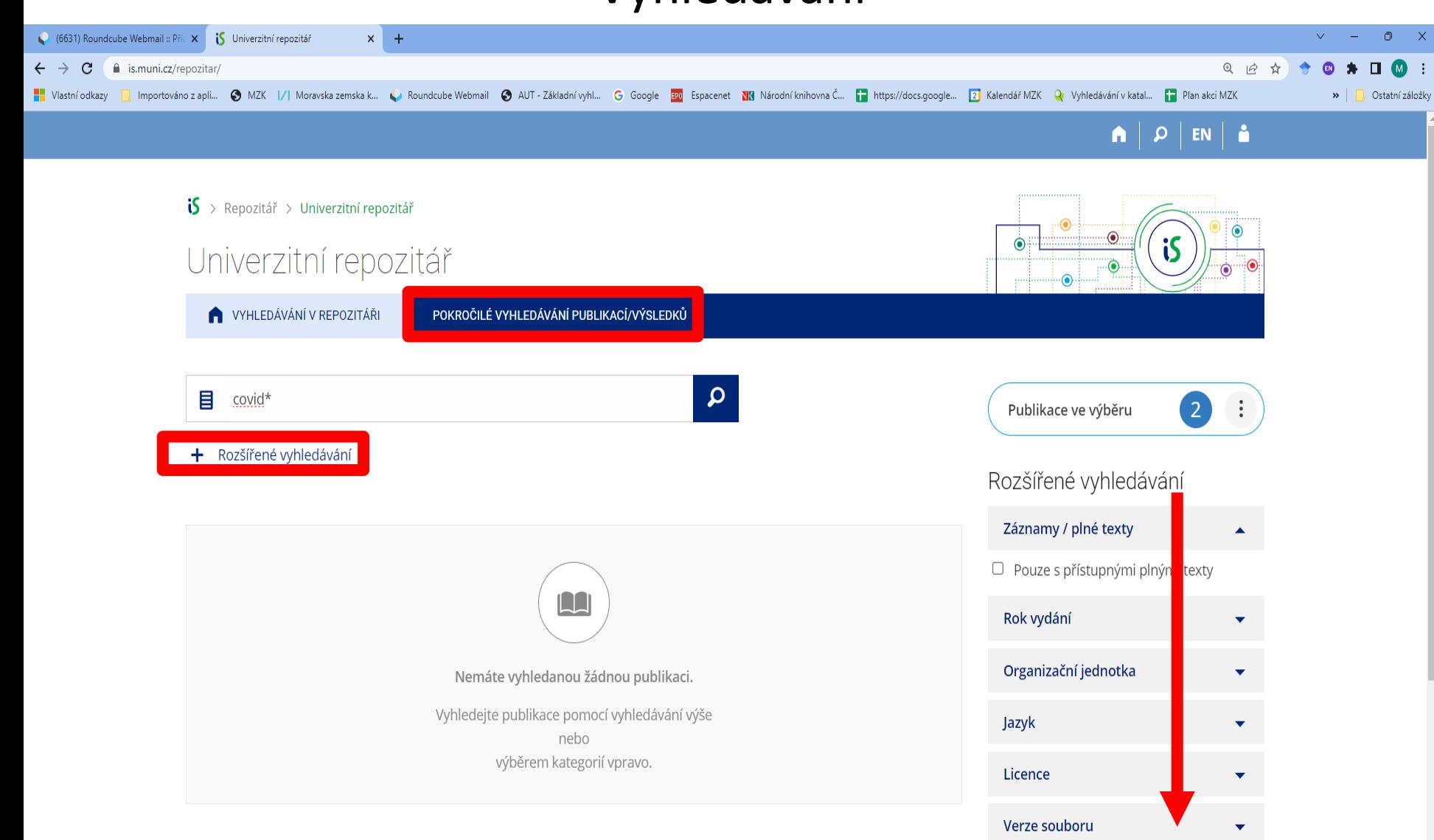

### Rozšířené vyhledávání

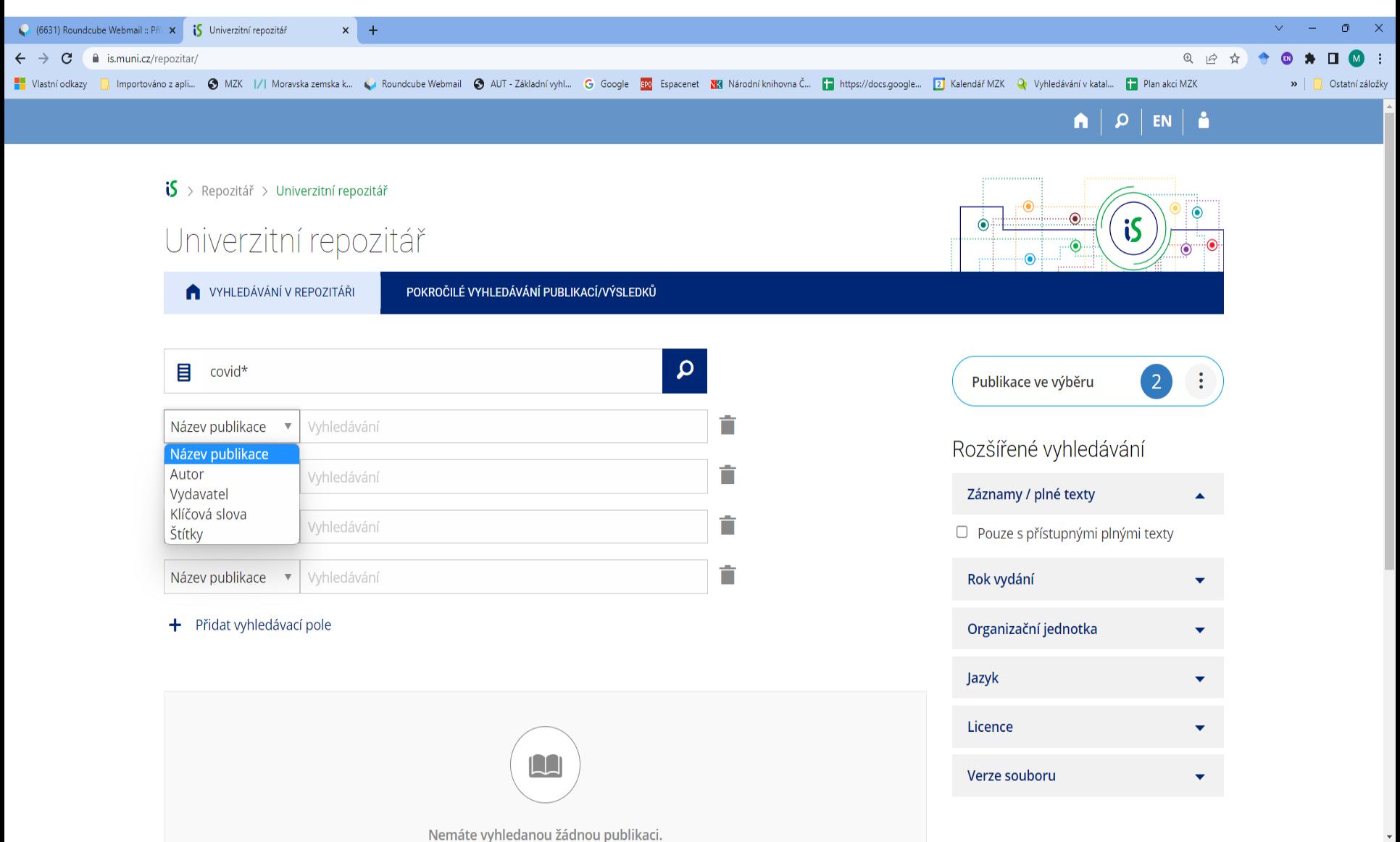

### Práce s výsledky

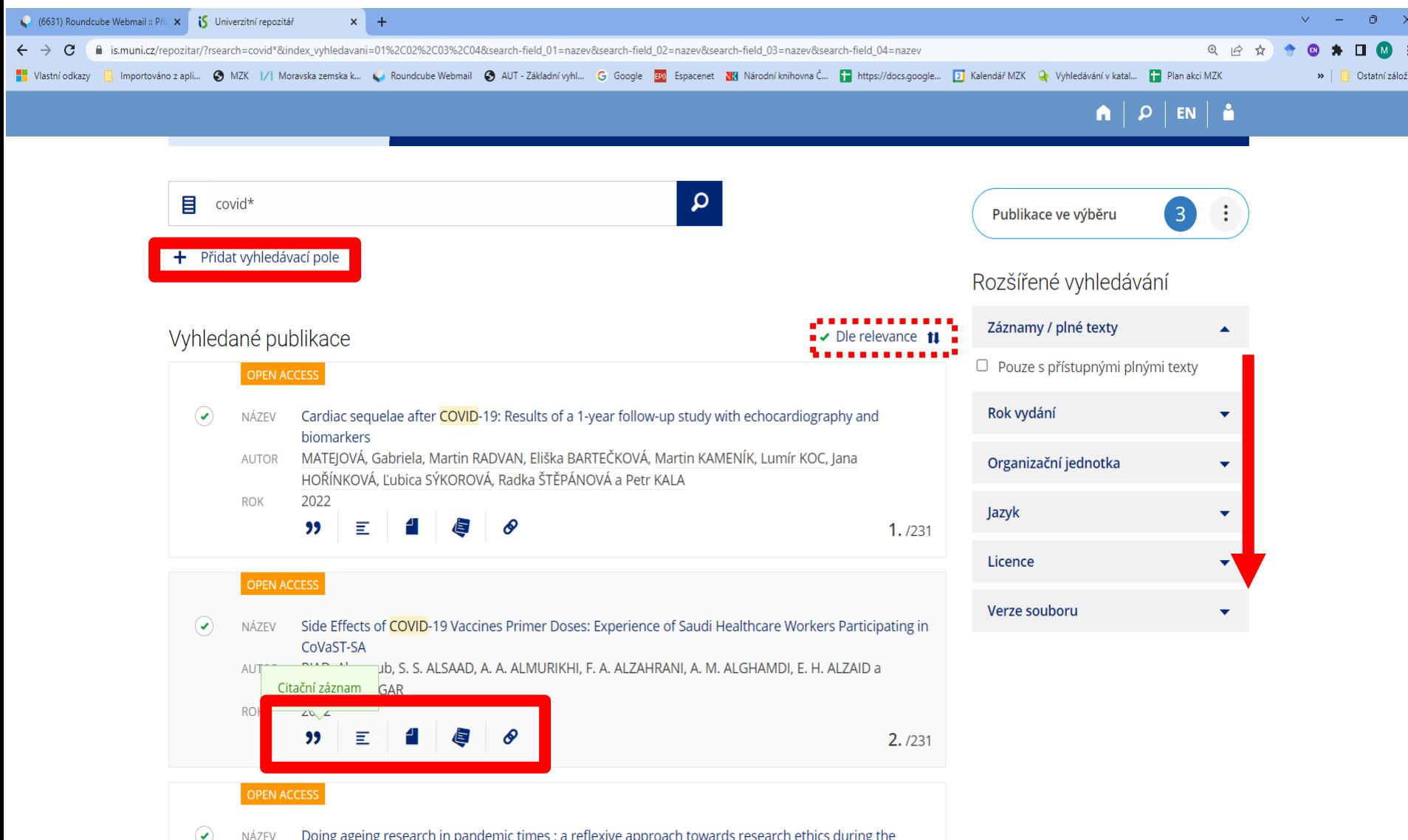

 $\left( \bigtriangledown \right)$ 

**NAZEV** 

#### Záznam

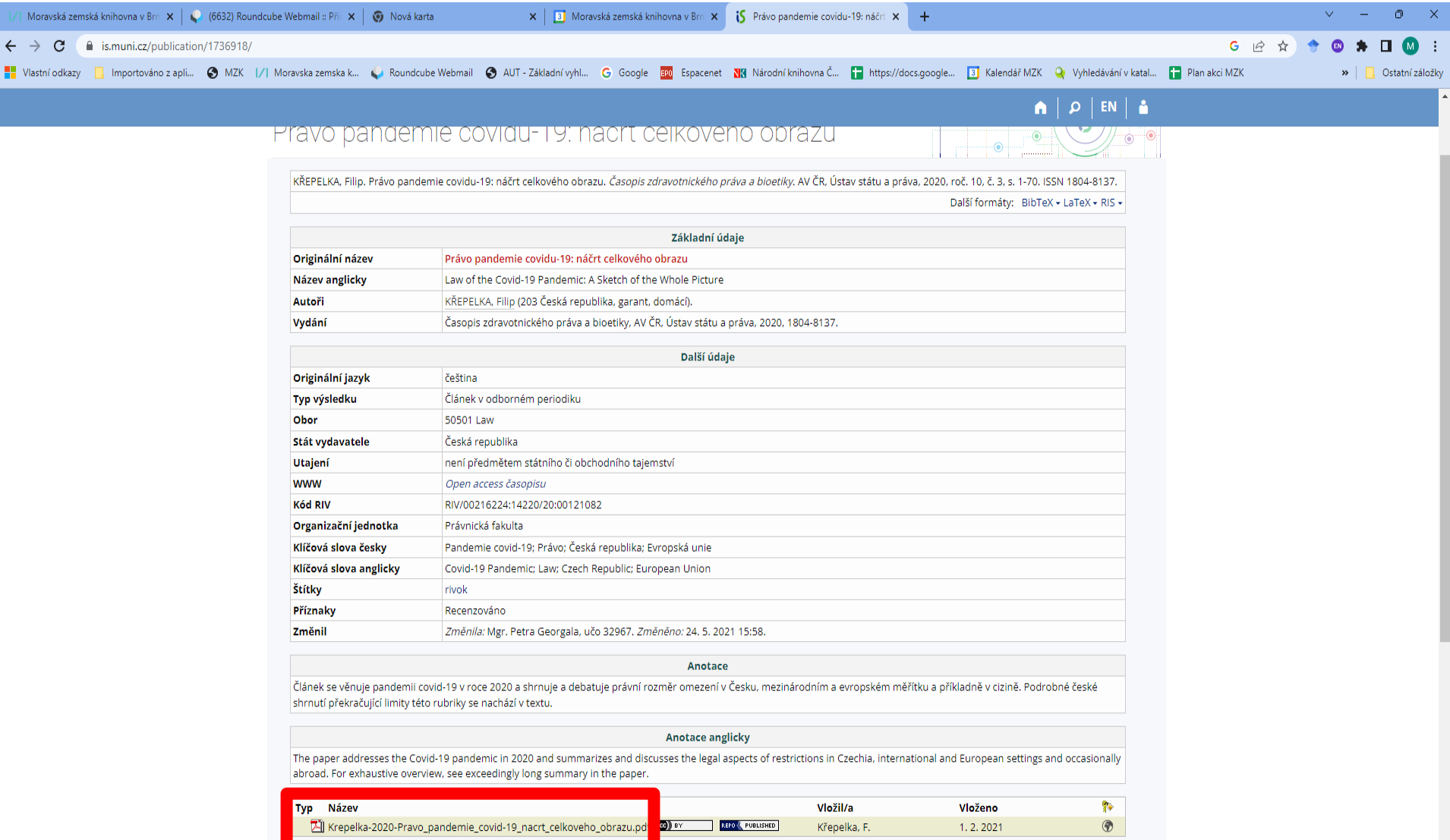

 $\ddot{\phantom{0}}$ 

#### Práce s vybranými záznamy

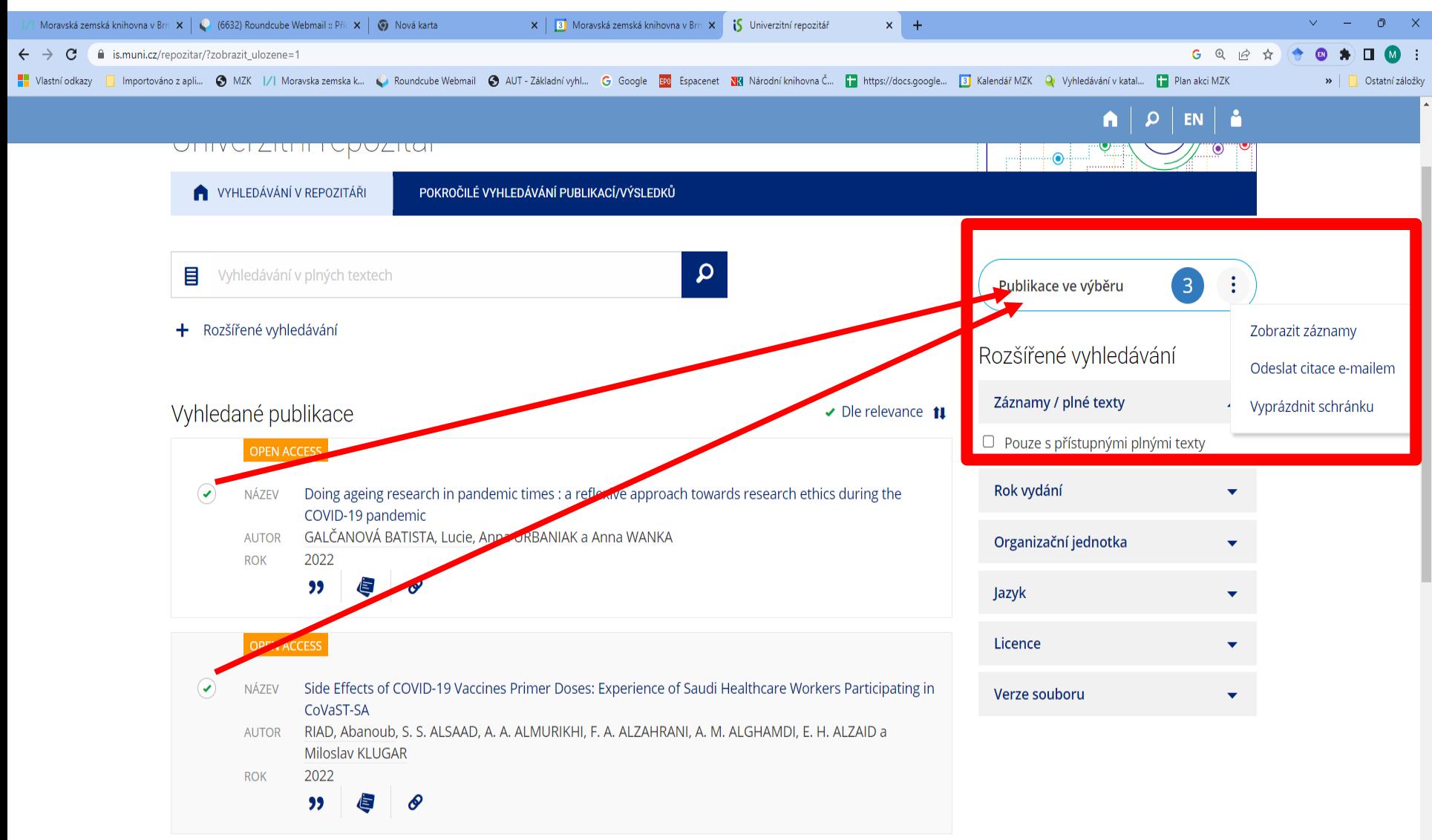

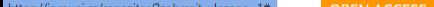

### Rozšířené vyhledávání

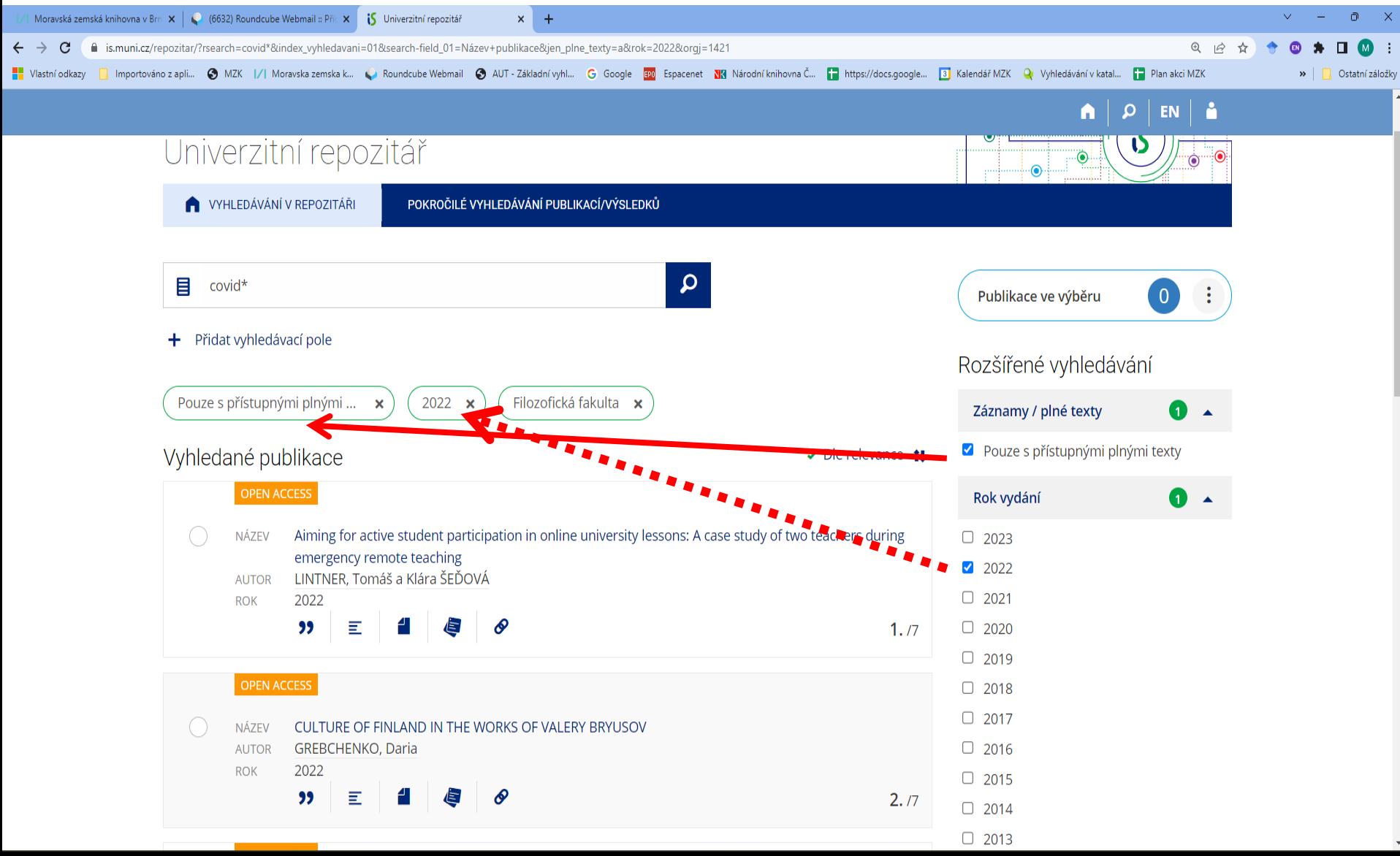

## Pokročilé vyhledávání

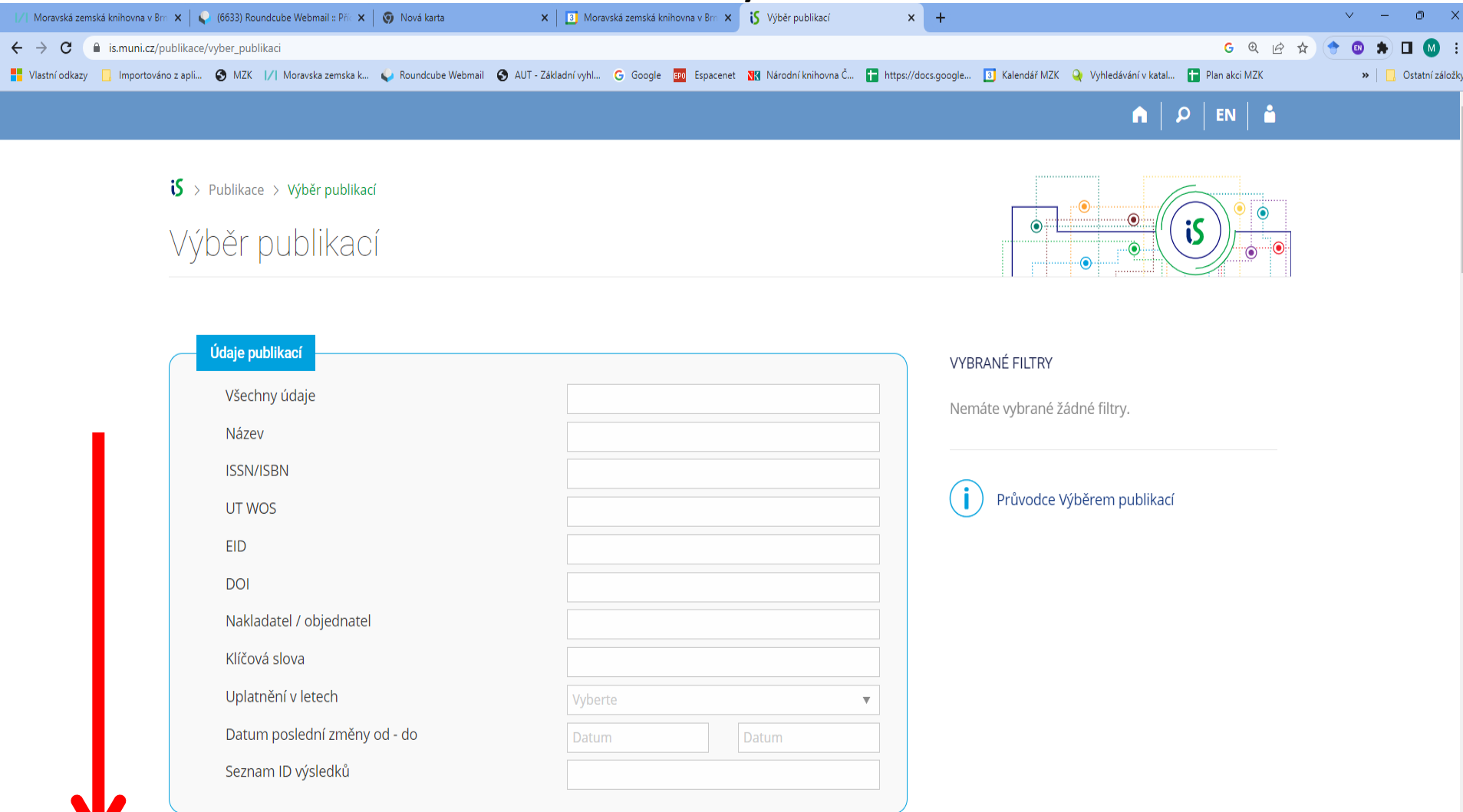

## **Repozitář.cz: repozitář vědeckých prací**

### Charakteristika

- **<https://repozitar.cz/>**
- Repozitář vědeckých prací.
- Některé dokumenty jsou přístupné v plném textu.
- Slouží ke shromažďování, archivaci a prezentaci publikovaných děl z 32 vysokých a vyšších odborných škol v ČR.
- Správce: Fakulta informatiky Masarykovy univerzity v Brně.

Vyhledávací možnosti

- Lze používat:
	- oboustranné horní uvozovky pro frázi,
	- znaménko před slovo, které chceme vyloučit z hledání.
- Systém automaticky hledá ohýbané tvary slov.
- Diakritika a velikost písmen nehraje roli.

### Vyhledávání

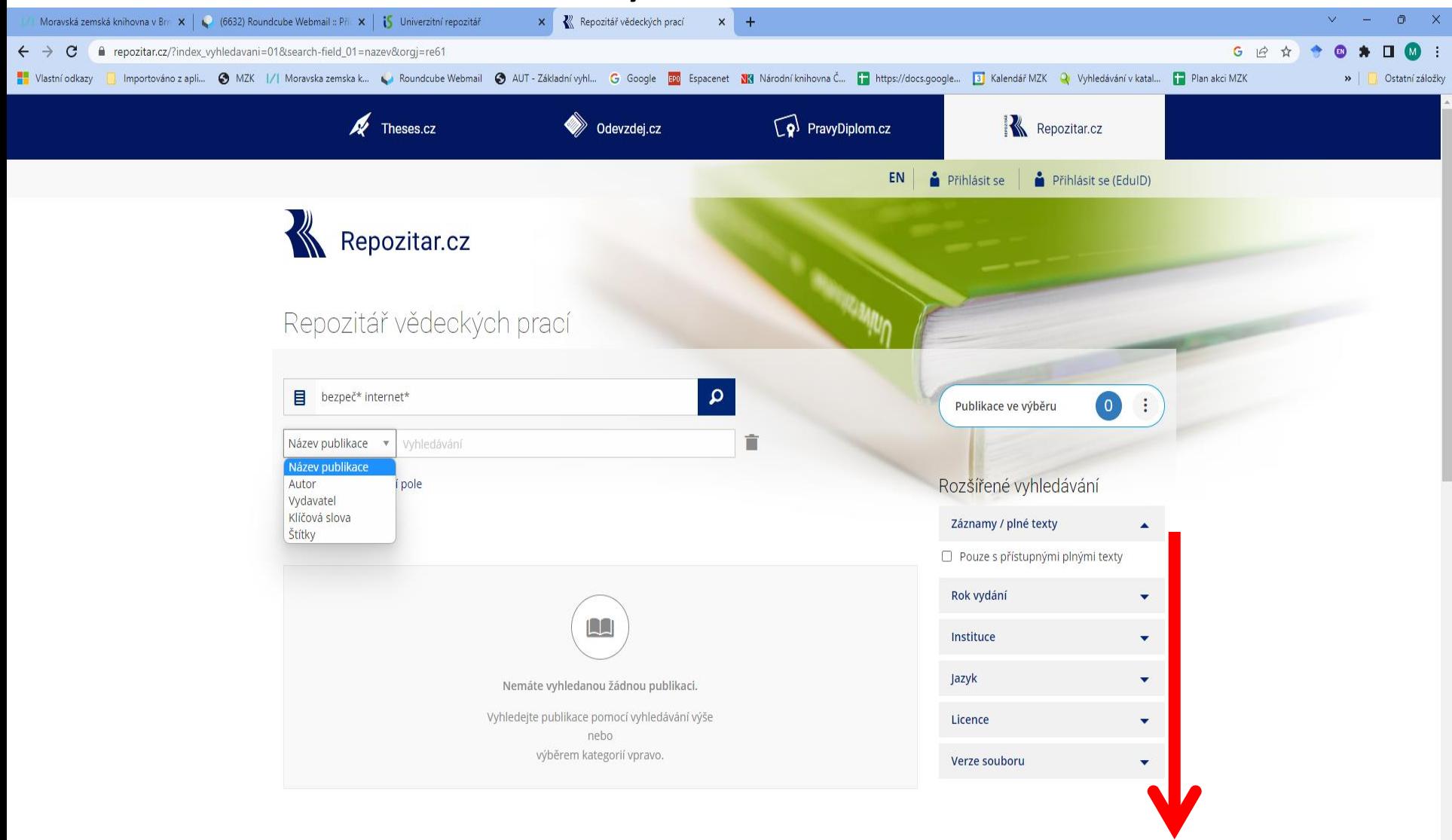

### Výsledky

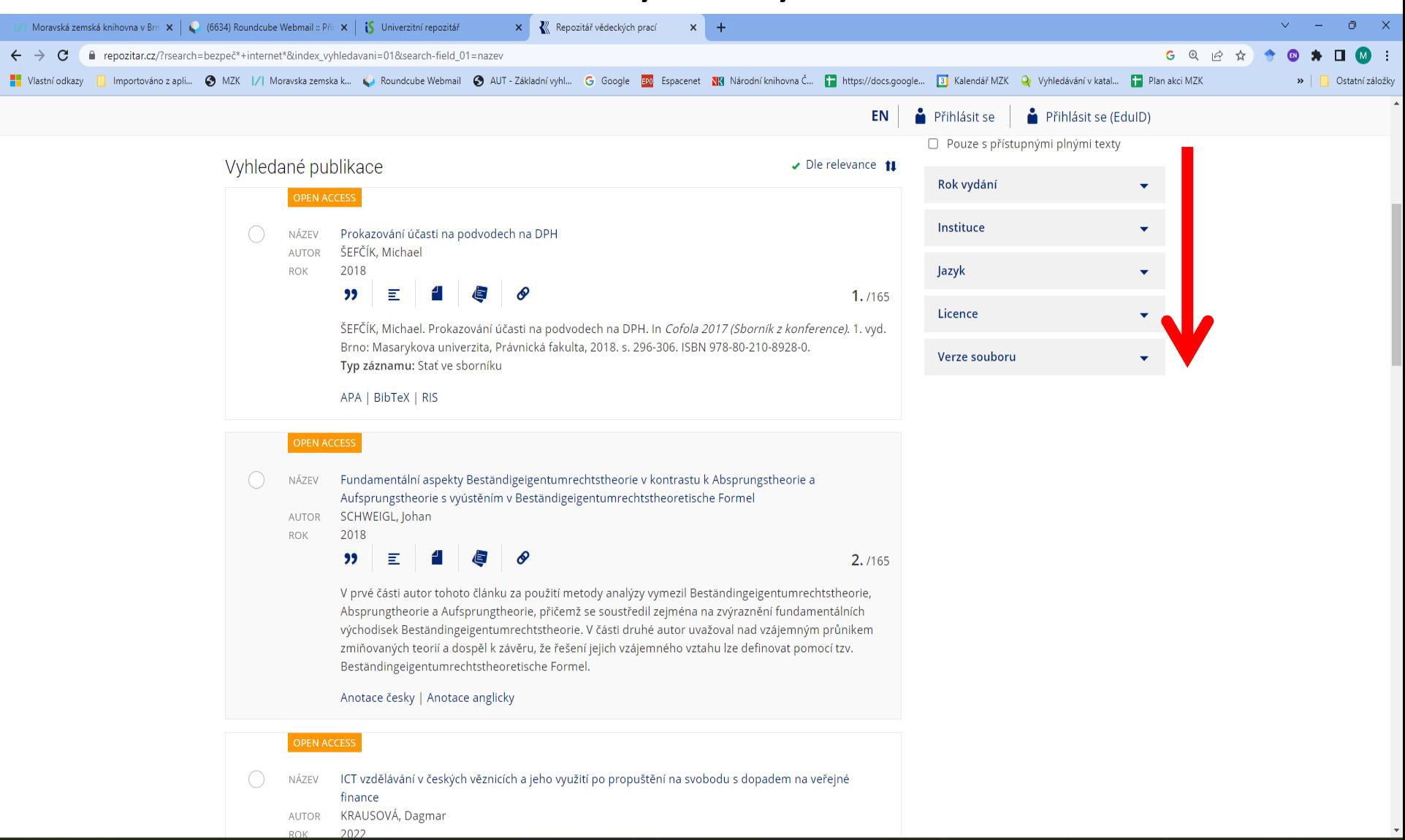

#### Výsledky – zobrazení anotace

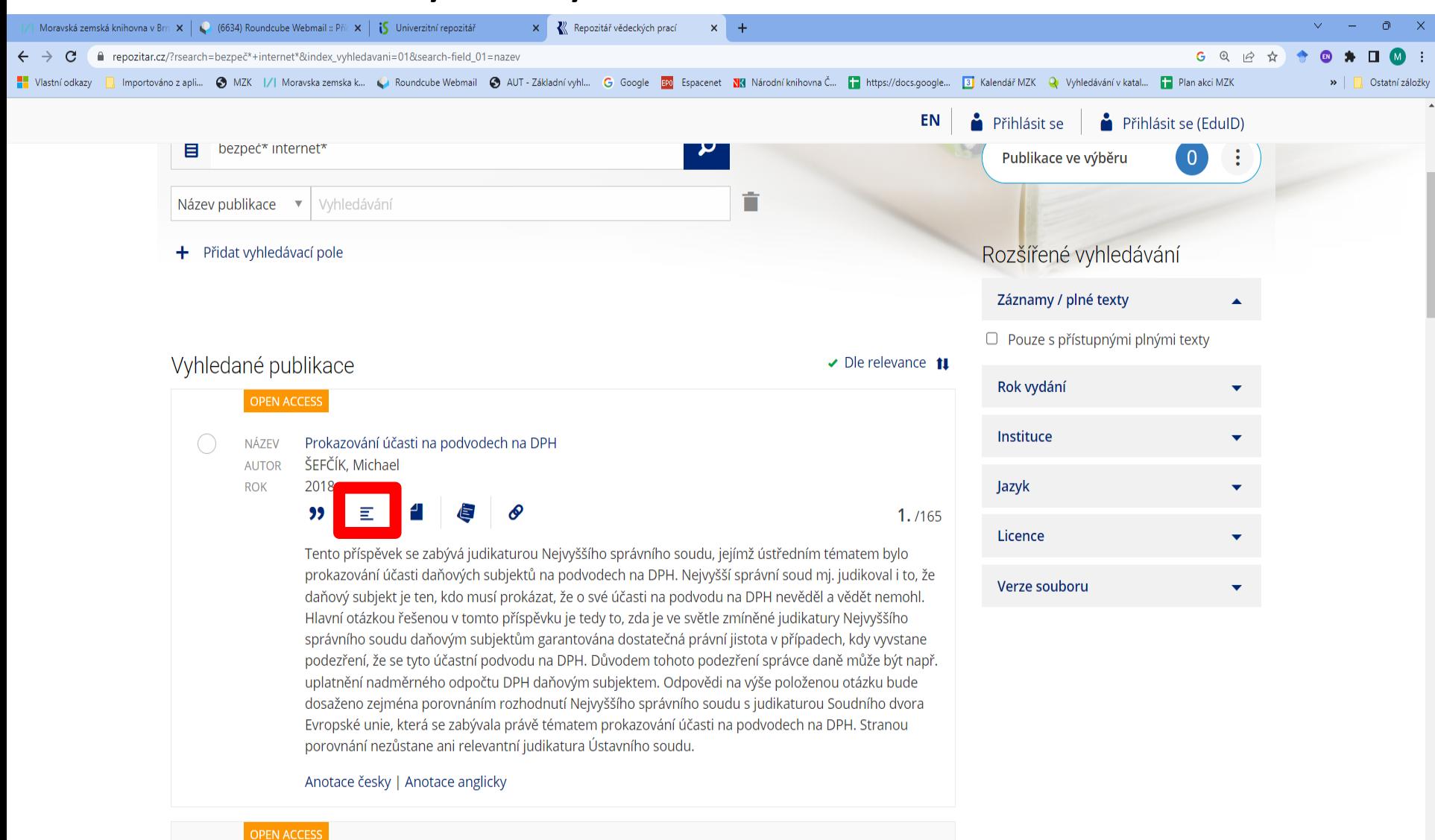

### Výsledky – zobrazení citace

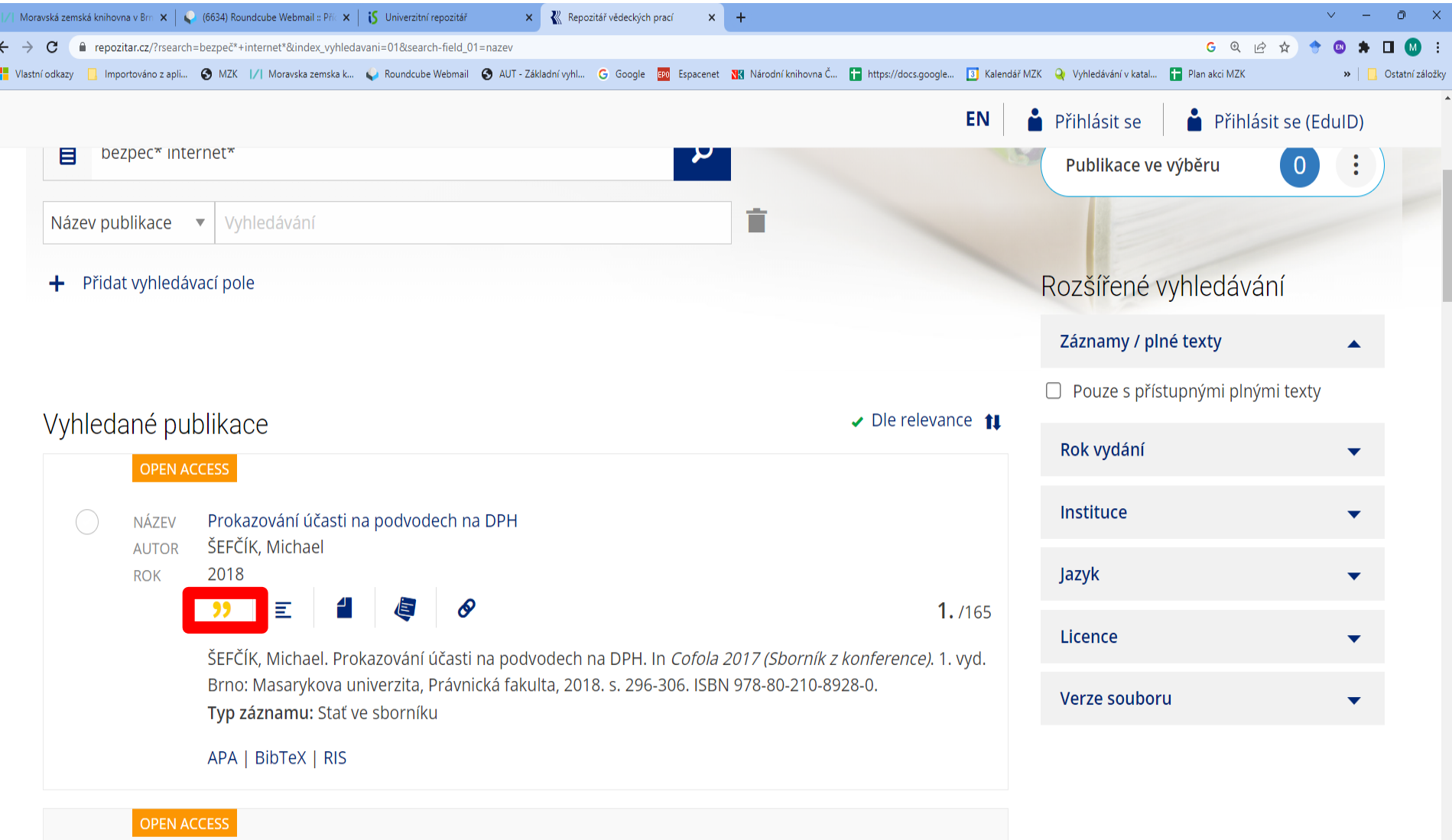

#### Výsledky – výběr záznamů do schránky (k odeslání e-mailem)

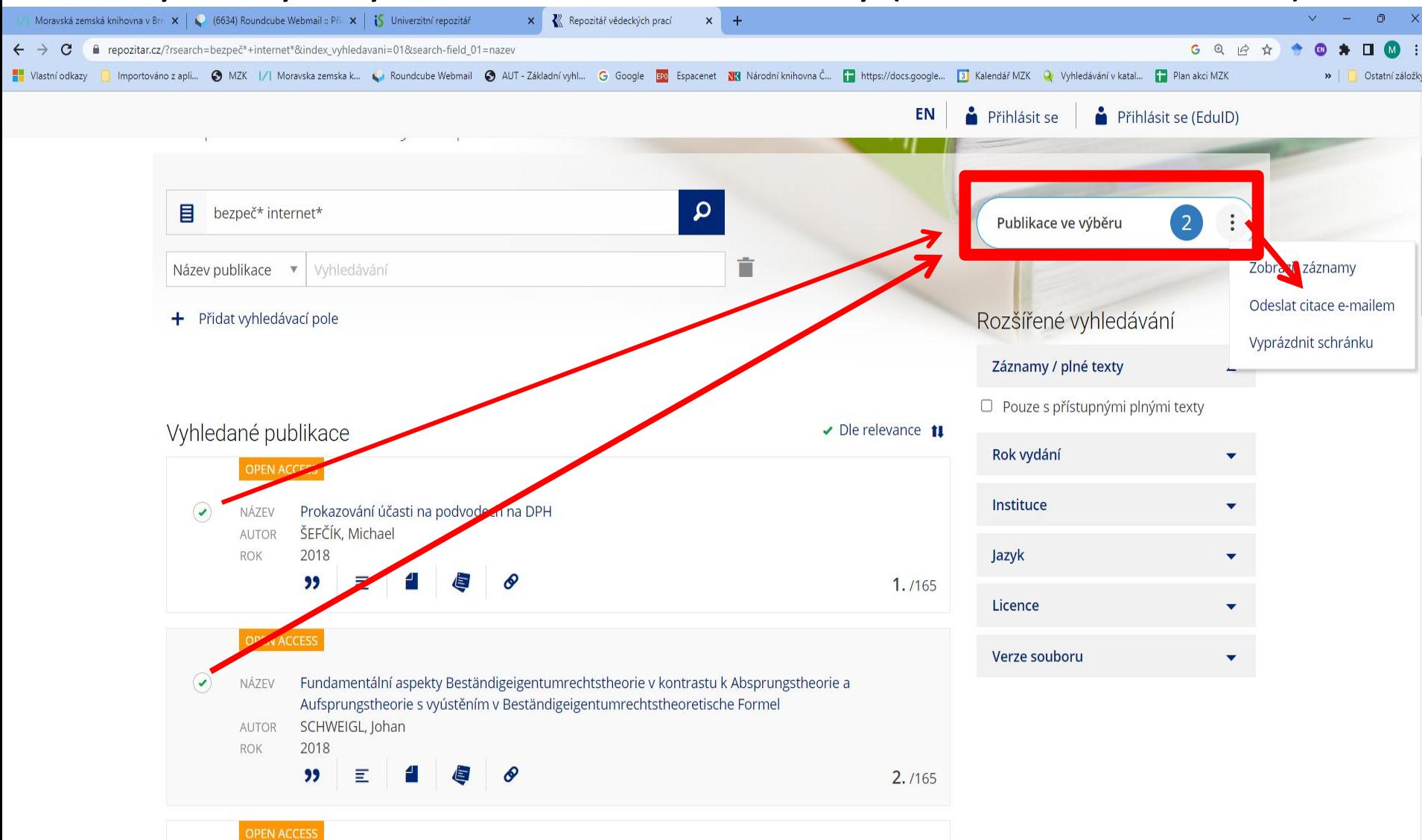

### Bibliografický záznam

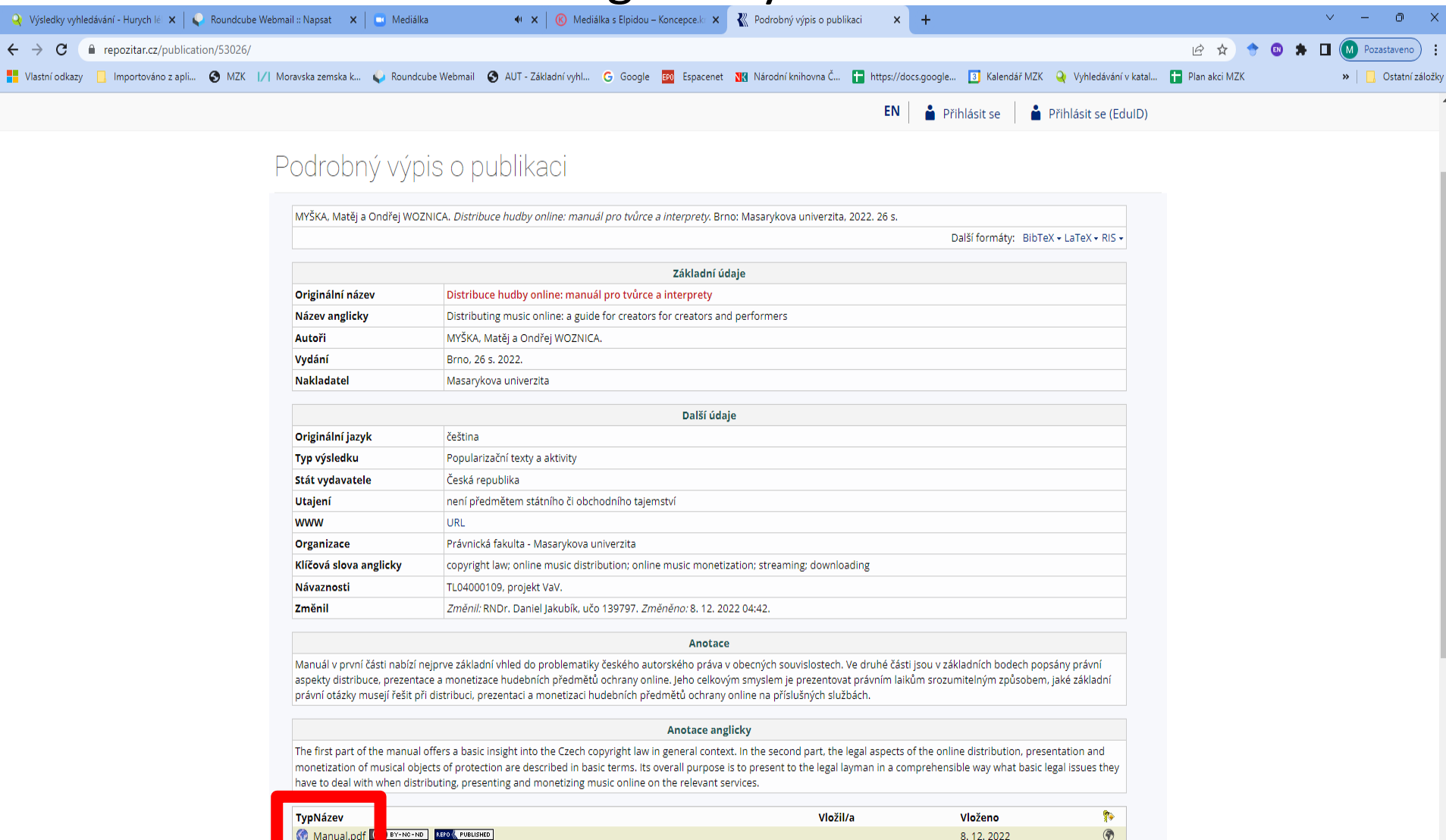

Vytisknout

## **Digitální knihovna VUT v Brně**

### Charakteristika

- **<https://dspace.vutbr.cz/>**
- Zachycuje
	- závěrečné práce,
	- publikační činnost zaměstnanců VUT,
	- plné texty článků z časopisů vycházejících na VUT,
	- sborníky z konferencí,
	- výroční zprávy VUT.
- Praxe ukazuje, že při vyhledávání zde není vhodné používat ani booleovské operátory, ani znaky pro rozšíření, ani oboustranné horní uvozovky pro frázi.

### Vyhledávání

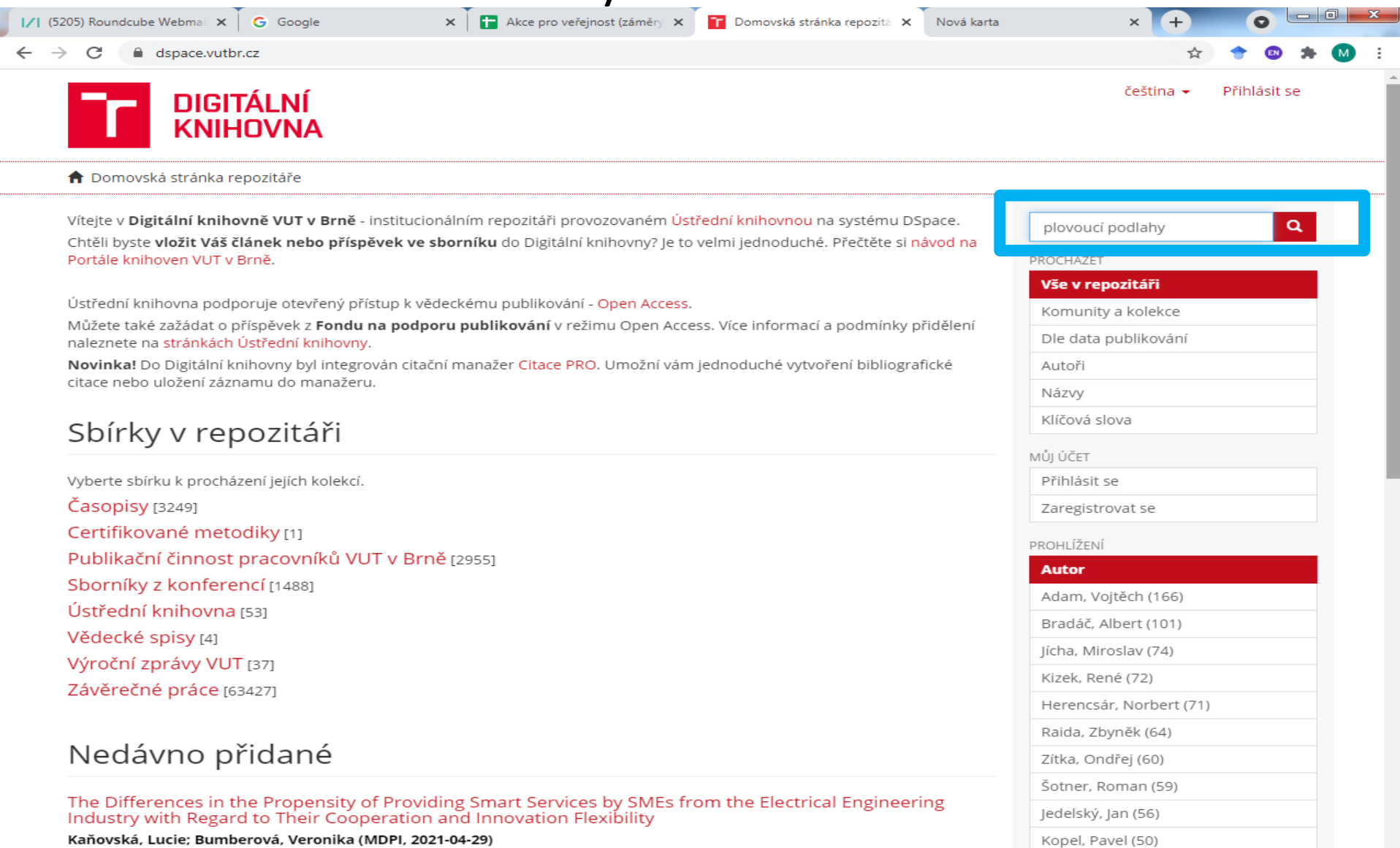

### Práce s výsledky

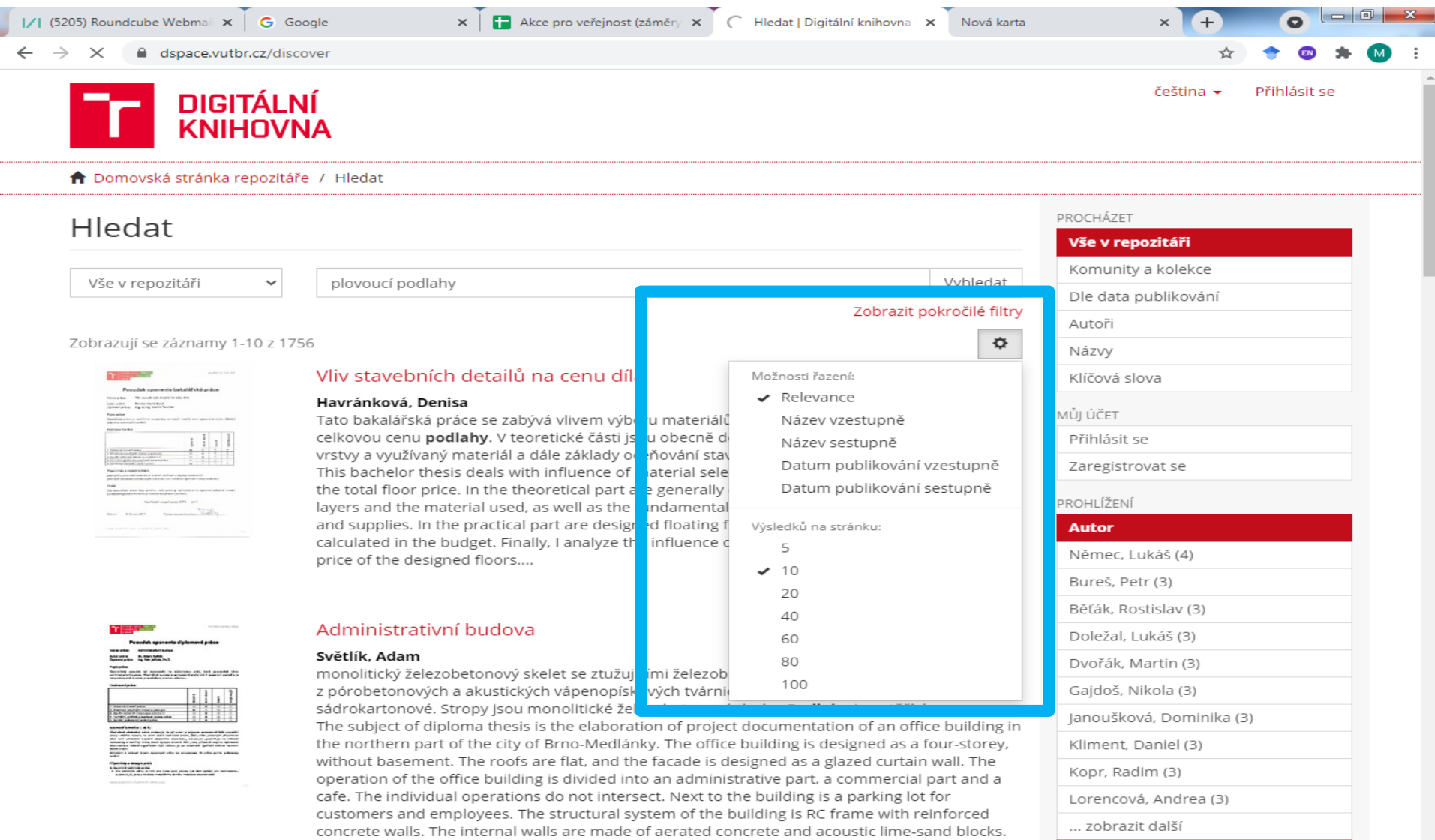

The partitions are precast plasterboard. The ceilings are cast-in-place reinforced concrete slabs.

Klíčové slovo

#### Výsledky – možnost výběru druhu dokumentů

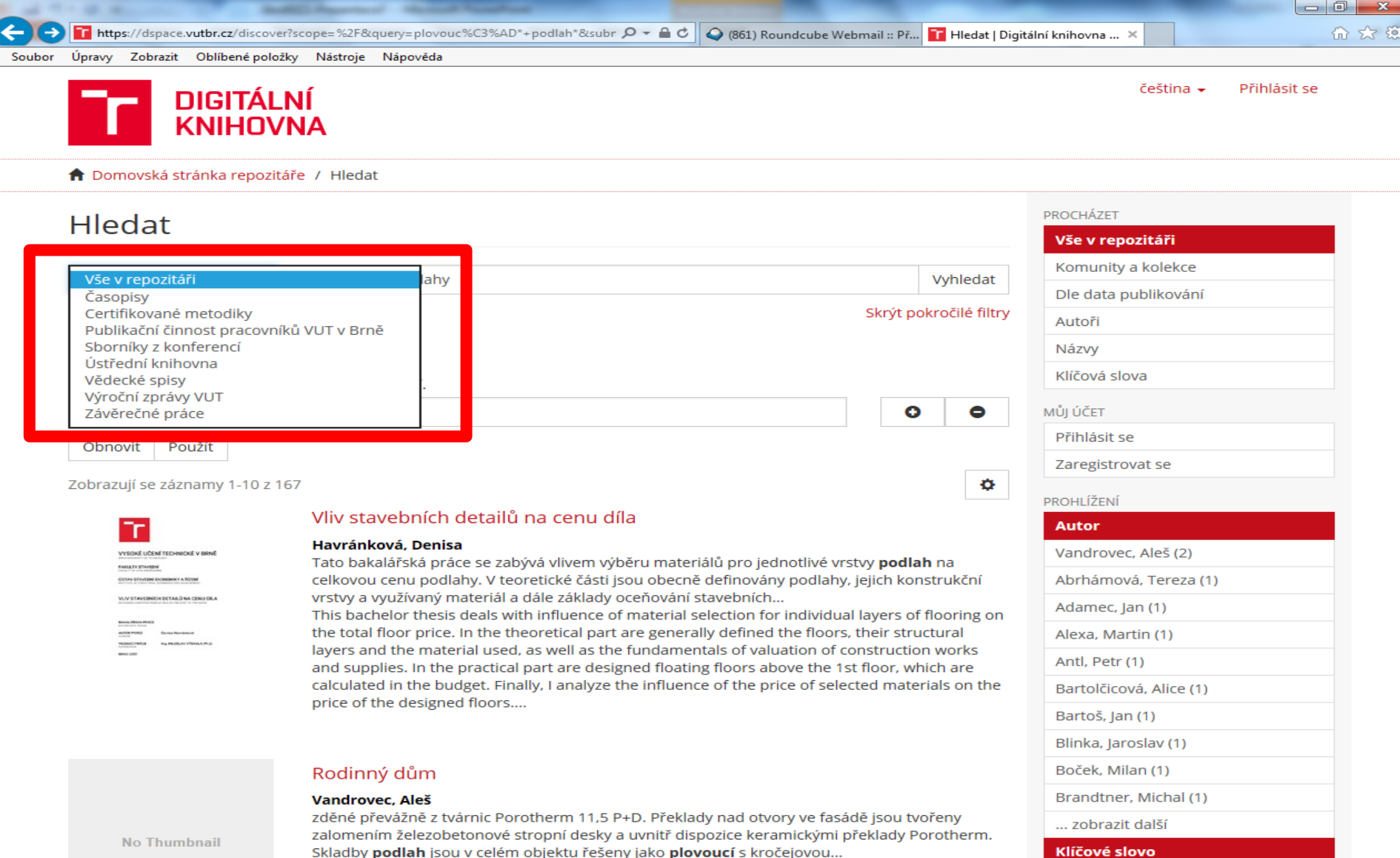

#### Výsledky

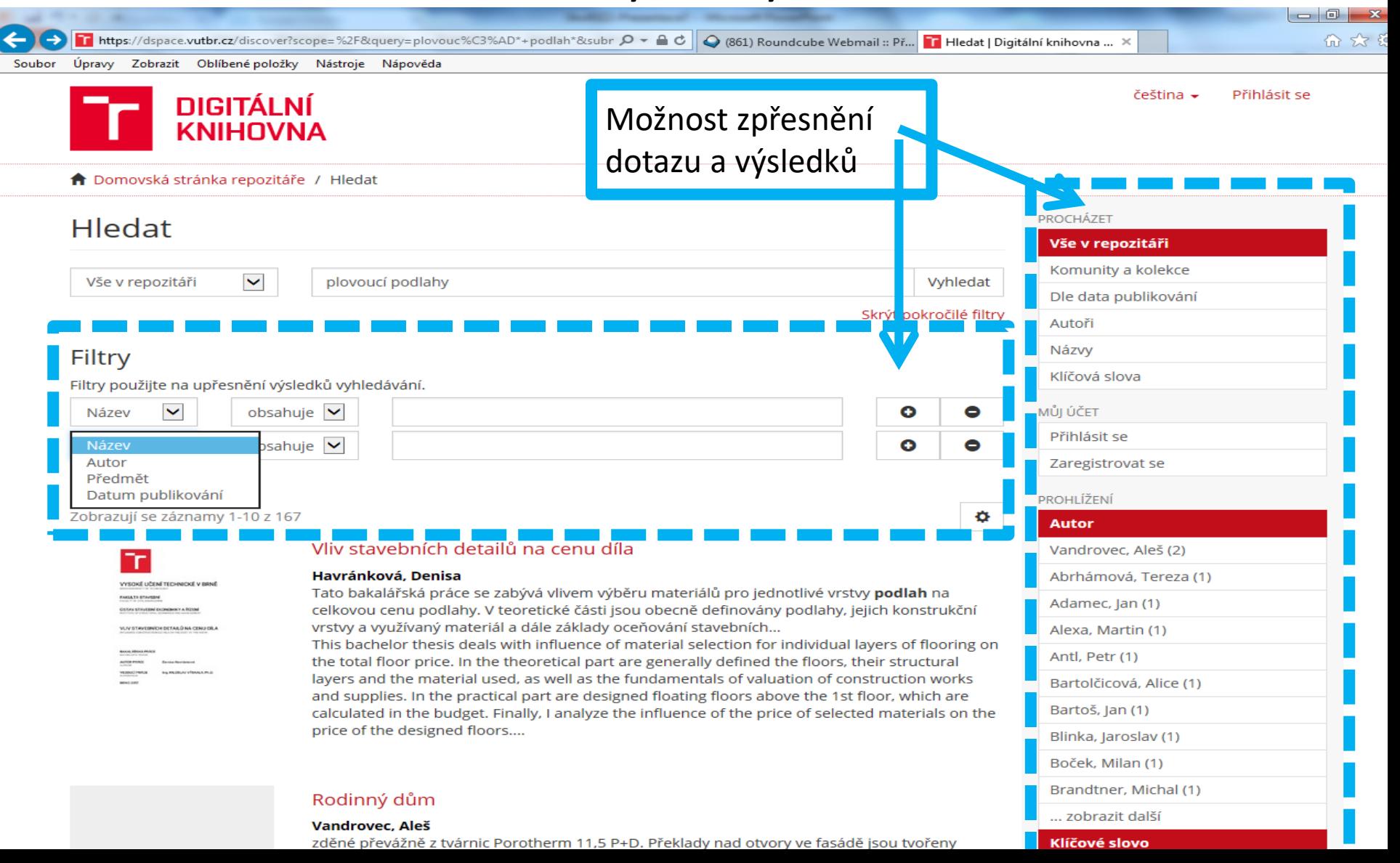

#### Bibliografický záznam

https://dspace.vutbr.cz/handle/11012/52624

 $\mathcal{P}$   $\sim$   $\mathbf{A}$   $\mathbf{C}$   $\parallel$   $\mathbf{C}$  (861) Roundcube Webmail :: Př... **Fr** Skrytá vada stropu s podlah...  $\times$ 

 $-0$ ☆ 第

Soubor Úpravy Zobrazit Oblíbené položky Nápověda Nástroie

#### Skrytá vada stropu s podlahou, nebo nedostatek v posuzování kročejové neprůzvučnosti?

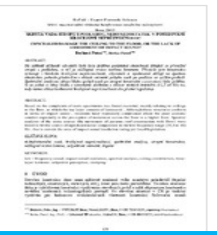

Zobrazit/otevřít

439-443 berkova.pdf (592.4Kb)

**Datum** 2013-01

#### **Autor** Berková, Petra

Berka, Pavel

#### **Alternativní metriky PlumX**

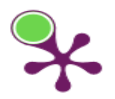

**Metadata** Zobrazit celý záznam Na základě stížností uživatelů bytů byla zjištěna podstatná skutečnost, týkající se převážně stropů s podlahou, u níž je nášlapná vrstva tvořena laminem. Přestože tyto konstrukce vyhovují z hlediska kročejové neprůzvučnosti, obyvatelé si opakovaně stěžují na špatnou akustickou pohodu především v oblasti vnímání pohybu osob po podlaze ve vyšším podlaží. Spektrální analýzou zdroje hluku (pohyb osob po stropní konstrukci s podlahou) bylo zjištěno, že se jedná o zdroj hluku s výraznými složkami v oblasti nízkých kmitočtů (31,5 až 40) Hz, tedy mimo oblast hodnocení kročejové neprůzvučnosti dle platné legislativy.

Based on the complaints of users apartments was found essential, mainly relating to ceilings to the floor, at which the top layer consists of laminated. Although these structures conform in terms of impact sound, residents have repeatedly complained about the poor acoustic comfort especially in the perception of movement across the floor in a higher floor. Spectral analysis of the noise source (the movement of persons roof construction with floor) were found to be the source of significant noise components in the low frequency range (31,5 to 40) Hz, that is outside the area of impact sound insulation rating per local legislation.

#### URI http://hdl.handle.net/11012/52624

#### Zdrojový dokument

Sborník příspěvků konference Expert Forensic Science Brno 2013. s. 439-443. ISBN 978-80-214-4675-5

#### **Kolekce**

ExFoS 2013 [48]

#### **Citace PRO**

BERKOVÁ, Petra a Pavel BERKA. Skrytá vada stropu s podlahou, nebo nedostatek v posuzování kročejové neprůzvučnosti? In: Sborník příspěvků konference Expert Forensic Science Brno 2013 [online]. Vysoké učení technické v Brně, Ústav soudního inženýrství, 2013, s. 439-443 [cit. 2017-11-27]. ISBN 978-80-214-4675-5. Dostupné z: http://hdl.handle.net/11012/52624

Uložit do Citace PRO

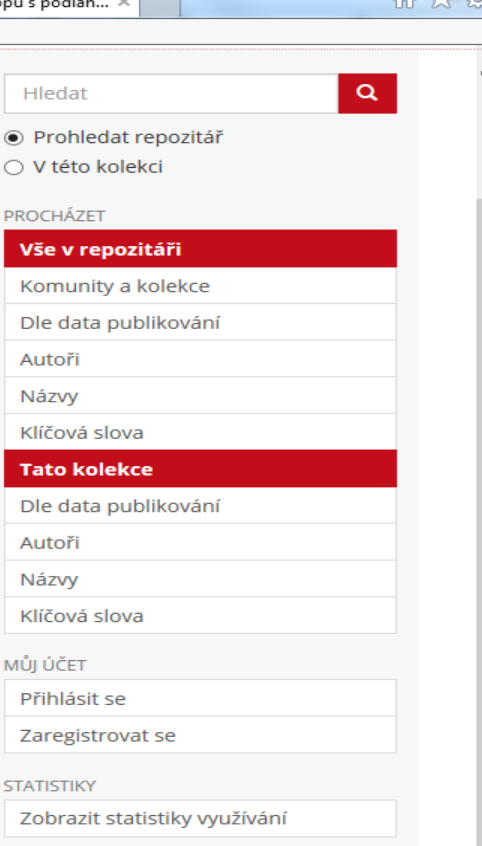

### Rejstříky – dle autorů

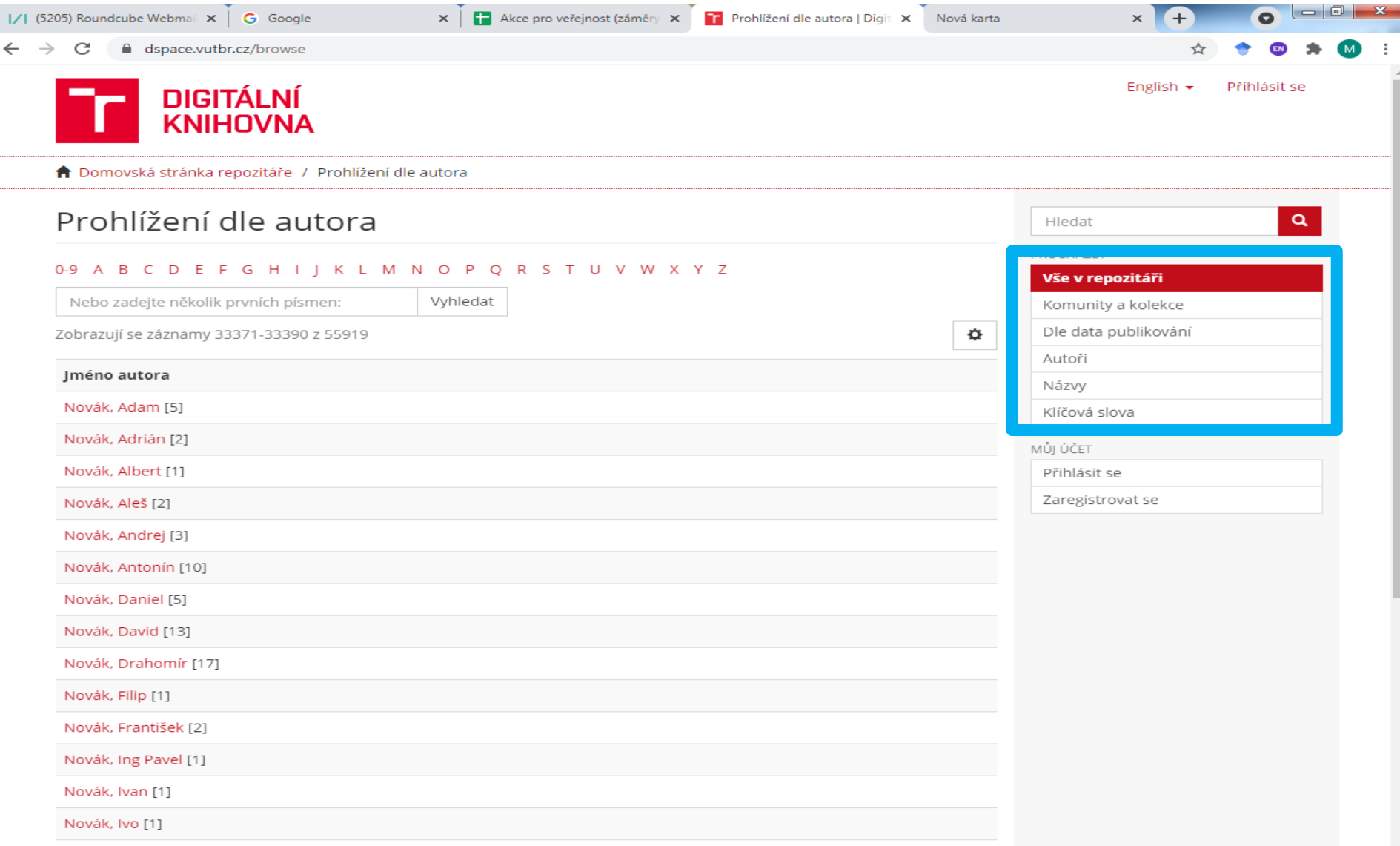

## **Výsledky VaV VUT**

#### **<https://www.vutbr.cz/vav/vysledky>**

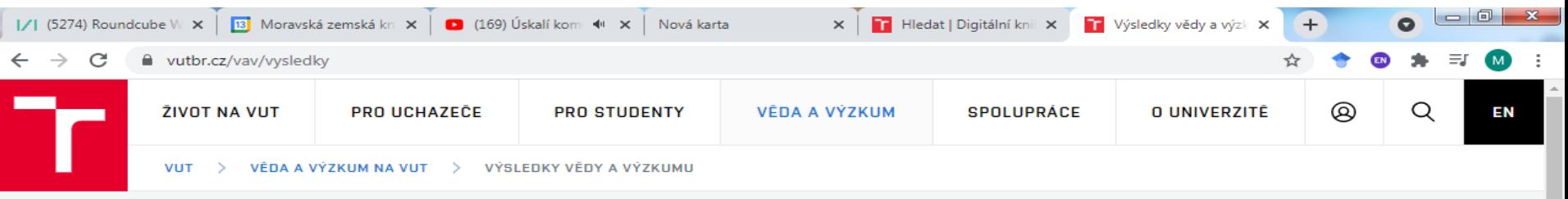

#### Výsledky vědy a výzkumu

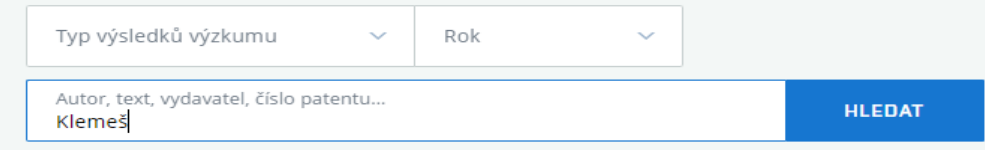

#### Heat exchanger network retrofit with heat exchanger and material type selection: A review and a novel method

#### Publikace - Rok: 2021

Wang, B., Klemeš, J.J., Li, N., Zeng, M., Varbanov, P.S., Liang, Y. Heat exchanger network retrofit with heat exchanger and material type selection: A review and a novel method. RENEWABLE & SUSTAINABLE ENERGY REVIEWS, 2021, no. 138, p. 110479-110479. ISSN: 1364-0321.

#### <u>Heat exchanger network retrofit with heat exchanger and material type selection: A review and a</u> novel method

Publikace - Rok: 2021

Wang, B., Klemeš, J.J., Li, N., Zeng, M., Varbanov, P.S., Liang, Y. Heat exchanger network retrofit with heat exchanger and material type selection: A review and a novel method. RENEWABLE & SUSTAINABLE ENERGY REVIEWS, 2021, no. 138, p. 110479-110479. ISSN: 1364-0321.

#### Heat exchanger network retrofit with heat exchanger and material type selection: A review and a novel method

### **Závěrečné práce VUT v Brně** Charakterisitka

• **[https://www.vutbr.cz/studium/zaverecne](https://www.vutbr.cz/studium/zaverecne-prace)prace**

Při zadání dotazu pozor na nastavení akademického roku.

Při vyhledávání nepoužívat logické operátory.

## **Závěrečné práce VUT v Brně**

#### Vyhledávání a výsledky

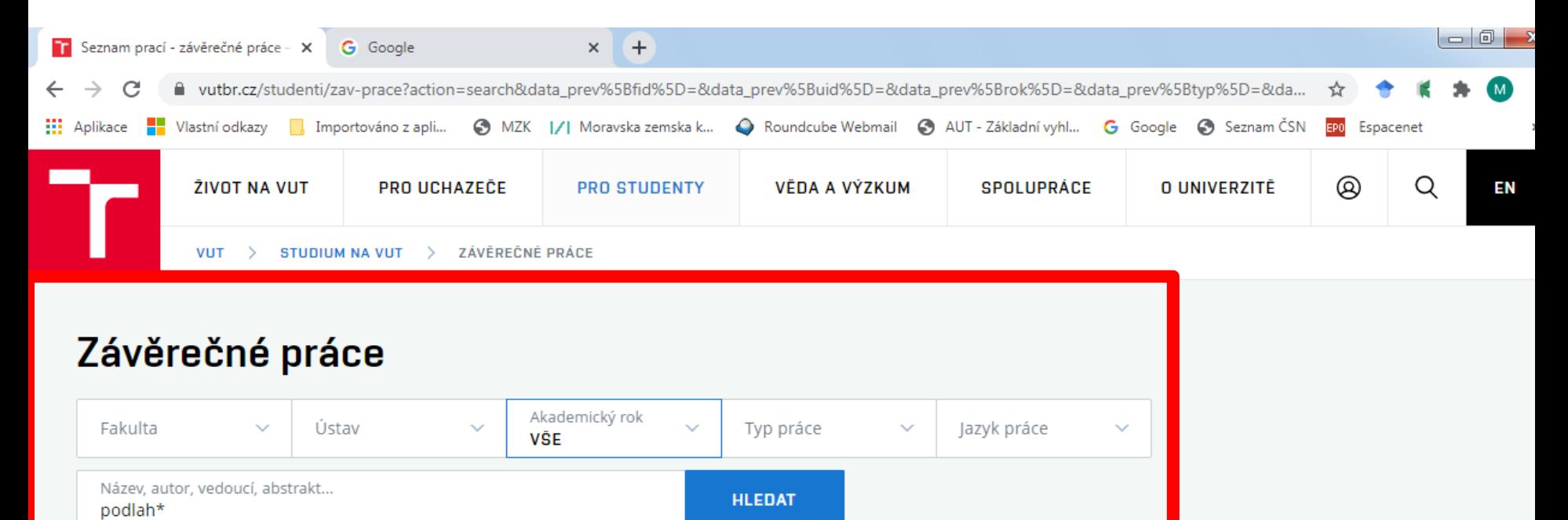

#### <u> Adaptace vojenského objektu - Nové Město nad Váhem</u>

FAST · diplomová práce · 2012/2013 · Autor práce: Ing. Matúš Ábel · Vedoucí práce: Ing. arch. Luboš Eliáš

#### Stavebně technologický projekt Haly Hypermarketu Břeclav

FAST · diplomová práce · 2007/2008 · Autor práce: Ing. Vladan Babič · Vedoucí práce: Mgr. Petr Lízal, CSc.

## **Závěrečné práce VUT v Brně**

### Bibliografický záznam

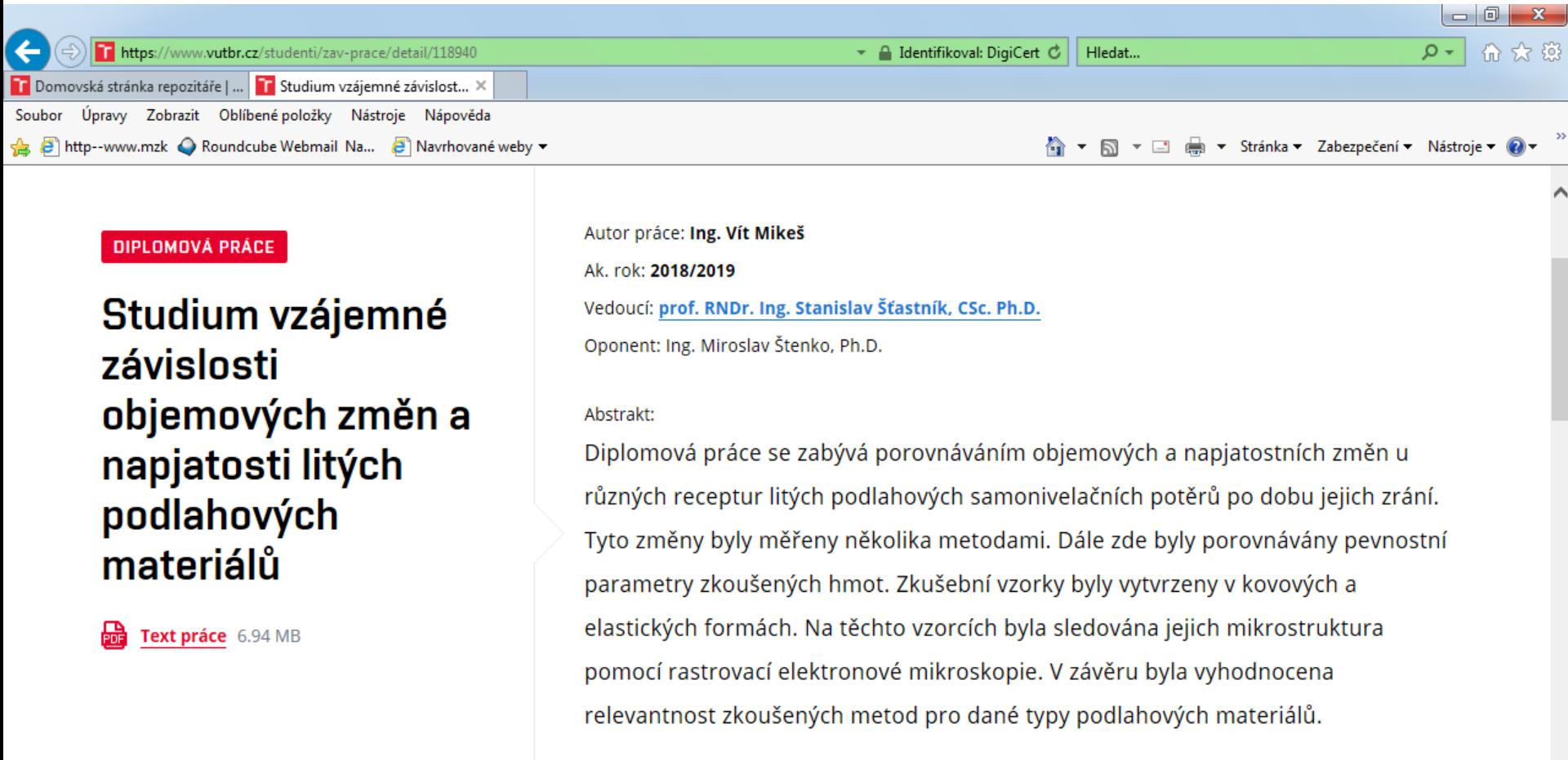

#### Klíčová slova:

Samonivelační potěr, objemová změna, napětí, expanze, smrštění.

 $\checkmark$ 

**Charles Contact** 

**Závěrečné práce Mendelovy univerzity v Brně**

Charakteristika

• **<http://is.mendelu.cz/zp/>**

• Povinnost ukládat všechny závěrečné práce od 1. 5. 2006.

- Při vyhledávání nepoužívat znaky pro rozšíření.
- Při zadání dotazu pozor na výběr univerzitního období.

### **Závěrečné práce Mendelovy univerzity v Brně** Vyhledávání

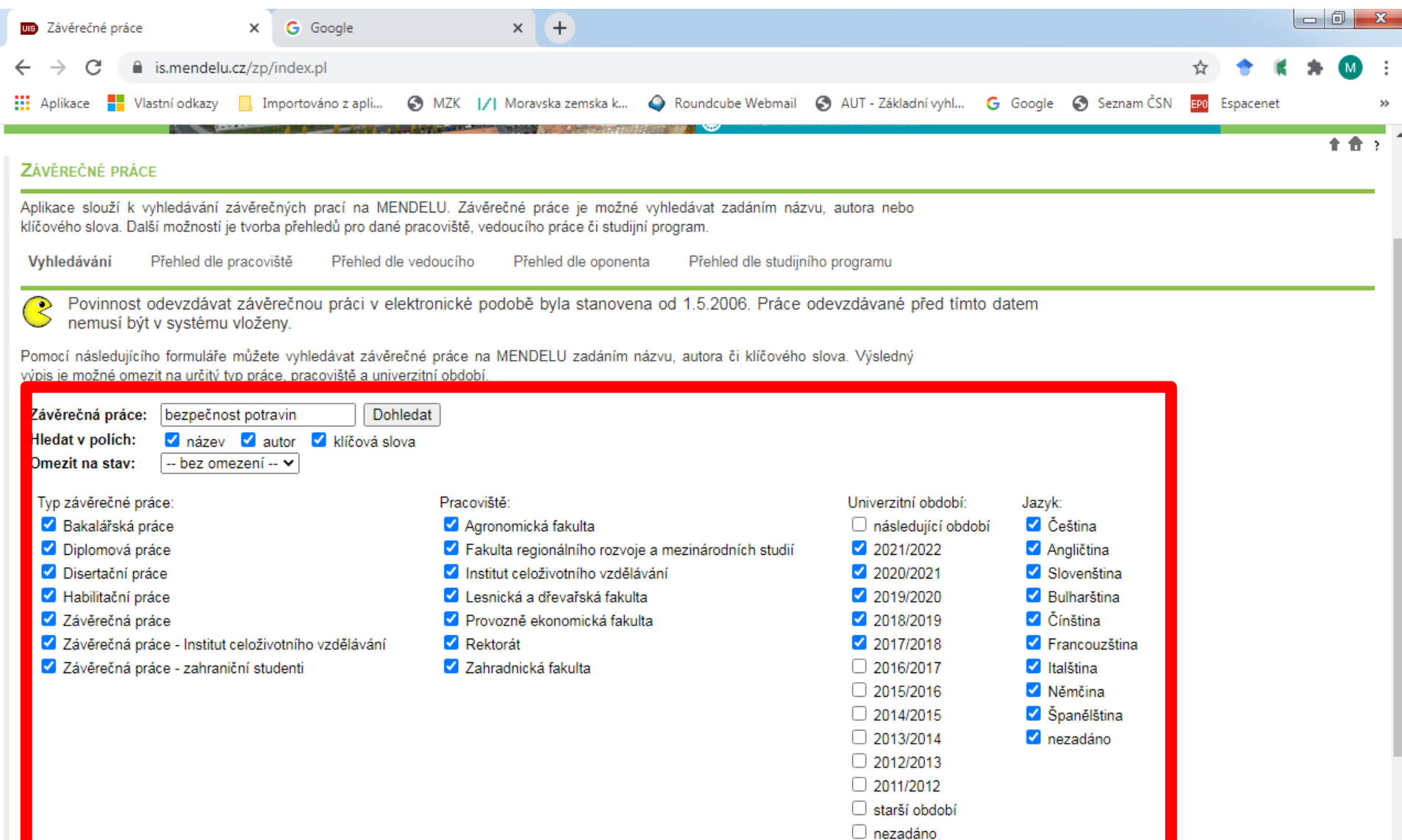

### **Závěrečné práce Mendelovy univerzity v Brně** Výsledky

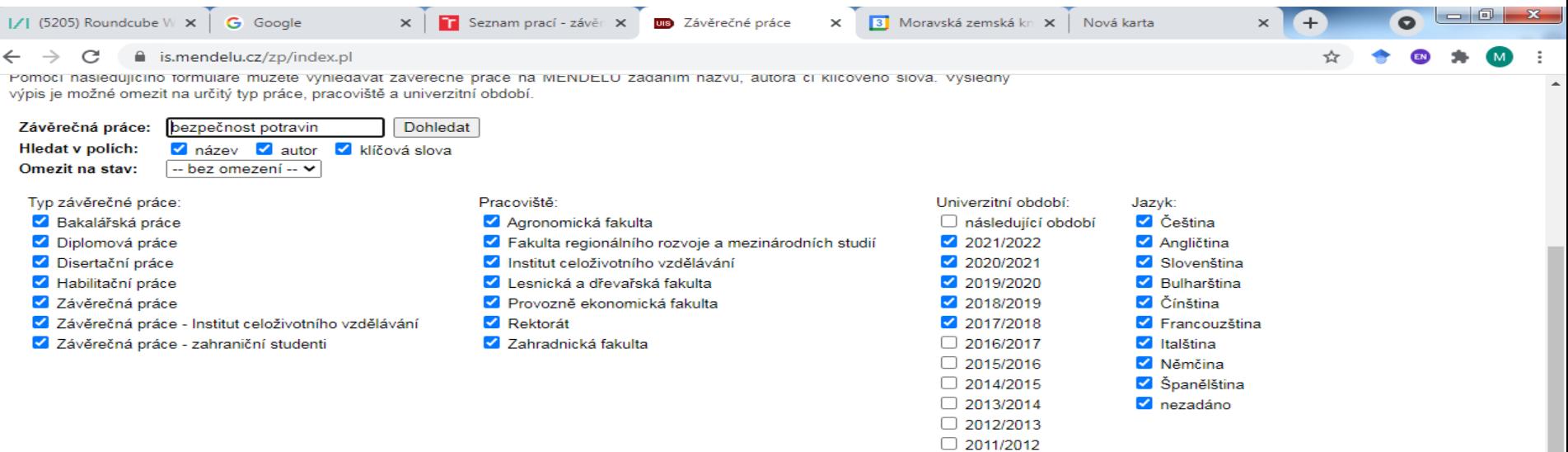

starší období  $\Box$  nezadáno

#### Počet nalezených záznamů: 19

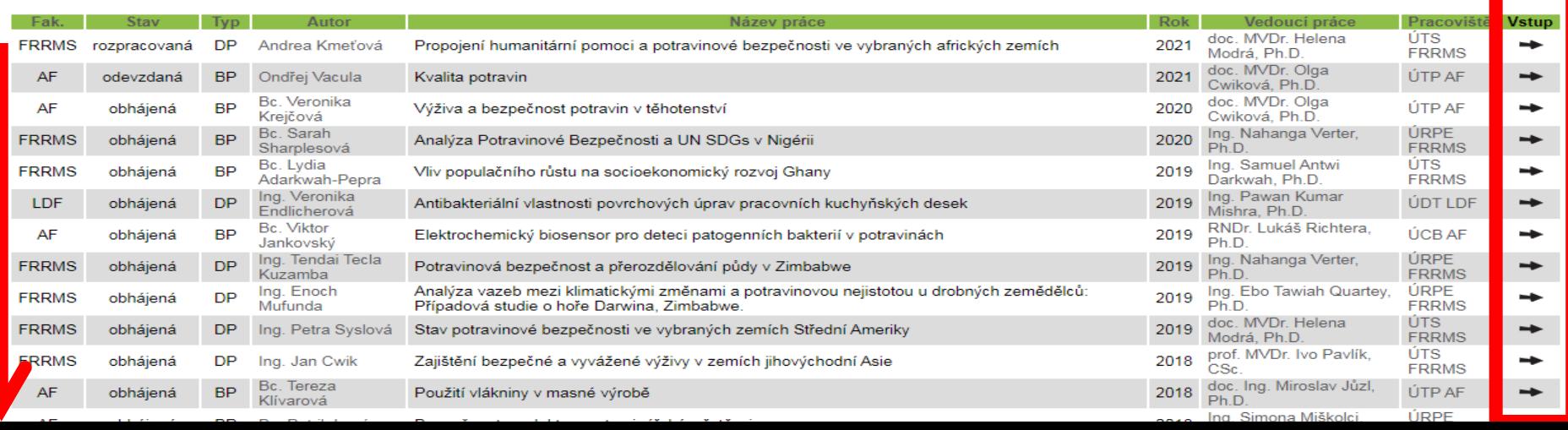
### **Závěrečné práce Mendelovy univerzity v Brně** Bibliografický záznam

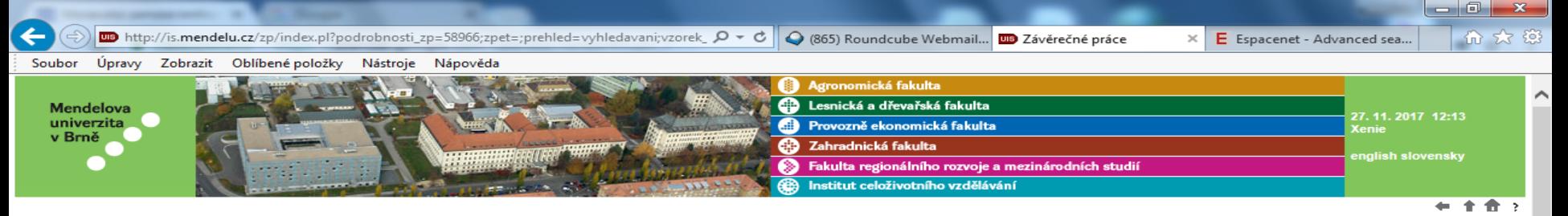

#### ZÁVĚREČNÉ PRÁCE

#### Základní informace

Základní informace o závěrečné práci

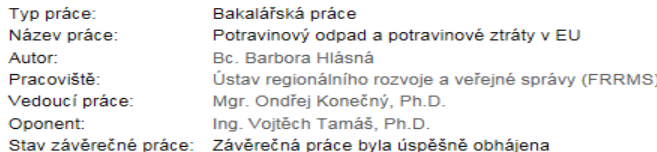

#### Doplňující informace

Následují doplňující informace závěrečné práce. Kliknutím na odkaz s názvem jazyka zvolíte, v jakém jazyce mají být informace zobrazeny.

Jazyk zpracování závěrečné práce: Čeština

Čeština Angličtina

#### Název práce: Potravinový odpad a potravinové ztráty v EU Bakalářská práce se zabývá tématem potravinových ztrát a odpadu v zemích Evropské unie. Práce definuje využívané pojmy Abstrakt: a metody pro zachycení hodnot potravinových ztrát a odpadu, upozorňuje na možná rizika a nepřesnosti v měření a různé přístupy ke zpracování dat. Stěžejní částí práce je analýza dat vypovídajících o rozsahu potravinových ztrát a odpadu. Práce zjišťuje, jakým způsobem ovlivňuje hospodářská úroveň země výši potravinových ztrát a zjišťuje, zda a jakým způsobem usilují země o snížení rozsahu potravinových ztrát.

Klíčová slova: EU, využívání zdrojů, potravinová bezpečnost, Potravinové ztráty, potravinový odpad

#### Zobrazení a stahování souborů

Pokud chcete zobrazit zadání závěrečné práce, klikněte na ikonu Zobrazit zadání. Ikony Závěrečná práce, Přílohy práce, Posudek vedoucího a Posudek oponenta představují soubory týkající se závěrečné práce, které je možné stáhnout. Budou zobrazeny pouze v případě, že je soubor vložen a zároveň je veřejný.

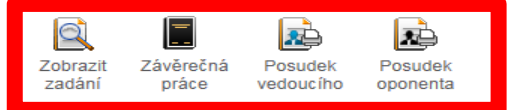

· Zpět na vyhledávání závěrečných prací

· Zpět na hlavní stránku informačního systému

**Výsledky tvůrčí činnosti Univerzity Karlovy**

• **[https://verso.is.cuni.cz/pub/verso.fpl/fname](https://verso.is.cuni.cz/pub/verso.fpl/fname/obd_public) /obd\_public**

• Publikační činnost pracovníků UK.

• Záznamy vkládají autoři.

### Vyhledávání a nastavení výsledků

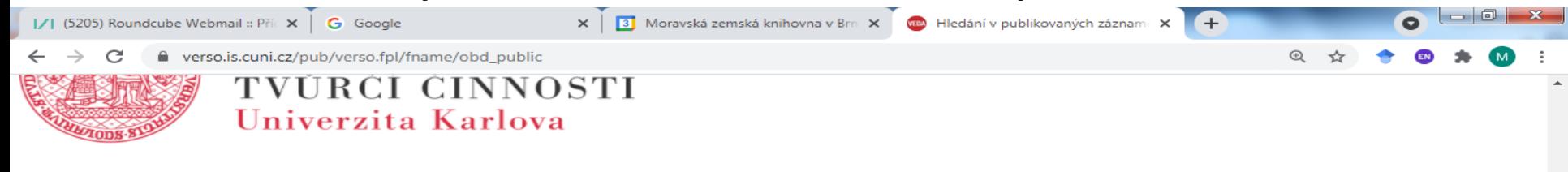

#### Výsledky tvůrčí činnosti UK

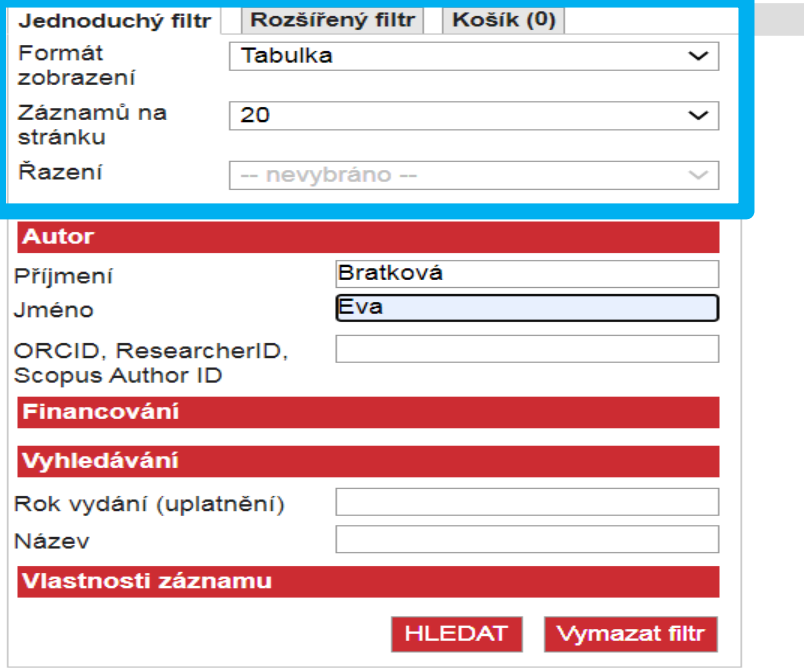

Vyberte filtrovací kritéria.

© 2018 Univerzita Karlova

### Vyhledávání – rozšířený filtr

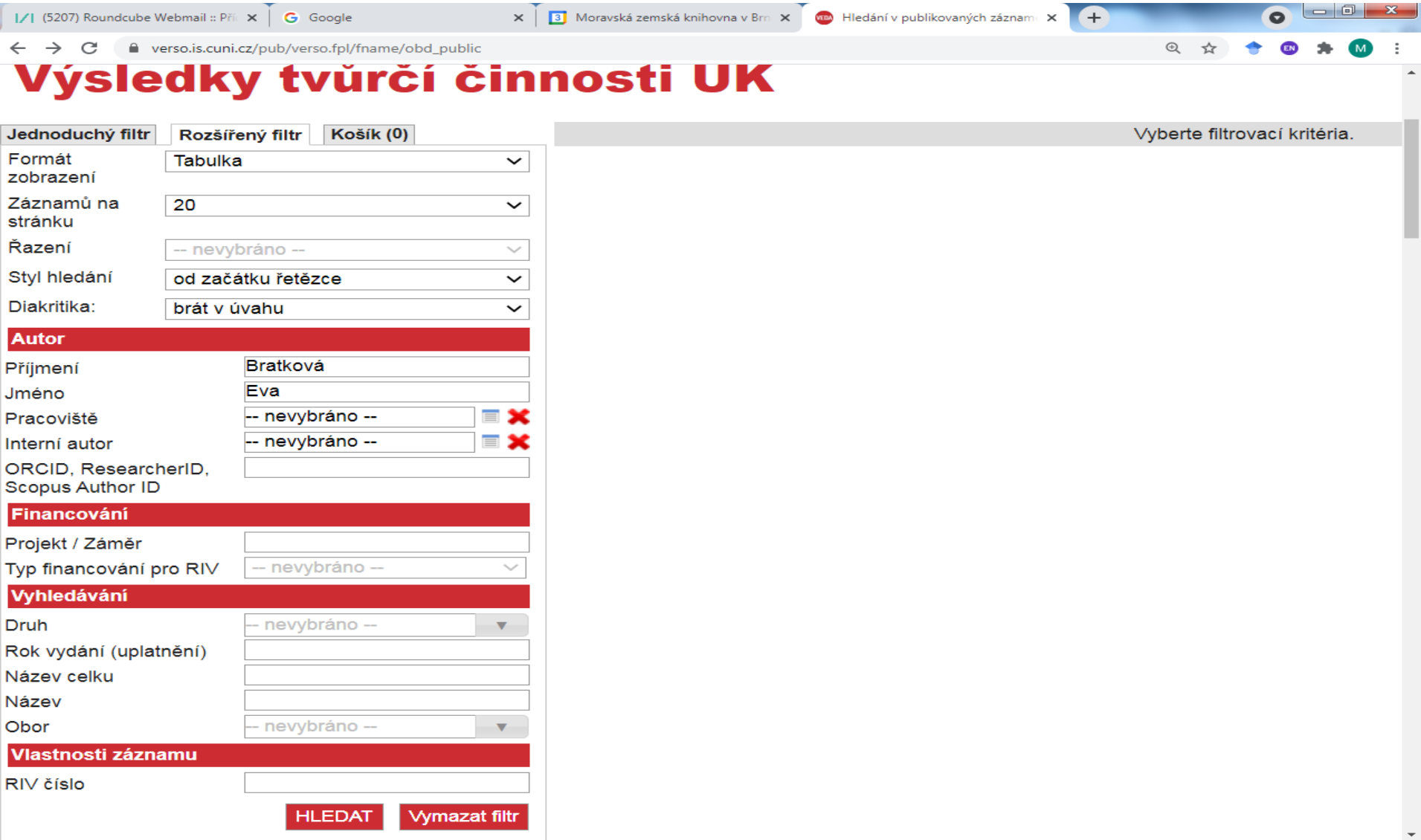

### Práce s výsledky

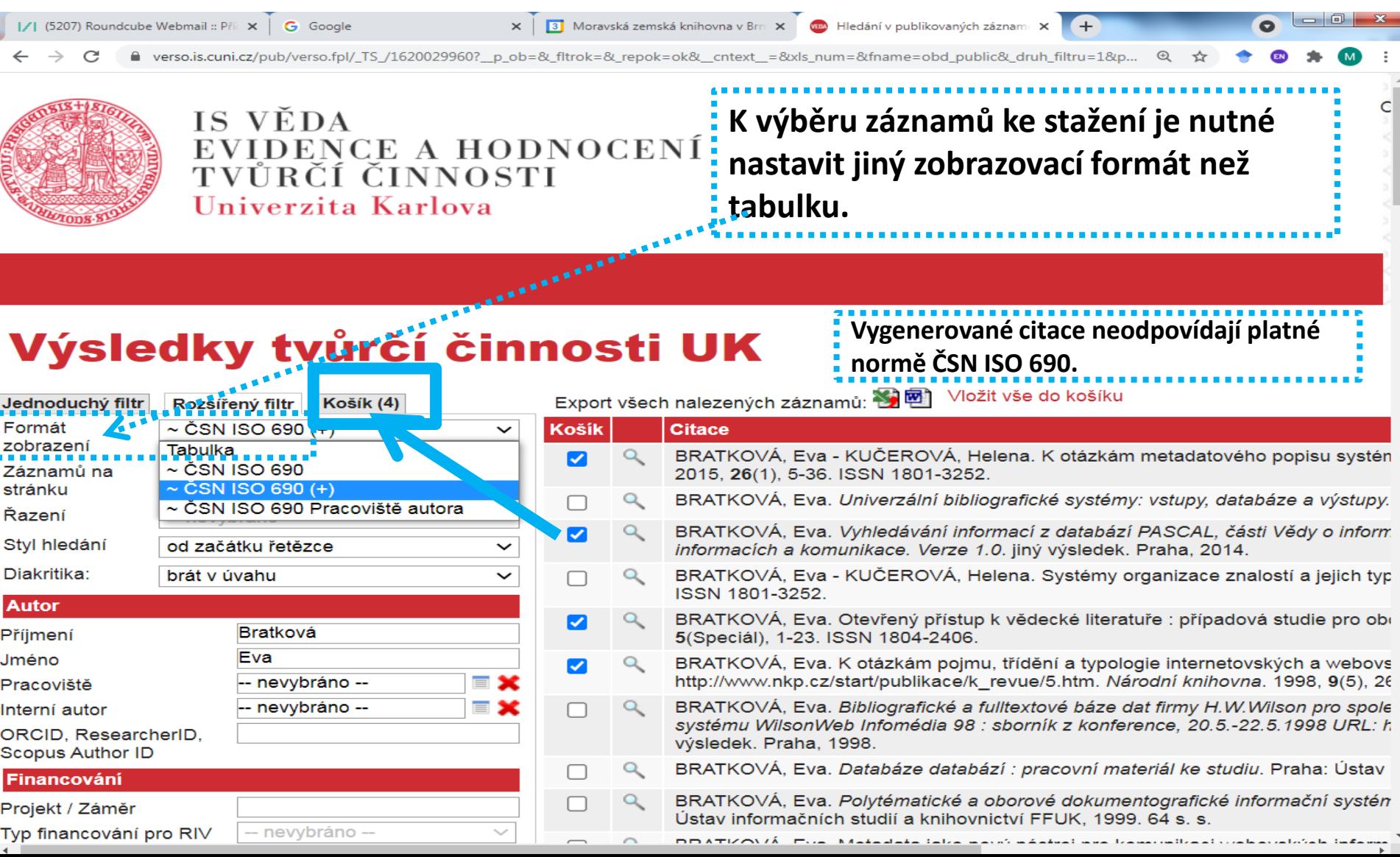

#### Záznam

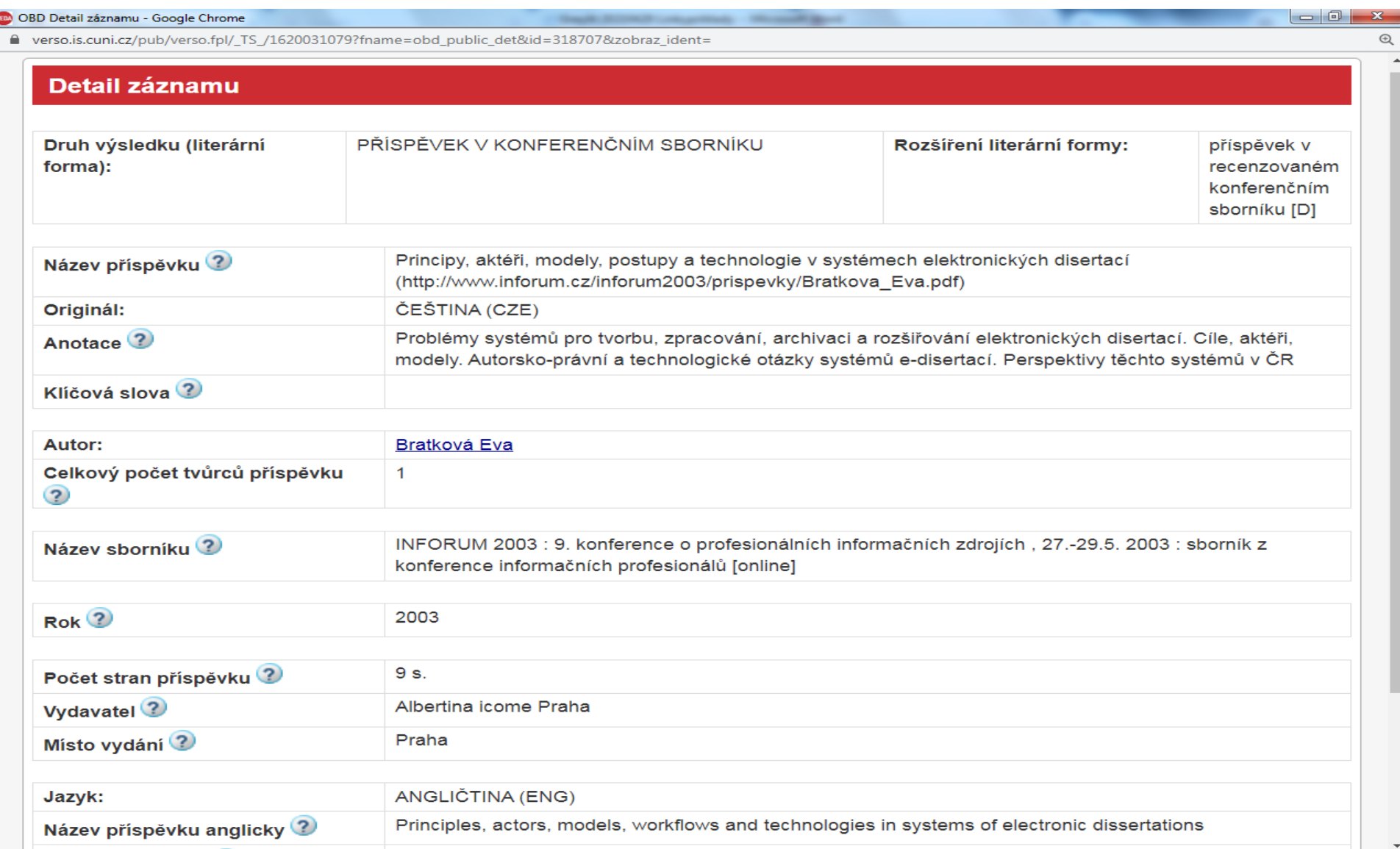

## **Digitální repozitář Univerzity Karlovy <https://dspace.cuni.cz/>**

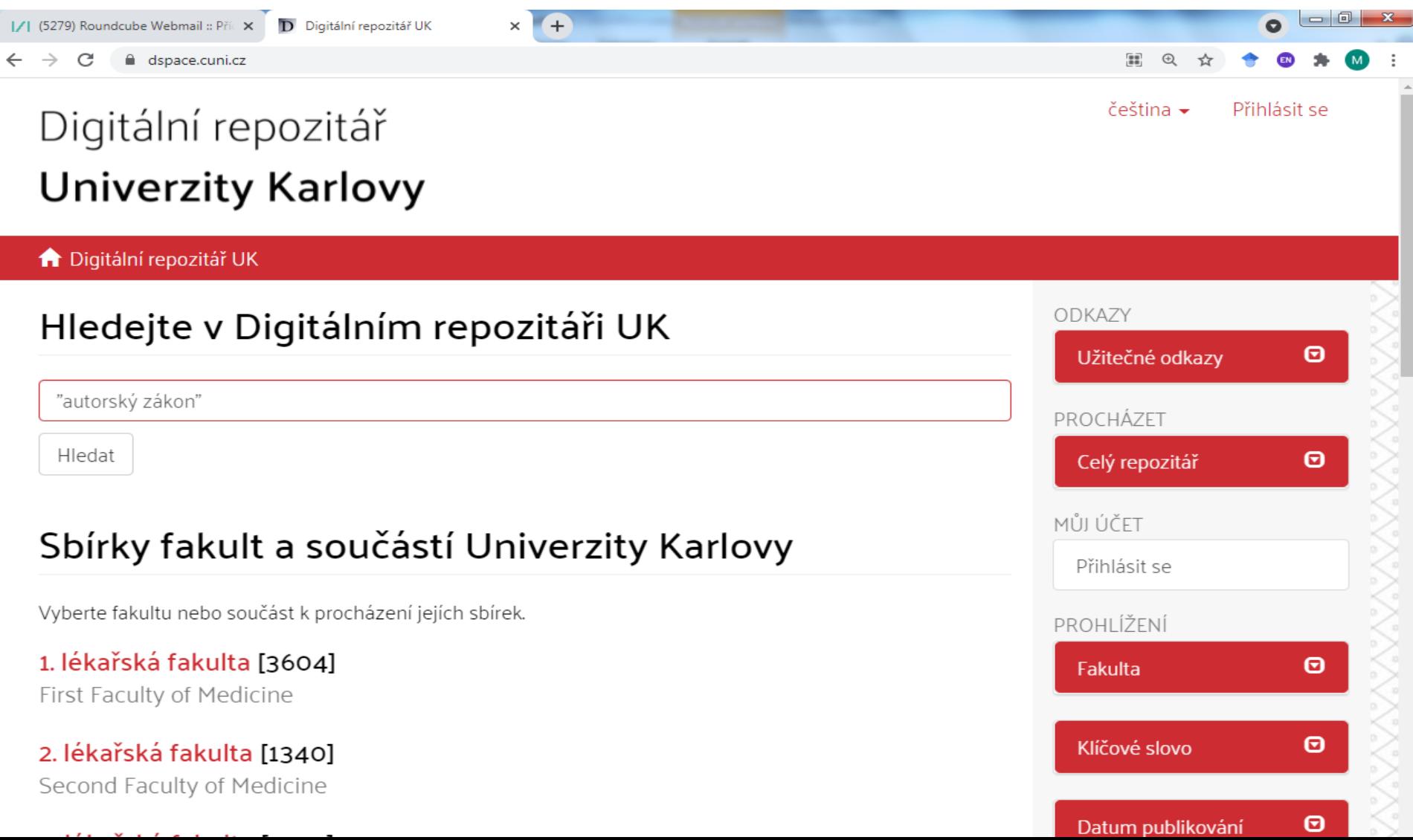

# **Digitální repozitář Univerzity Karlovy**

Výsledky

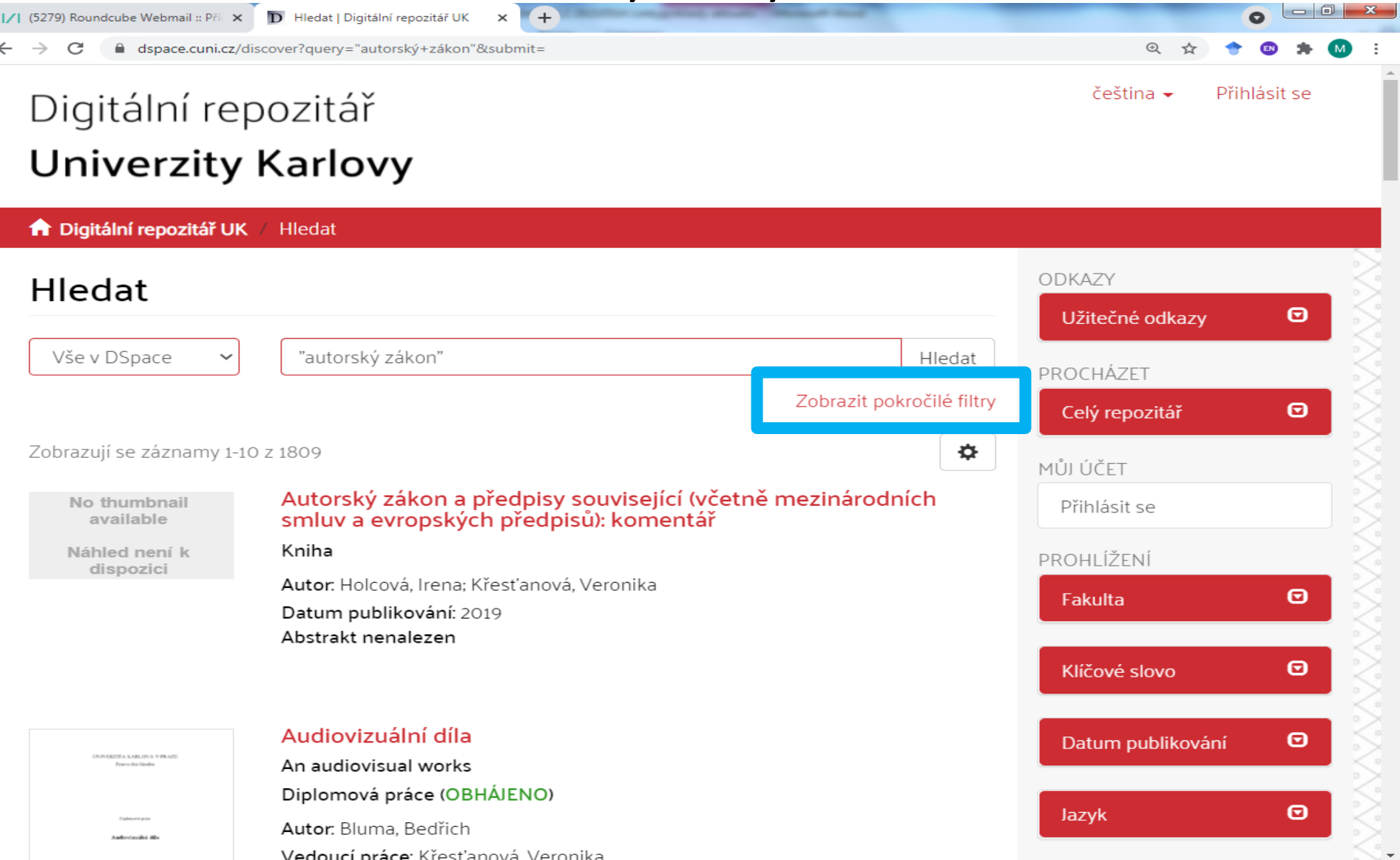

# **Digitální repozitář Univerzity Karlovy**

### Bibliografický záznam (1. část)

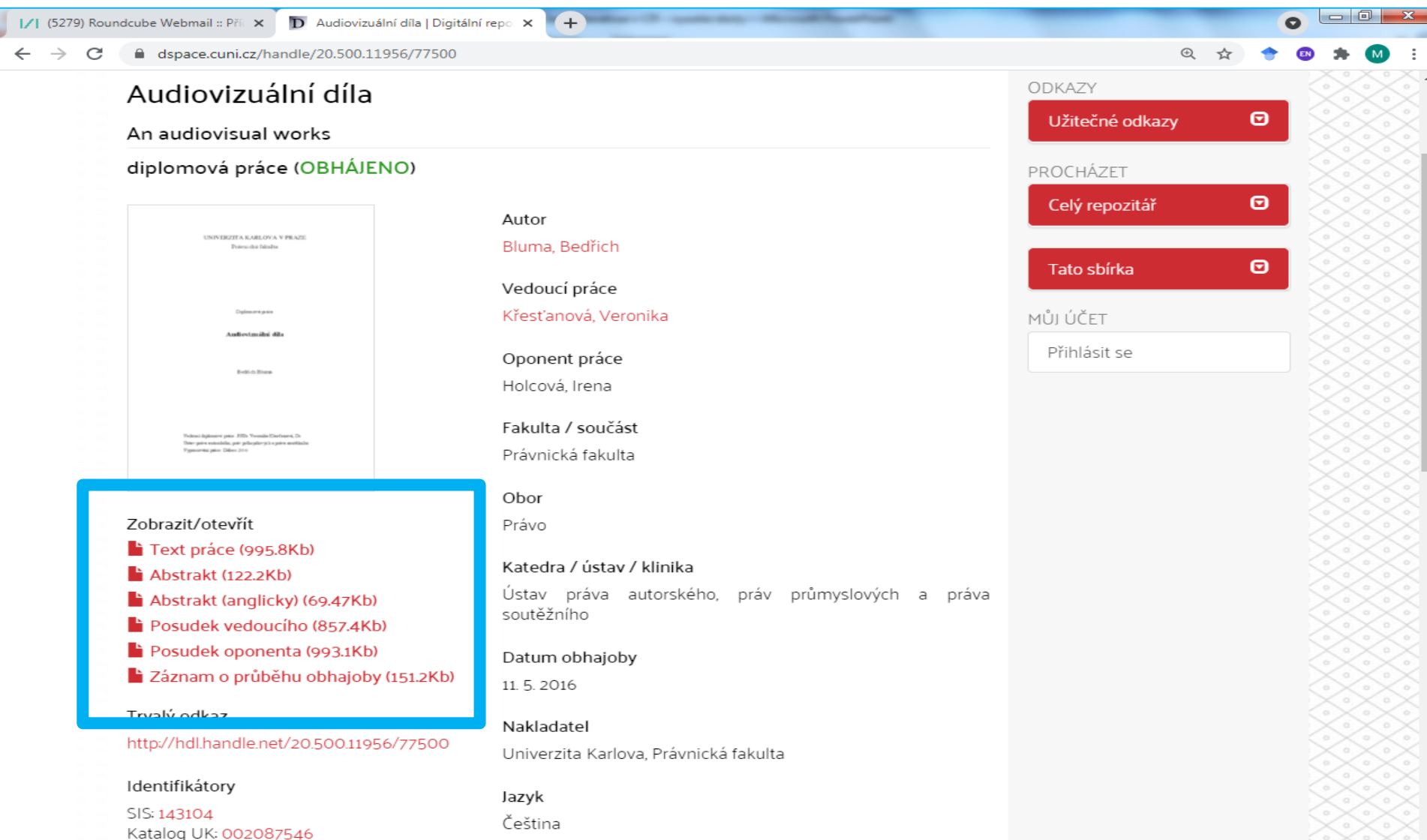

 $7n+1$ 

# **Digitální repozitář Univerzity Karlovy**

### Bibliografický záznam (2. část)

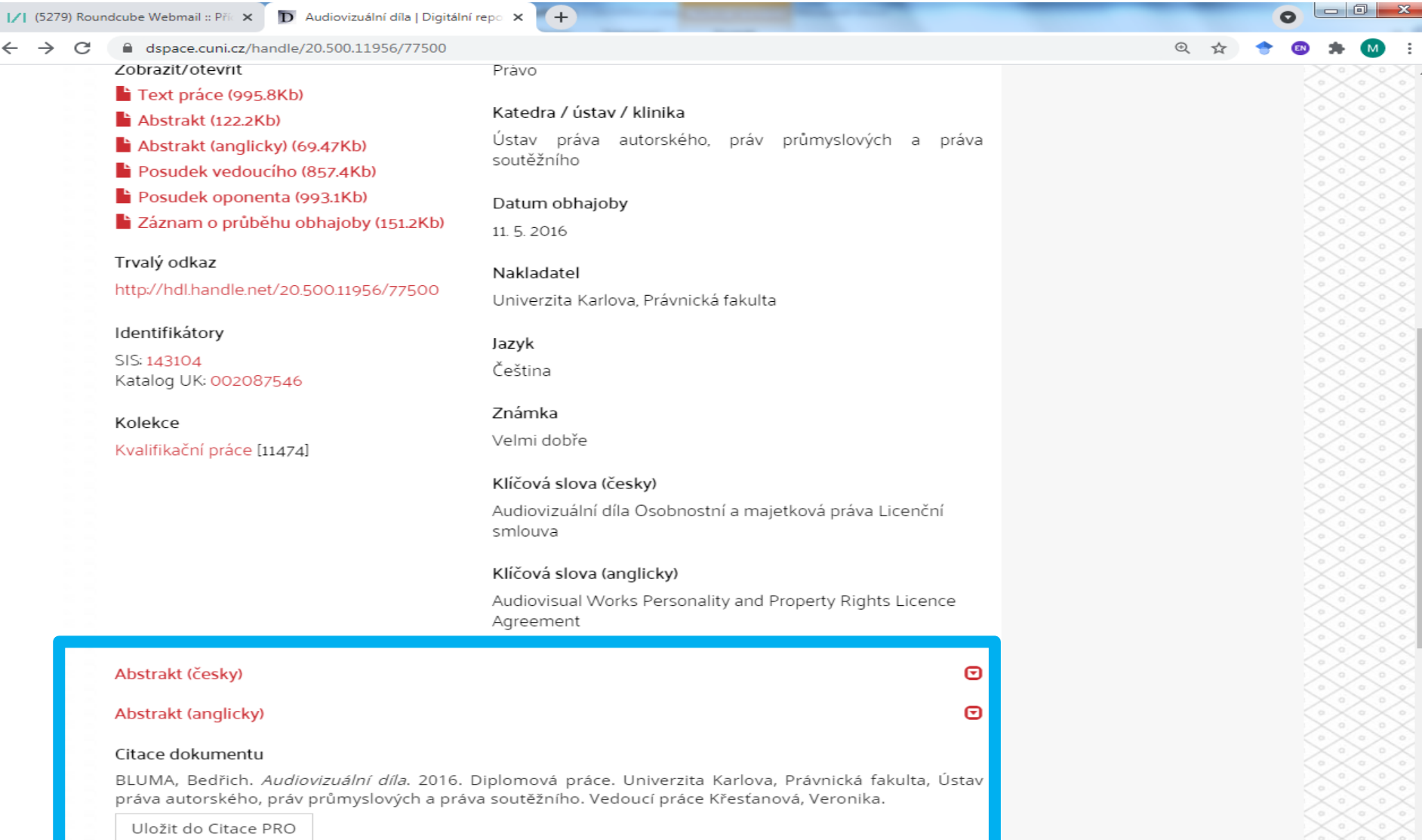

**Databáze publikační činnosti Vysoké školy ekonomické**

• **<https://eso.vse.cz/~sklenak/pcvse/>**

- Ukládat lze pouze celý seznam výsledků, nikoliv vybrané záznamy.
- Hledání dle slov v záznamech viz pole Fulltext vpravo.

# **Databáze publikační činnosti VŠE**

### Vyhledávání

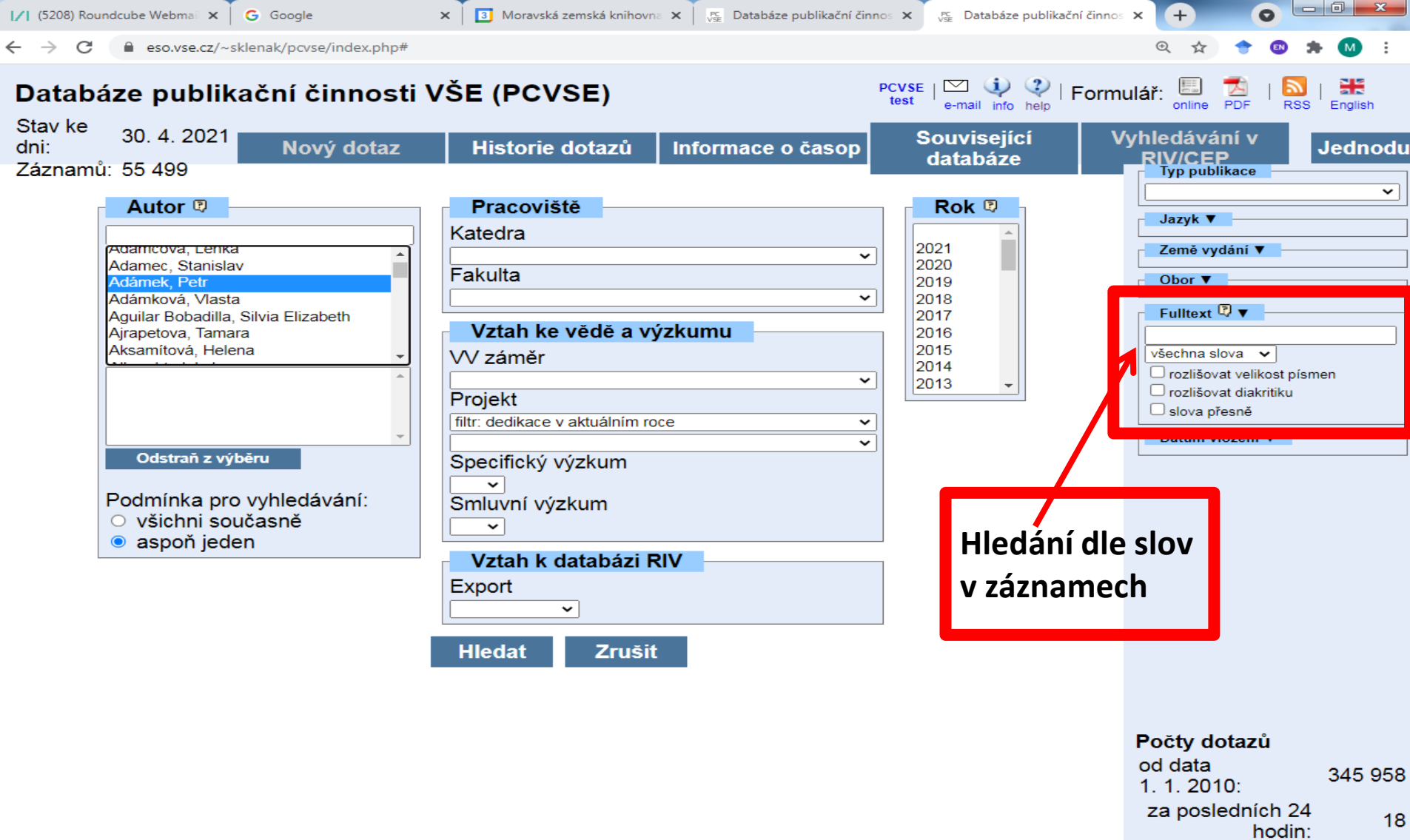

# **Databáze publikační činnosti VŠE**

Výsledky

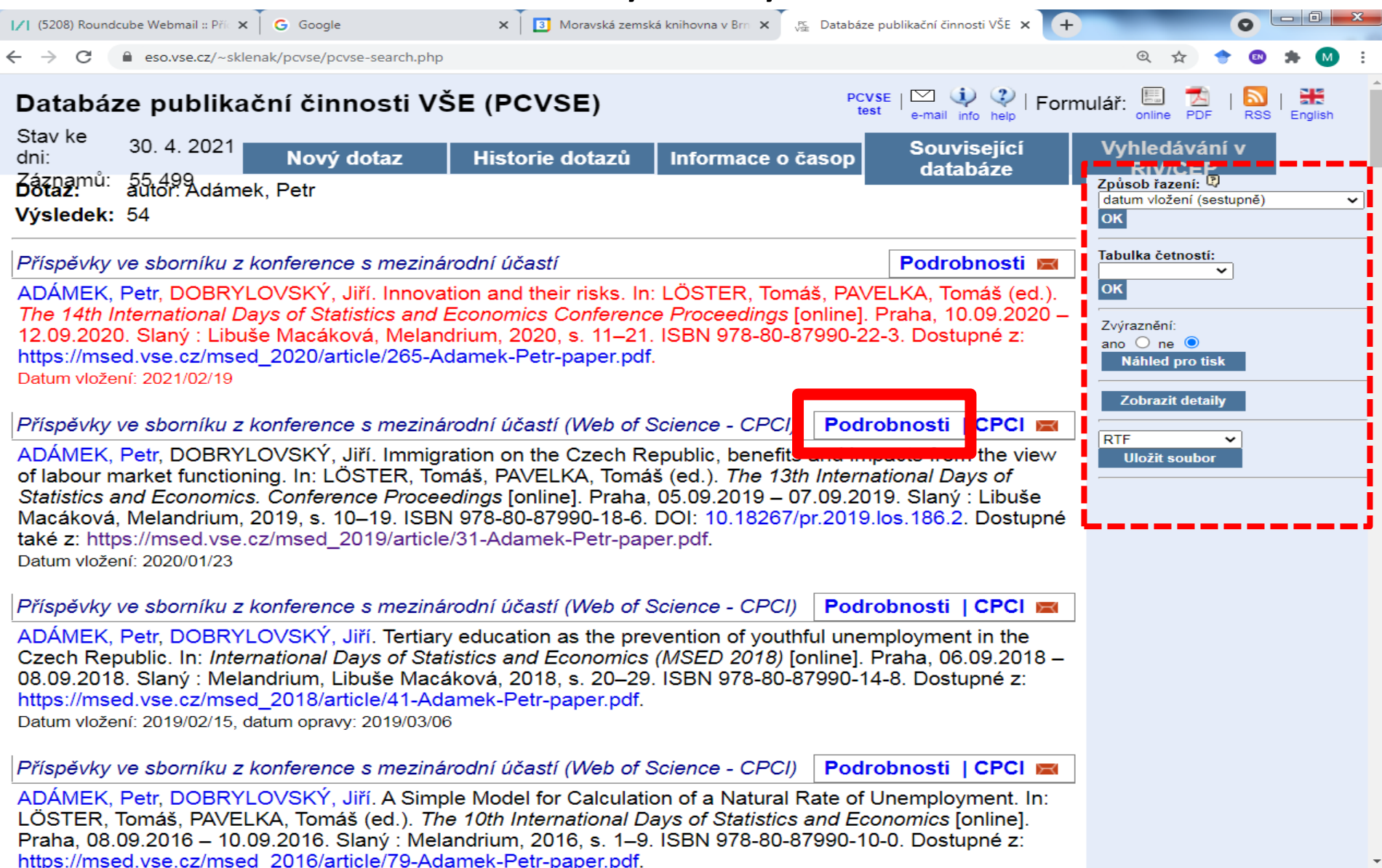

# **Databáze publikační činnosti VŠE**

### Podrobnosti - záznam

X | 3 Moravská zemská knihovna v Brn X | √ S Databáze publikační činnosti VŠE X [/] (5208) Roundcube Webmail :: Příc x | **G** Google  $+$ eso.vse.cz/~sklenak/pcvse/pcvse-search.php  $\bigoplus$  $\sum_{e \text{-mail} \text{ info} \text{ help}}$  | Formulář: Databáze publikační činnosti VŠE (PCVSE) English Stav ke 30.4.2021 Souviseiící Vvhledávání v dni: Nový dotaz Historie dotazů Informace o časop **RIV/CEP** databáze Záznamů: 55.499<br>autor: Adámek, Petr Způsob řazení: Výsledek: 54 **OK Podrobnosti** 든 E Tabulka četností: ADÁMEK, Petr, DOBRYLOVSKÝ, Jiří, Innovation and their risks, In: LÖSTER, Příspěvky ve sborníku z kol Tomáš, PAVELKA, Tomáš (ed.). The 14th International Days of Statistics and ADÁMEK, Petr, DOBRYLO **OK** Economics Conference Proceedings [online]. Praha, 10.09.2020 - 12.09.2020. The 14th International Days Slaný : Libuše Macáková, Melandrium, 2020, s. 11-21. ISBN 978-80-87990-22-Zvýraznění: 12.09.2020. Slaný: Libuše 3. Dostupné z: https://msed.vse.cz/msed\_2020/article/265-Adamek-Petrano  $\bigcirc$  ne  $\bigcirc$ https://msed.vse.cz/msed Náhled pro tisk paper.pdf. Datum vložení: 2021/02/19 **MFN/SysNo**  $: 56196 / 000114113$ **Zobrazit detaily** Typ publikace : Příspěvky ve sborníku z konference s mezinárodní Příspěvky ve sborníku z kol účastí ADÁMEK, Petr, DOBRYLO' **Uložit soubor** Katedra : KMIE of labour market functioning Fakulta  $:$  FPH Statistics and Economics. : CZ (Česká republika) Země vydání Macáková, Melandrium, 20 Jazyk : eng (angličtina) také z: https://msed.vse.cz/ Datum vložení: 2020/01/23 : AH (Ekonomie) Obor Název česky : Inovace a jejich rizika Příspěvky ve sborníku z kol Klíčová slova : inovace, ekonomika, cykly, globalizace Klíčová slova : innovations, economic, cycles, globalization ADÁMEK, Petr, DOBRYLO anglicky Czech Republic. In: Interna 08.09.2018. Slaný: Meland Projekt : VŠE IP300040 https://msed.vse.cz/msed Datum vložení: 2019/02/15, datu Příspěvky ve sborníku z konference s mezinárodní účastí (Web of Science - CPCI) Podrobnosti | CPCI E

ADÁMEK, Petr, DOBRYLOVSKÝ, Jiří. A Simple Model for Calculation of a Natural Rate of Unemployment. In: LÖSTER, Tomáš, PAVELKA, Tomáš (ed.). The 10th International Days of Statistics and Economics [online]. Praha, 08.09.2016 - 10.09.2016. Slaný: Melandrium, 2016, s. 1-9. ISBN 978-80-87990-10-0. Dostupné z: https://msed.vse.cz/msed\_2016/article/79-Adamek-Petr-paper.pdf.

# **Digitální knihovna ČVUT v Praze**

• **<https://dspace.cvut.cz/>**

• Zahrnuje vysokoškolské kvalifikační práce, publikační činnost akademických pracovníků ČVUT (pokud to umožňují práva vydavatele) a další dokumenty vytvořené na ČVUT.

### **Vysokoškolské kvalifikační práce na VŠE <https://vskp.vse.cz/>**

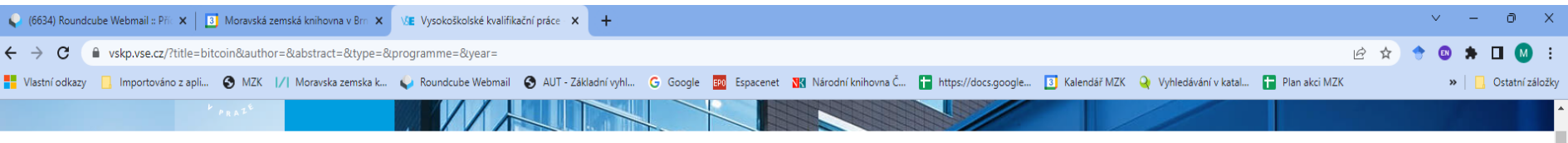

#### Vysokoškolské kvalifikační práce na VŠE

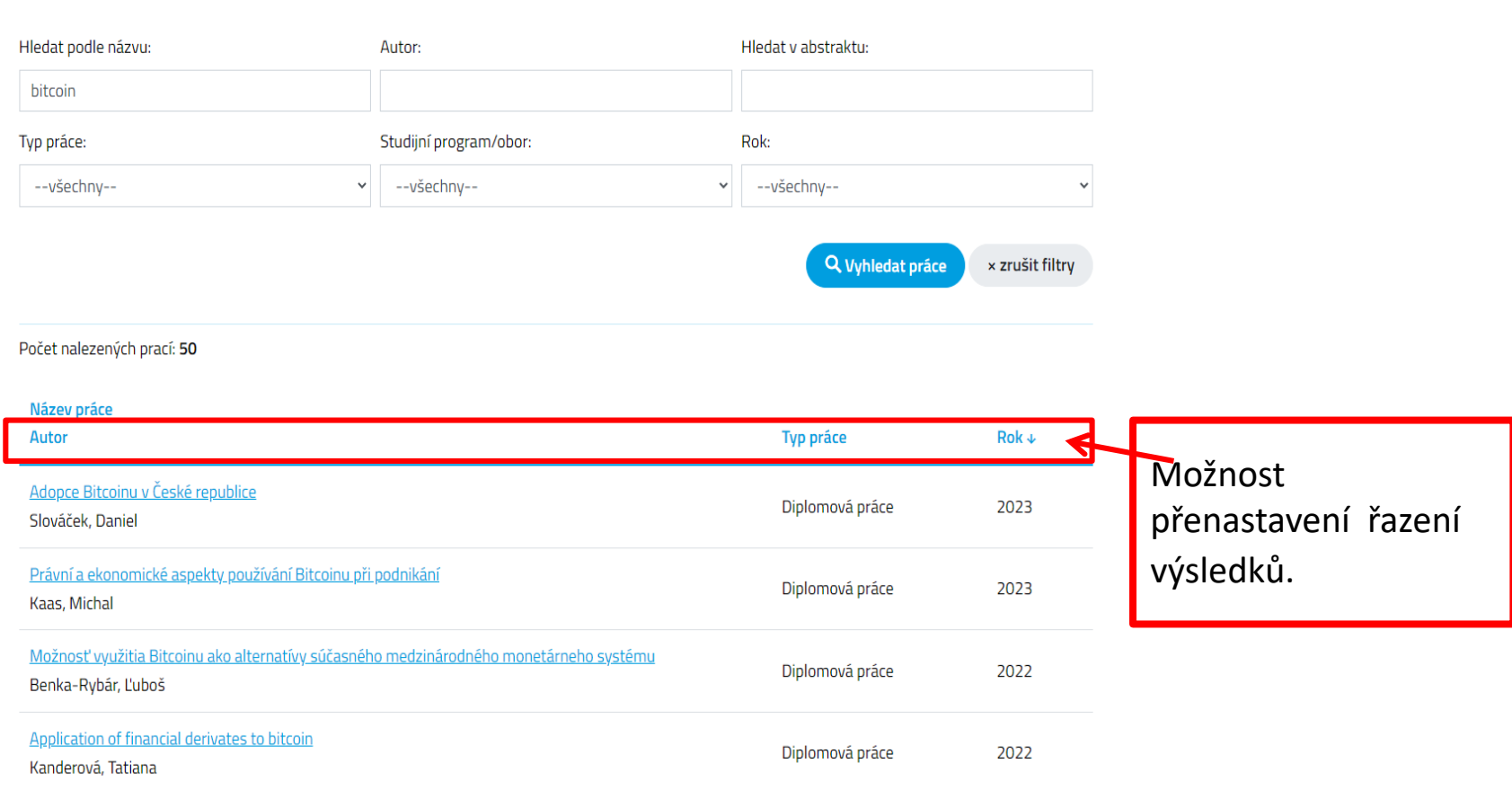

# **Vysokoškolské kvalifikační práce na VŠE**

### Záznam – 1. část

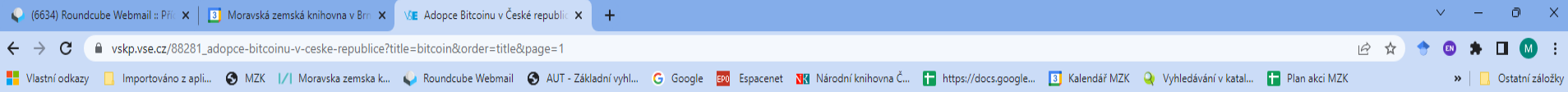

#### Adopce Bitcoinu v České republice

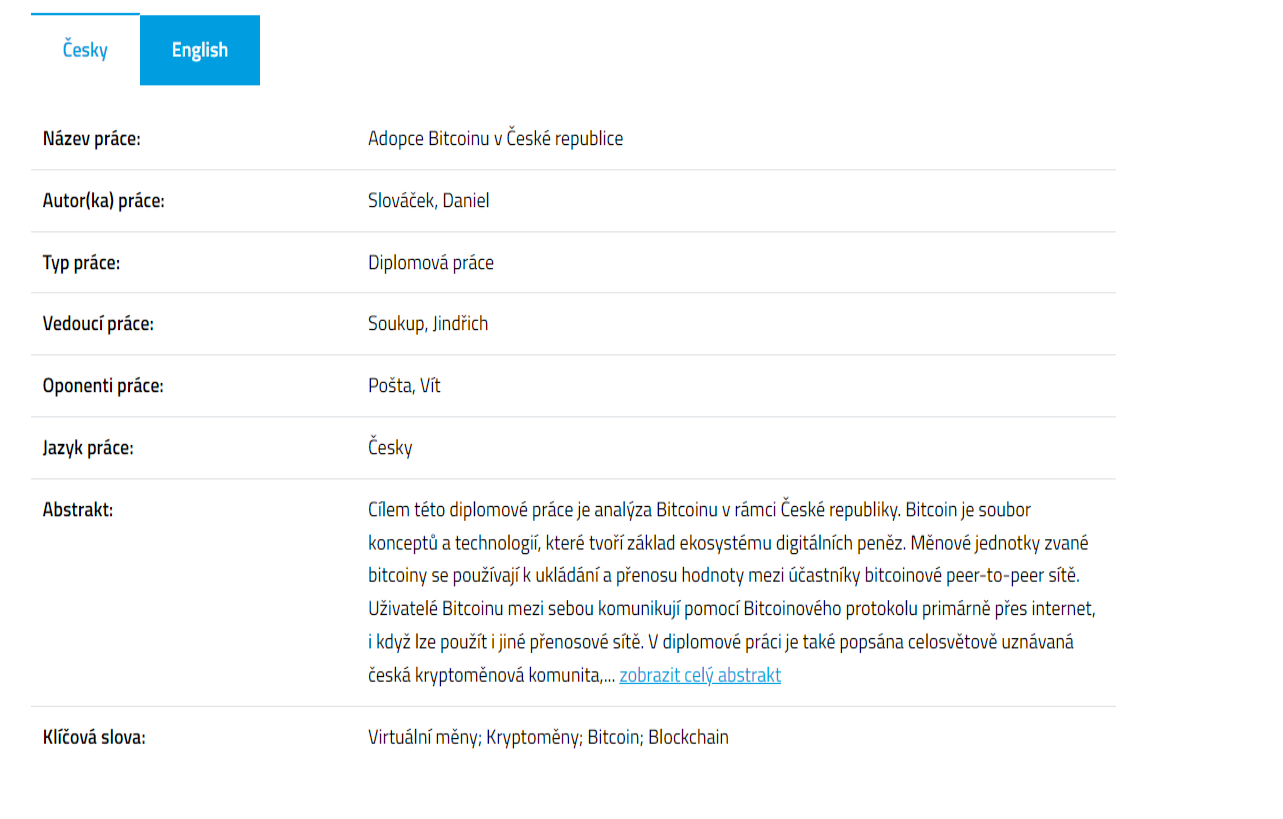

#### Informace o studiu

Studiiní program / obor: Management

# **Vysokoškolské kvalifikační práce na VŠE**

#### Záznam – 2. část

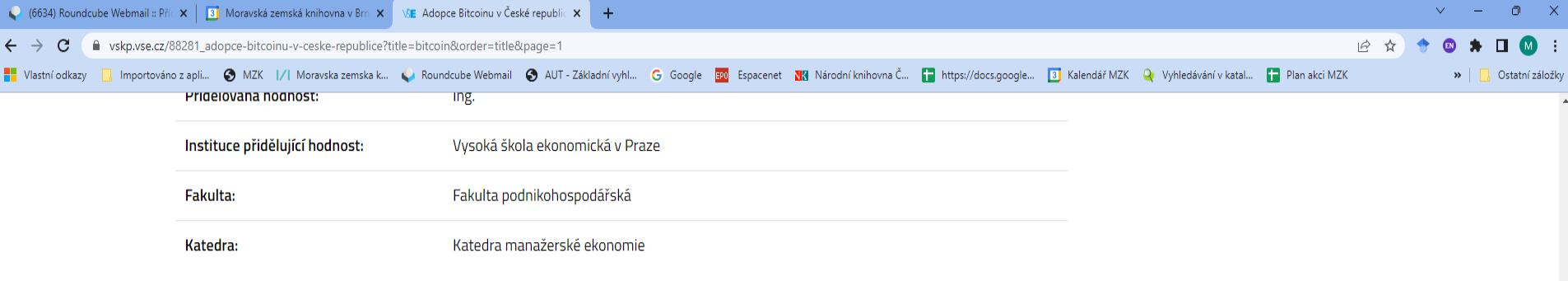

#### Informace o odevzdání a obhajobě

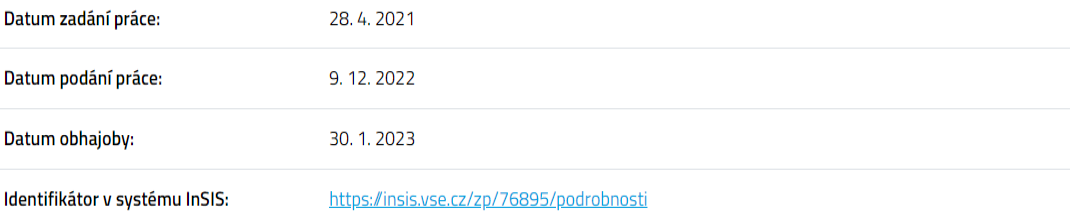

#### Soubory ke stažení

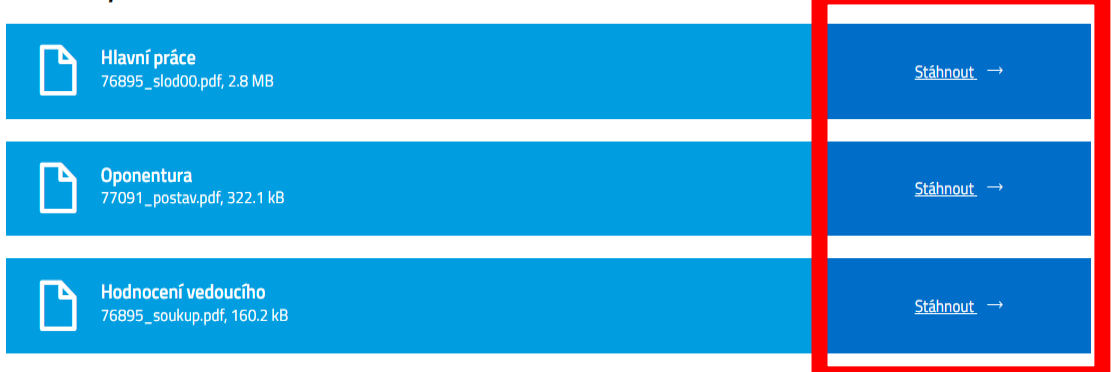

**Digitální knihovna ČVUT <https://dspace.cvut.cz/>**

Obsahuje:

- elektronické publikace vydané ČVUT (knihy, časopisy, skripta, sborníky, cerifikované metodiky),
- publikační činnost ČVUT,
- Závěrečné práce ČVUT.

### Vyhledávání

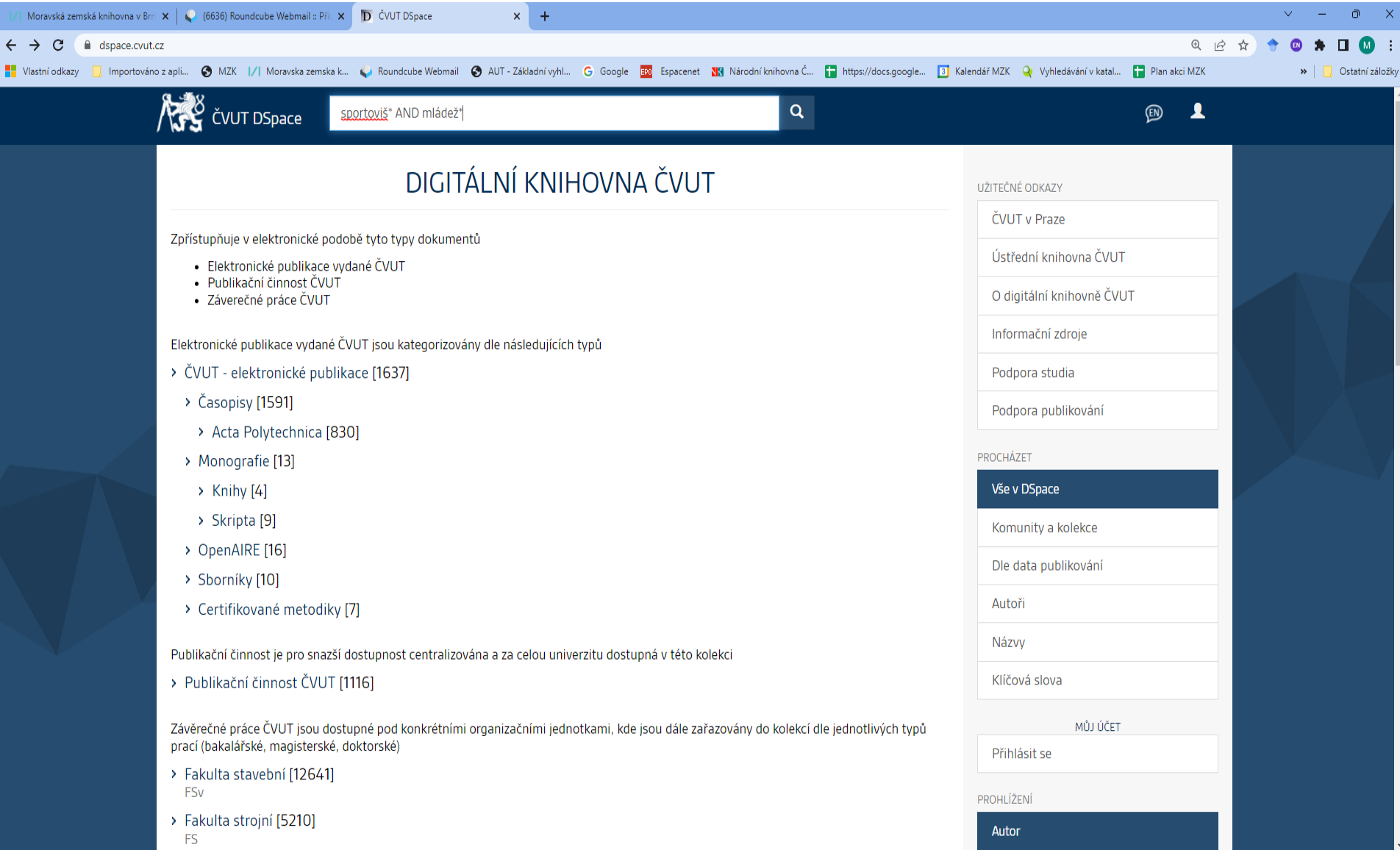

# **Digitální knihovna ČVUT** Vyhledávací možnosti

Ze zkušeností vyplývá:

- Lze zde používat hvězdičku pro pravostranné rozšíření.
- Mezera mezi slovy znamená operátor OR.
- Pokud si přejete najít dokumenty, v nichž se vyskytují všechna požadovaná slova současně, je nutné mezi slova napsat operátor AND.
- Operátor AND a OR je nutné psát velkými písmeny.
- Lze zde používat oboustranné horní uvozovky pro frázi, např.: "konverze elektrárny".

### Vyhledávání a výsledky

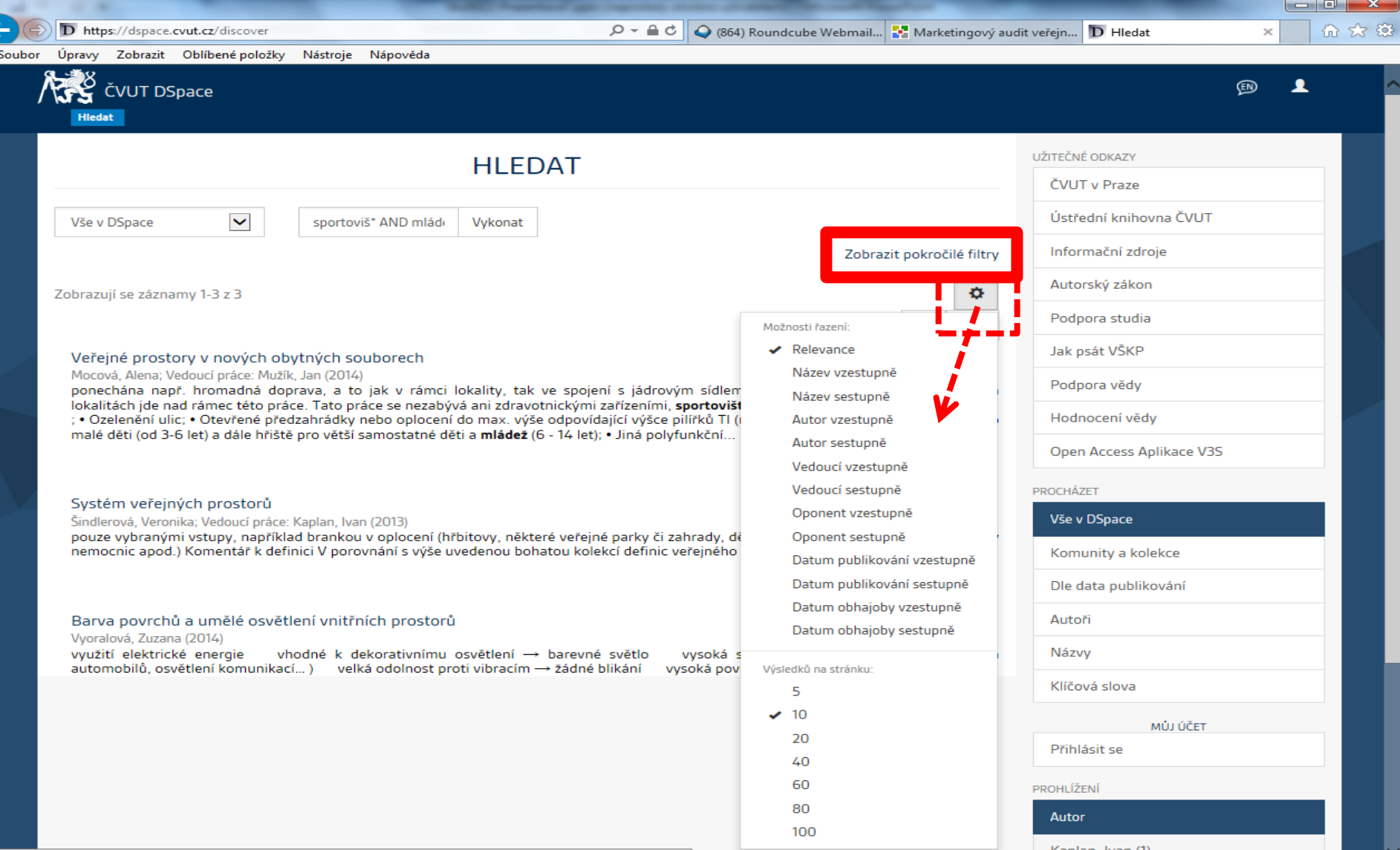

#### Zpřesnění dotazu a výsledků – pokročilé filtry

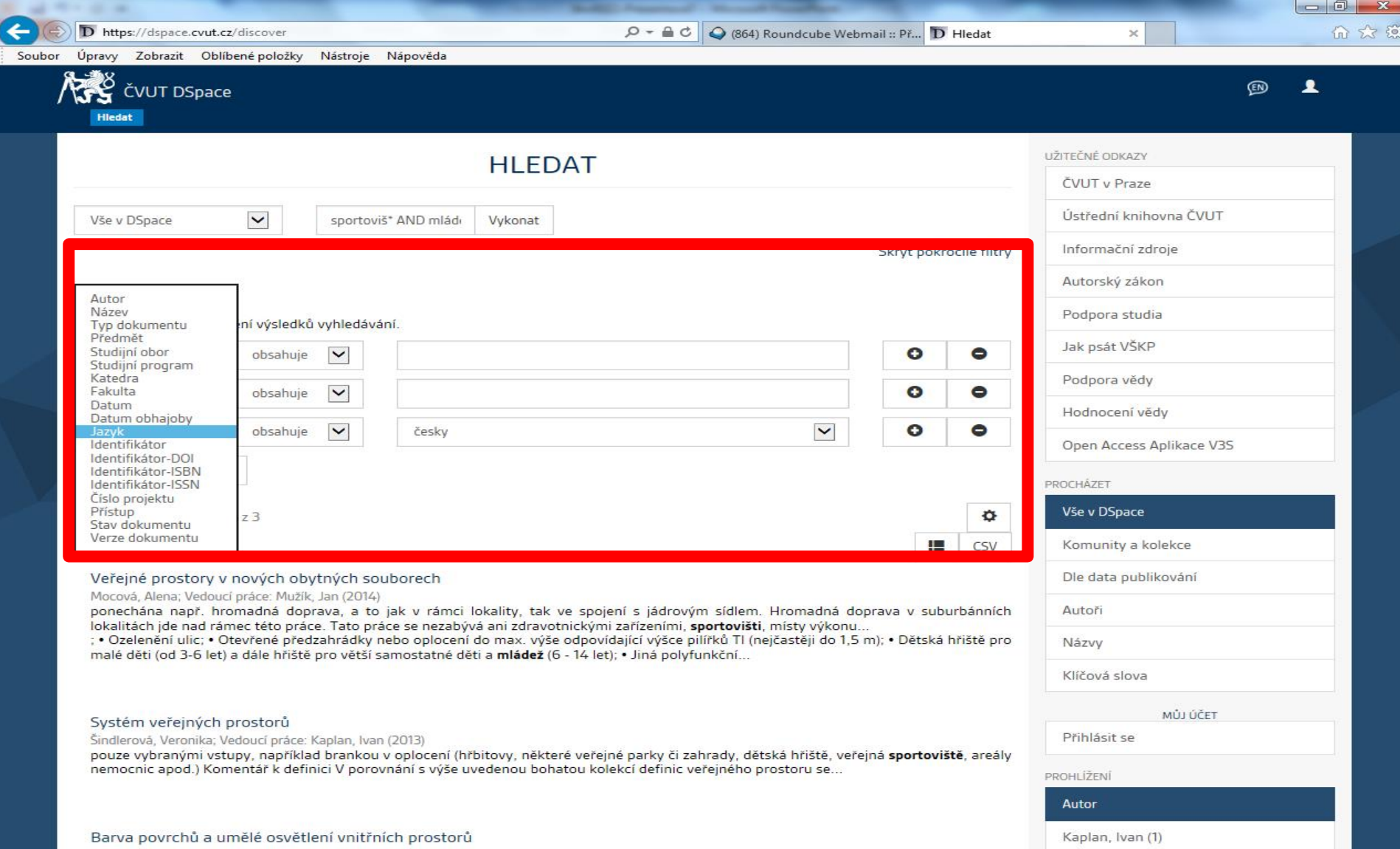

### Bibliografický záznam

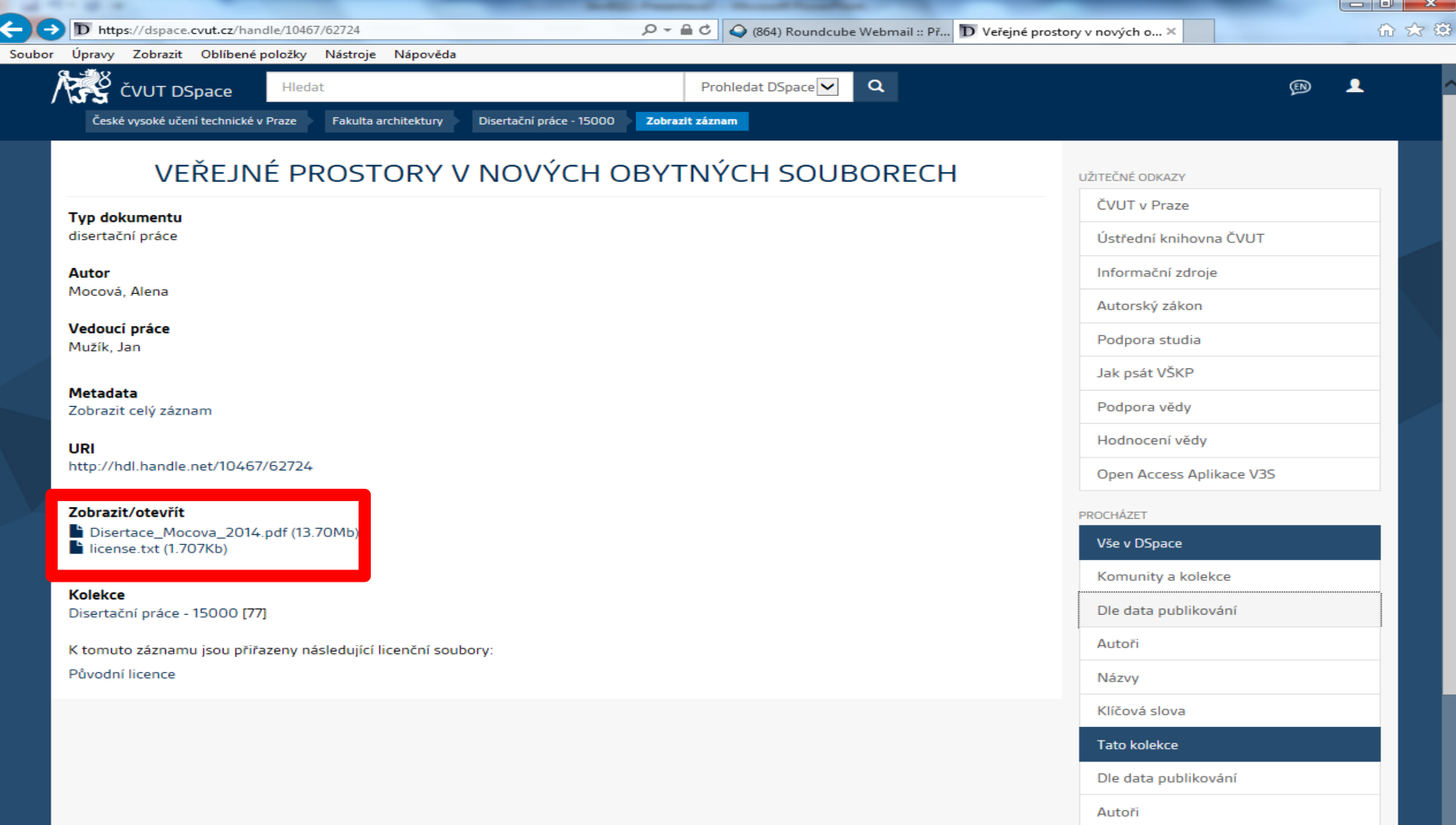

Názvy

# **Digitální knihovna**

# **Západočeské univerzity v Plzni**

- **<https://dspace5.zcu.cz/>**
- Zachycuje závěrečné práce (od r. 2012) a publikační činnost pracovníků ZČU.
- Dle zkušeností
	- mezera mezi slovy znamená operátor OR,
	- lze používat \* pro pravostranné rozšíření,
	- lze používat oboustranné horní uvozovky pro frázi.

### **Digitální knihovna Západočeské univerzity** Vyhledávání

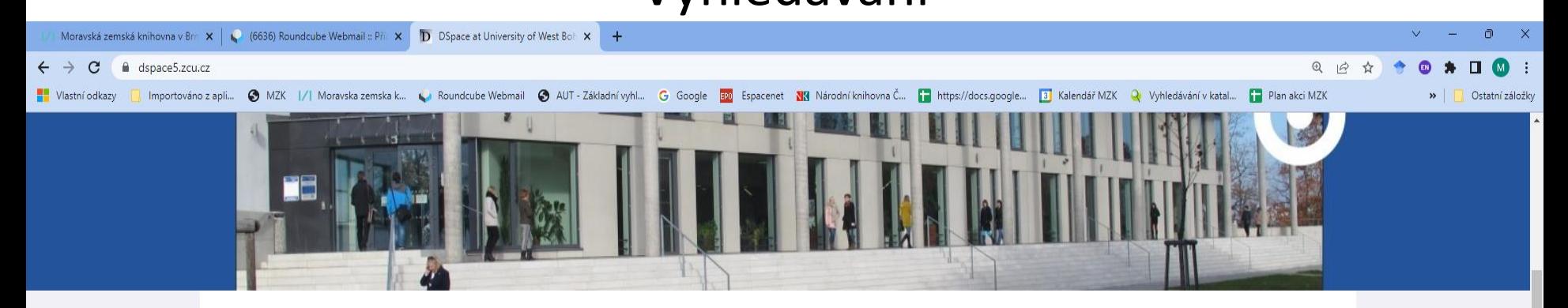

#### Digitální knihovna Západočeské univerzity v Plzni

Vítejte na stránkách Digitální knihovny Západočeské univerzity v Plzni. Institucionální repozitář spravovaný Univerzitní knihovnou slouží k uchovávání a vyhledávání plných textů akademických pracovníků a studentů univerzity v režimu open access.

PUBLIKAČNÍ **ČINNOST** 

#### KVALIFIKAČNÍ **PRÁCE**

**OTEVŘENÉ ZDROJE** 

a

bezpečí\* AND internet\*

#### Poslední příspěvky

Lacza, Jakub, Ernestová, Miroslava

Metoda bezkontaktního optického měření deformací - použití pro únavové zkoušky v prostředí

Contactless optical measurement method for deformation measurement using equipment from Sobriety s.r.o., is characterized by the high precision and simplicity

# **Digitální knihovna Západočeské univerzity**

#### Výsledky – zpřesnění dotazu

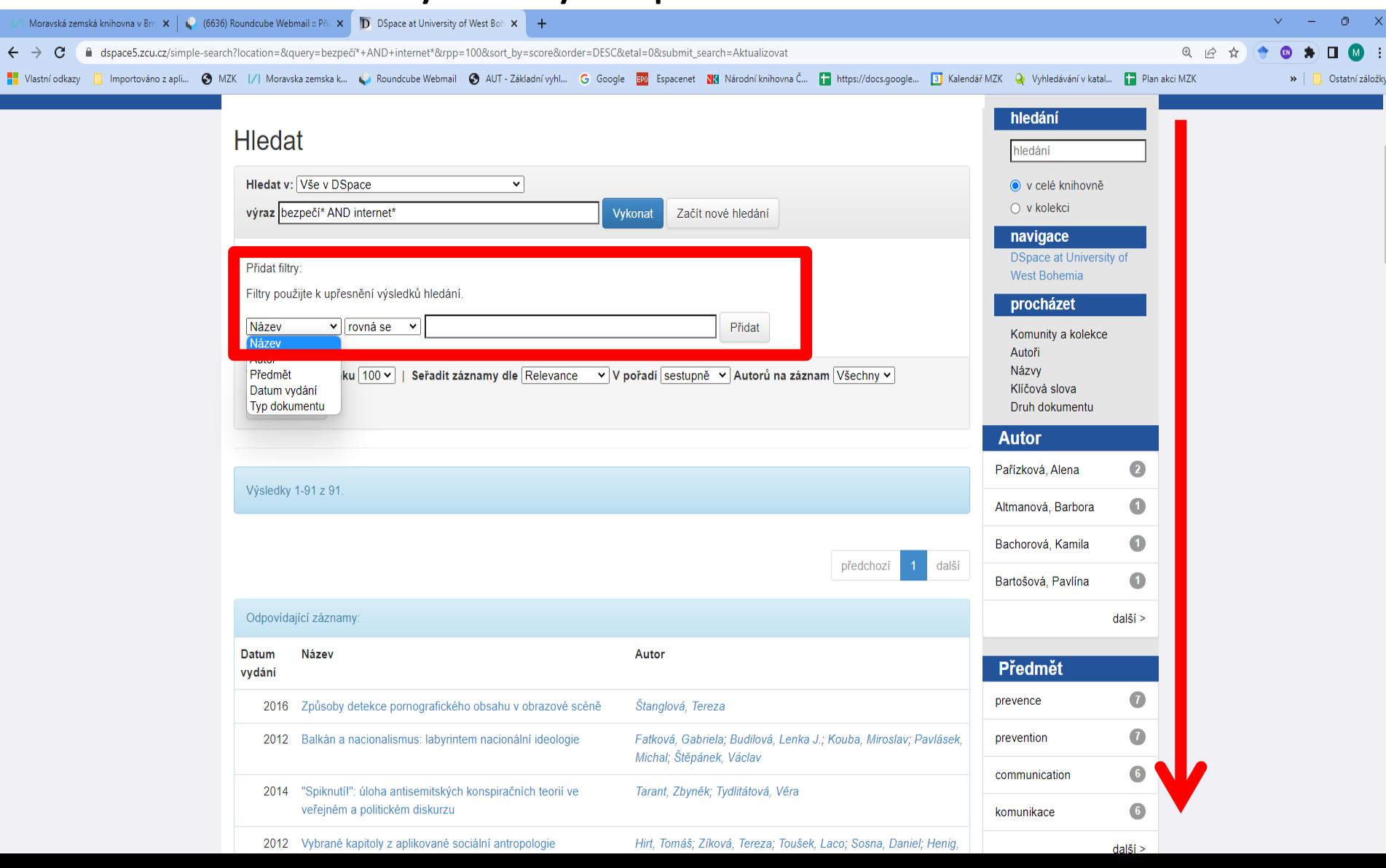

### Výsledky – nastavení zobrazení

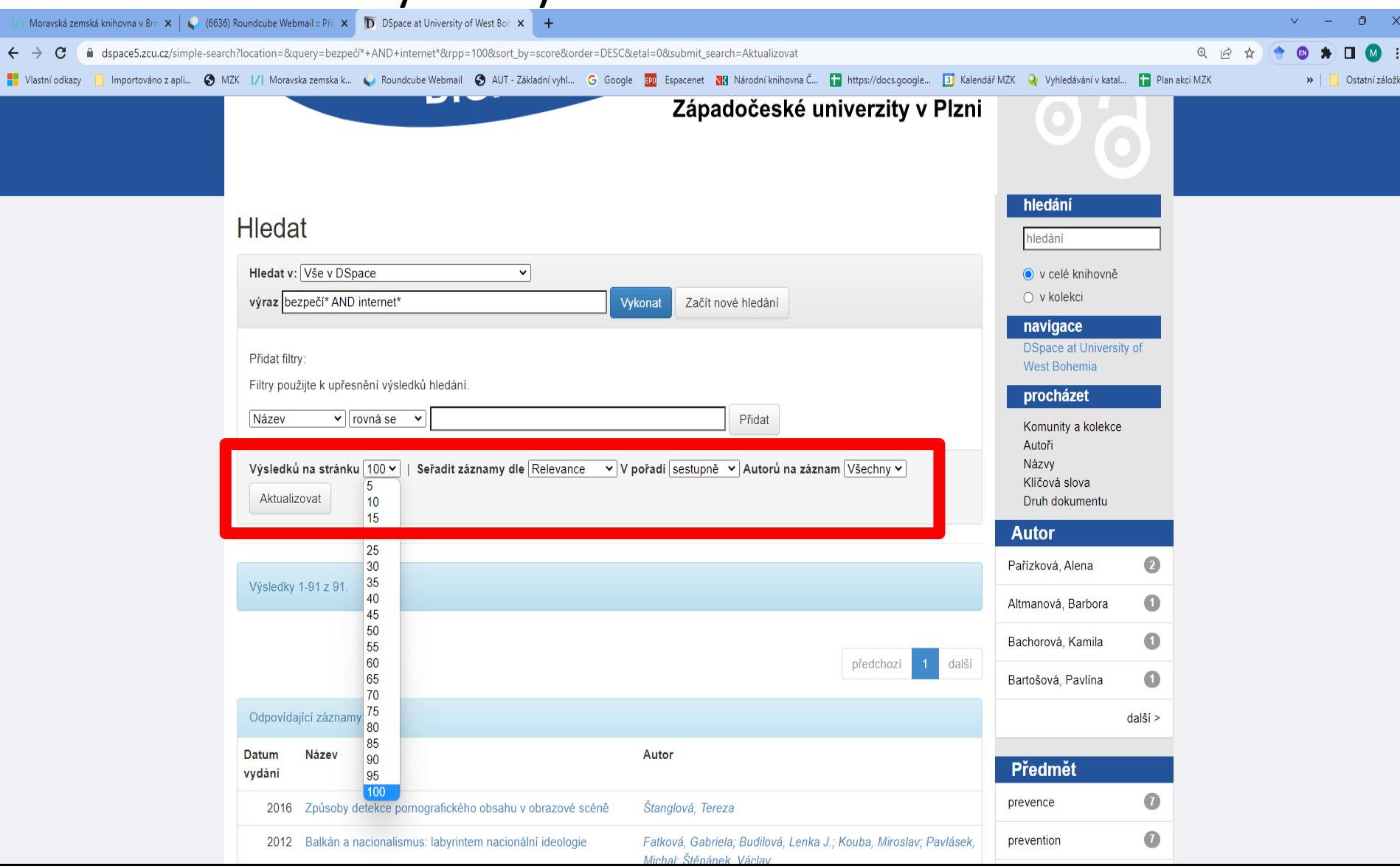

### Bibliografický záznam

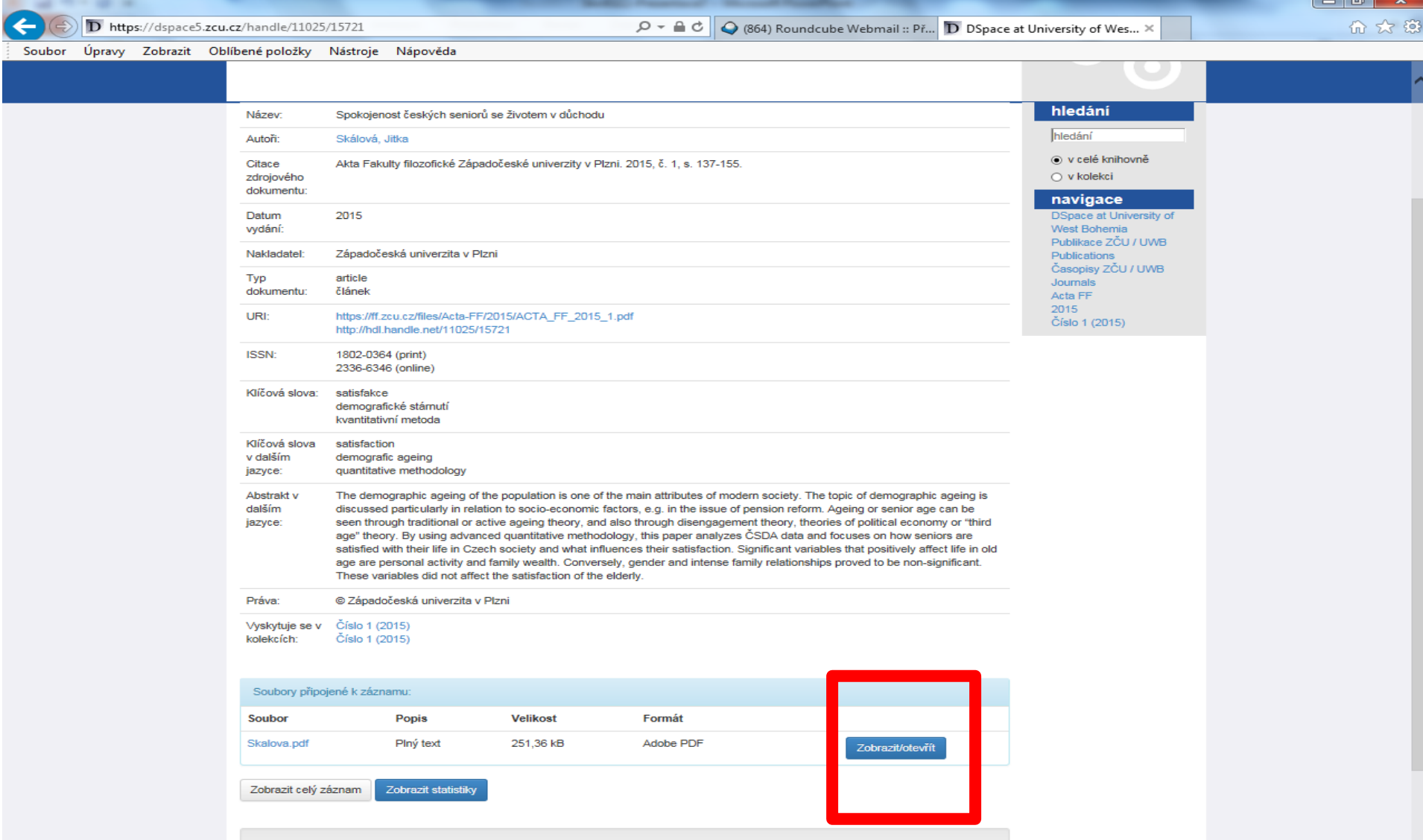

### **Repozitář DSpace Technické univerzity v Liberci <https://dspace.tul.cz/>**

- Obsahuje vysokoškolské kvalifikační práce (od r. 1956), časopisy, sborníky, výukové materiály, publikační činnost autorů z TUL a materiály rektorátu a univerzitní knihovny.
- Ne všechny dokumenty jsou volně přístupné v plném textu.

Ze zkušeností vyplývá:

- Lze používat \* (hvězdičku) pro pravostranné rozšíření, operátor OR a oboustranné horní uvozovky pro frázi.
- Mezera mezi slovy znamená operátor AND.

#### Vyhledávání

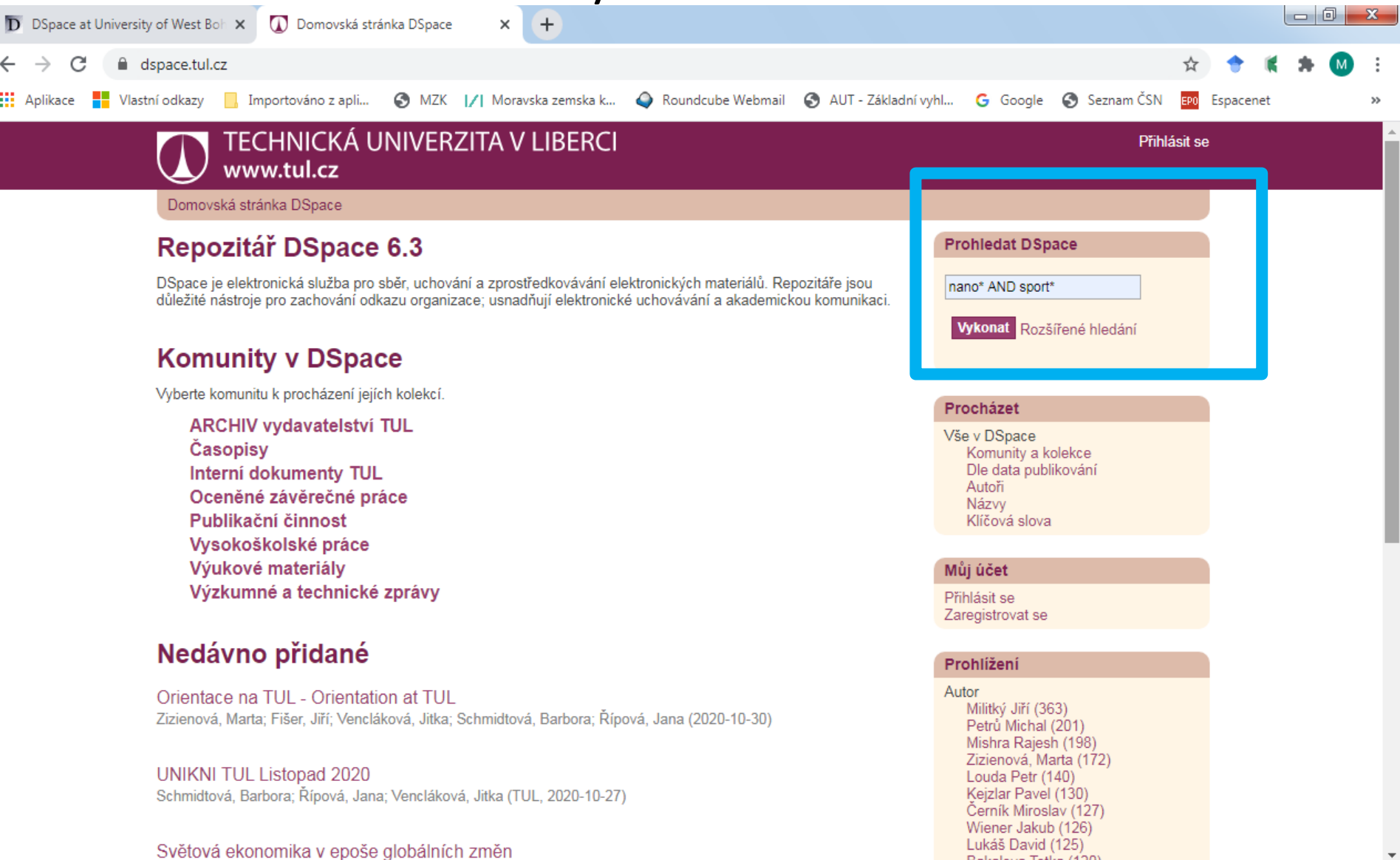

 $\overline{\mathbf{v}}$ 

Světová ekonomika v epoše globálních změn

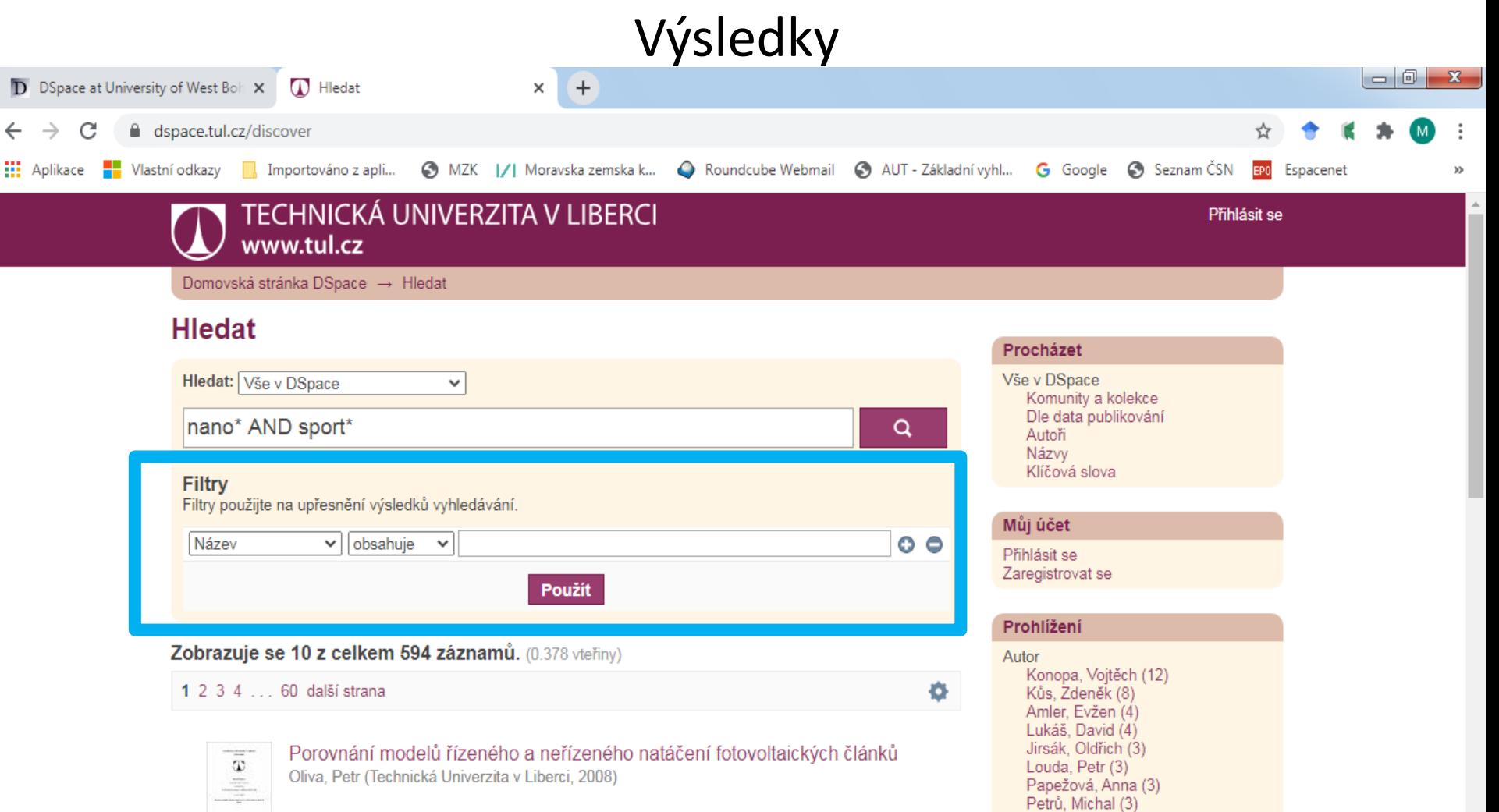

Rampichová, Michala (3)

textilní materiály (63) textile materials (61)

vlastnosti materiálů (57) materials properties (55)

oděvní matoriály (49)

 $S_{1}$ , N. (3) ... zobrazit další Klíčové slovo

Zjišťování fyziologických vlastností u textilních materiálů pro funkční prádlo Pechová, Vladimíra (Technická Univerzita v Liberci, 2008)

minn.

 $\frac{1}{1-\frac{1}{1-\frac{1$ 

罰

#### Rozšířené vyhledávání a výsledky

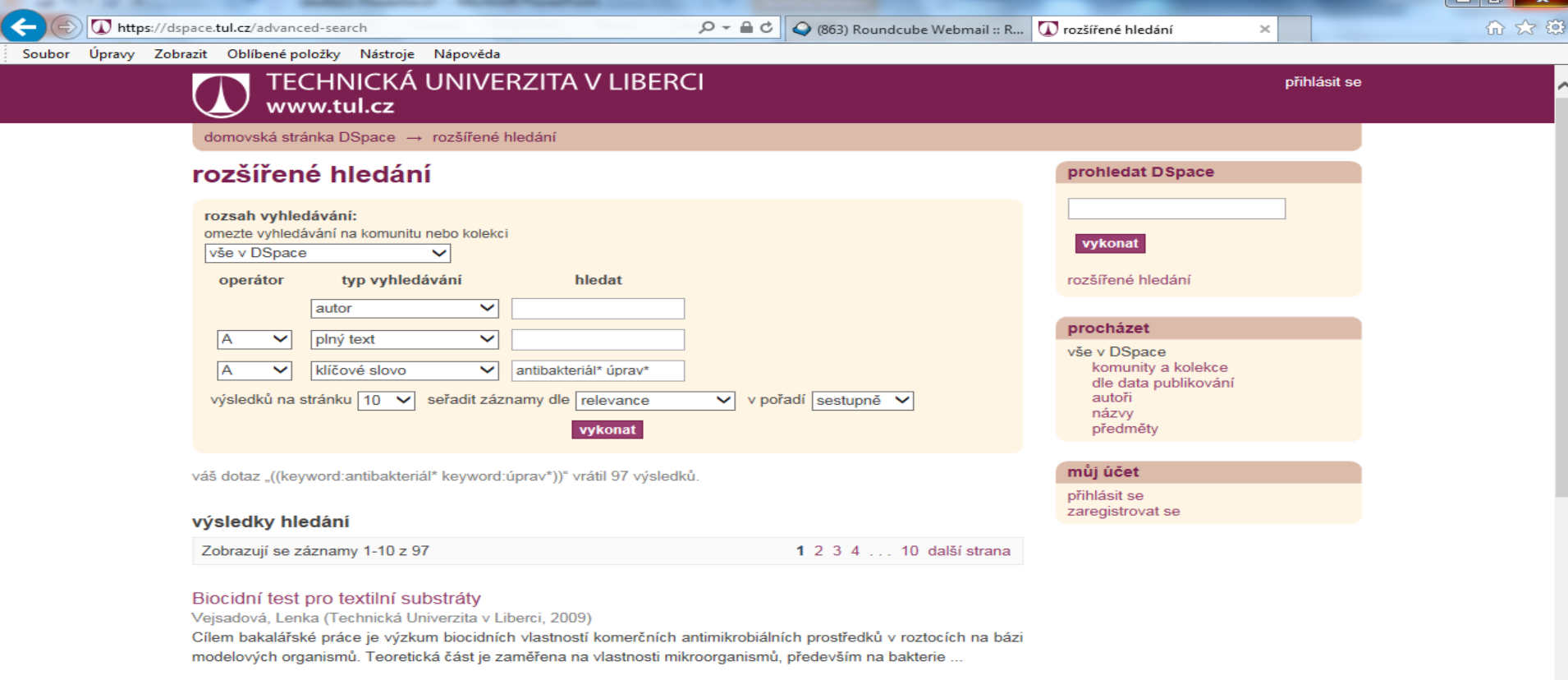

#### Účinnost a odolnost antibakteriálního účinku na antibakteriálně upravených textiliích

Zákravská, Petra (Technická Univerzita v Liberci, 2011)

Cílem bakalářské práce je interpretace výsledků výzkumu antibakteriálních vlastností antibakteriálně upravených textilií. V práci je kladen důraz na zjištění změn vlastností antibakteriální úpravy po násobném praní. ...

#### Antibakteriální vlastnosti textilií s fotoaktivním TiO2

Vejsadová, Lenka (Technická Univerzita v Liberci, 2011)

Cílem diplomové práce je testování antibakteriálních vlastností textilií obsahujících fotoaktivní nanočástice TiO2 a při působení UV záření. Teoretická část je zaměřena na fotokatalýzu, oxid titaničitý, fermentaci, ...

#### Bibliografický záznam

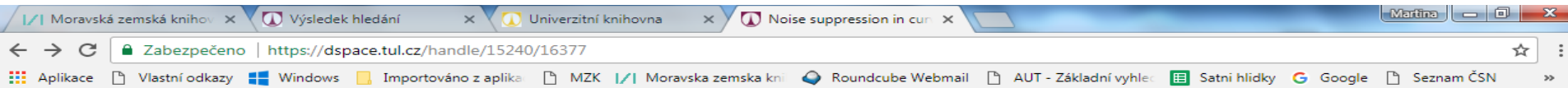

#### Noise suppression in curved glass shells using macrofiber-composite actuators studied by the means of digital holography and acoustic measurements

Mokrý, Pavel; Psota, Pavel; Steiger, Kateřina; Václavík, Jan; Doleček, Roman; Lédl, Vít; Šulc, Miroslav

URI: https://dspace.tul.cz/handle/15240/16377 datum: 2015 druh dokumentu: Article

#### abstrakt:

The paper presents methods and experimental results of the semi-active control of noise transmission in a curved glass shell with attached piezoelectric macro fiber composite (MFC) actuators. The semi-active noise control is achieved via active elasticity control of piezoelectric actuators by connecting them to an active electric shunt circuit that has a negative effective capacitance. Using this approach, it is possible to suppress the vibration of the glass shell in the normal direction with respect to its surface and to increase the acoustic transmission loss of the piezoelectric MFC-glass composite structure. The effect of the MFC actuators connected to the negative capacitance shunt circuit on the surface distribution of the normal vibration amplitude is studied using frequency-shifted digital holography (FSDH). The principle of the used FSDH method is described in the paper. The frequency dependence of the acoustic transmission loss through the piezoelectric MFC-glass composite structure is estimated using measurements of the specific acoustic impedance of the curved glass shell. The specific acoustic impedance is measured using two microphones and a laser Doppler vibrometer (LDV). The results from the LDV measurements are compared with the FSDH data. The results of the experiments show that using this approach, the acoustic transmission loss in a glass shell can be increased by 36 dB in the frequency range around 247 Hz and by 25 dB in the frequency range around 258 Hz. The experiments indicate that FSDH measurements provide an efficient tool that can be used for fast and accurate measurements of the acoustic transmission loss in large planar structures. (C) 2015 Author(s).

#### zobrazit celý záznam

#### soubory tohoto záznamu

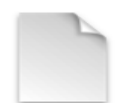

název: 350545500032-o.pdf velikost: 5.637MB formát: PDF popis: Článek

zobrazit/otevřít

#### ◯ v této kolekci rozšířené hledání procházet vše v DSpace komunity a kolekce dle data publikování autoři názvy předměty tato kolekce dle data publikování autoři názvv předměty

lo prohledat DSpace

#### můj účet

přihlásit se zaregistrovat se

prohledat DSpace

vykonat

Tento záznam se objevuje v následujících kolekcích

#### Rejstříky

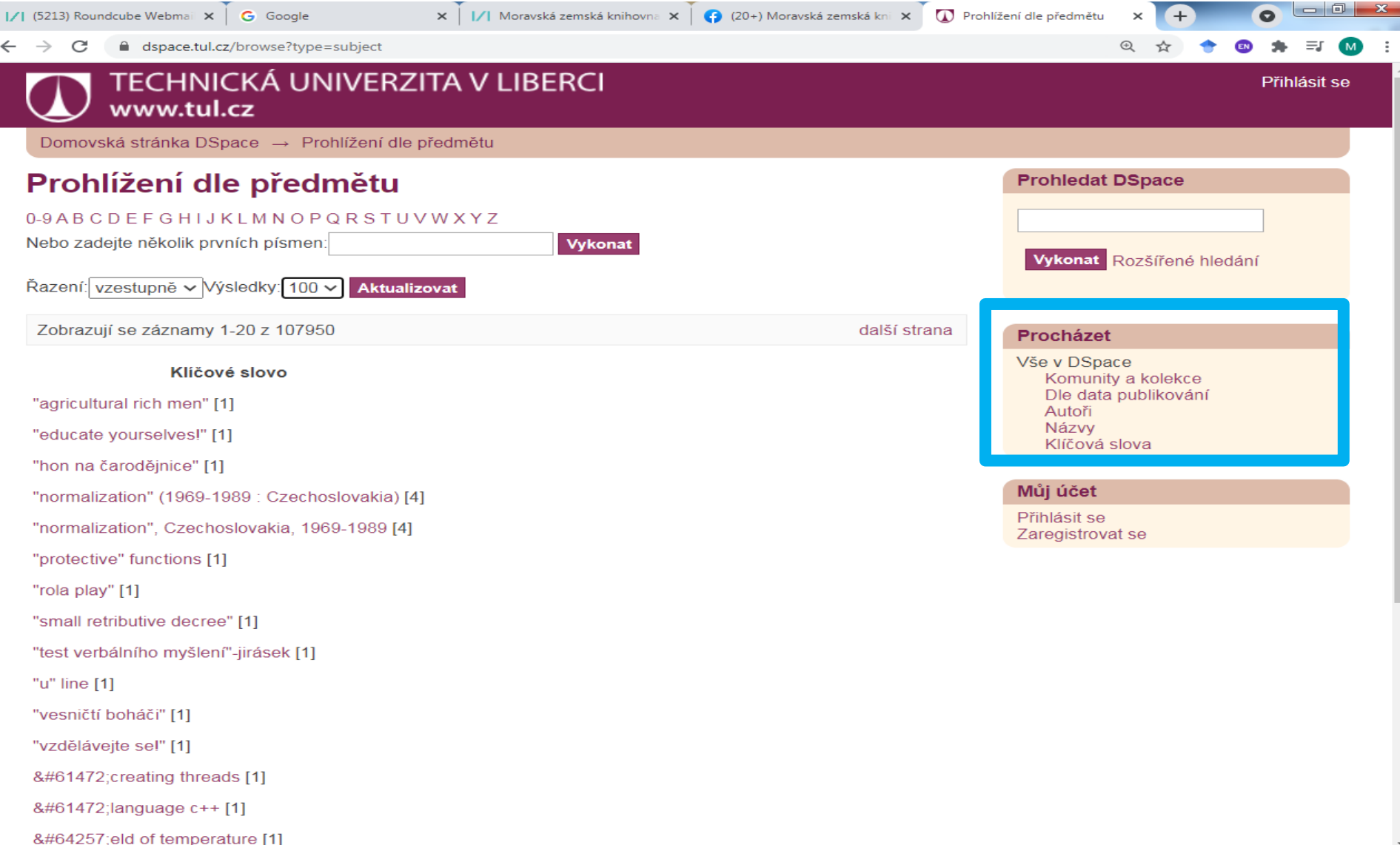

**Publikace - evidence výsledků vědy a výzkumu Technické univerzity v Liberci**

• [https://publikace.tul.cz/index.php?content=hl](https://publikace.tul.cz/index.php?content=hledej) edej

• Evidence výsledků vědy a výzkumu Technické univerzity
## **Publikace – TUL**

### Vyhledávání

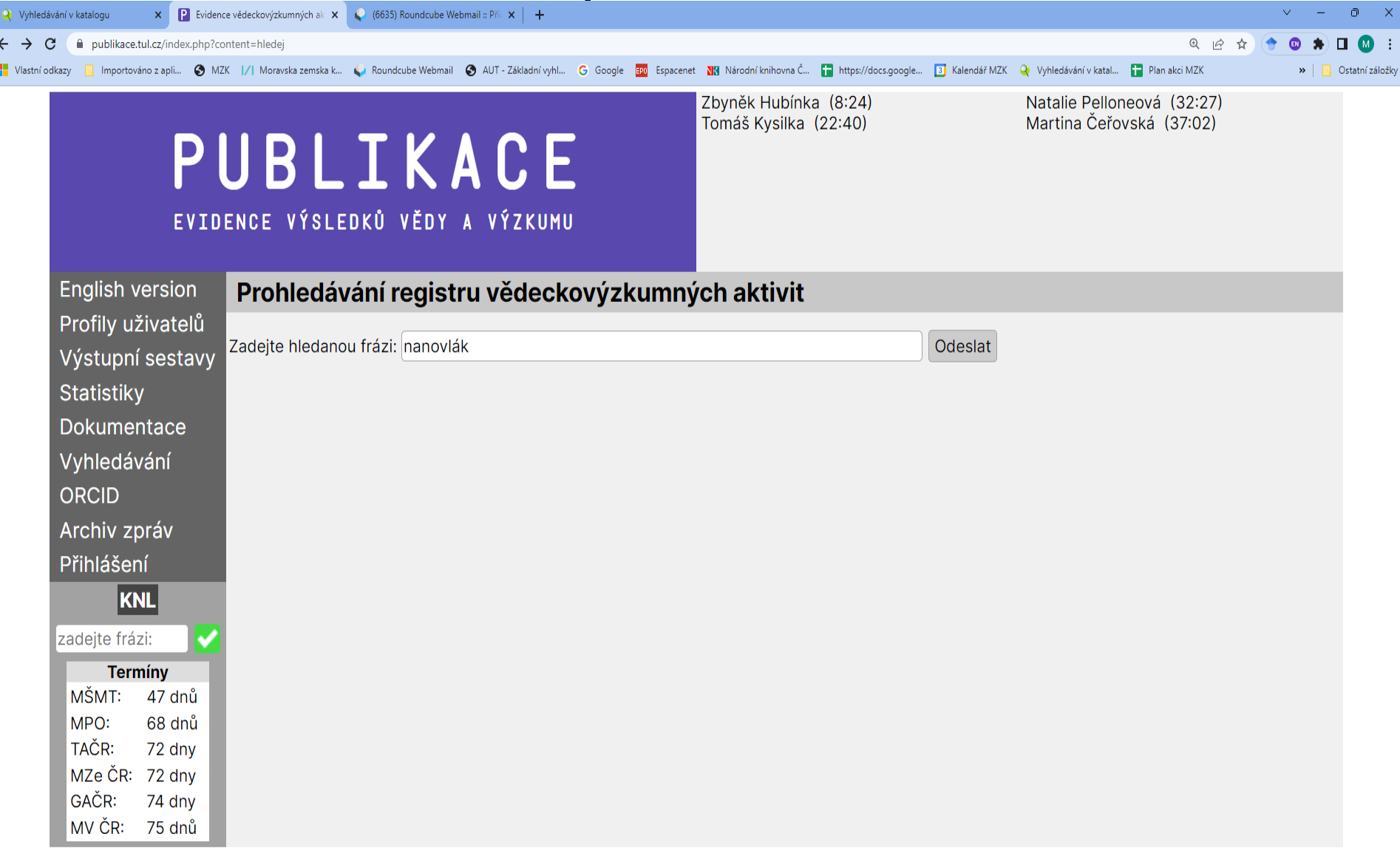

# **Publikace TUL**

Vyhledávací možnosti

- Nelze zde hledat podle jména autora, a to ani podle samotného příjmení.
- Systém automaticky hledá slova s různými koncovkami, stačí uvést kořen slova, není nutné zadávat hvězdičku na konci slova. Je nutné uvést pouze jedno slovo.
- Několik celých slov vedle sebe hledá systém jako frázi (pevné slovní spojení).
- Systém neumí hledat více slov vedle sebe s hvězdičkou.
- Nelze zde používat logické operátory.

## **Publikace - TUL**

### Výsledky

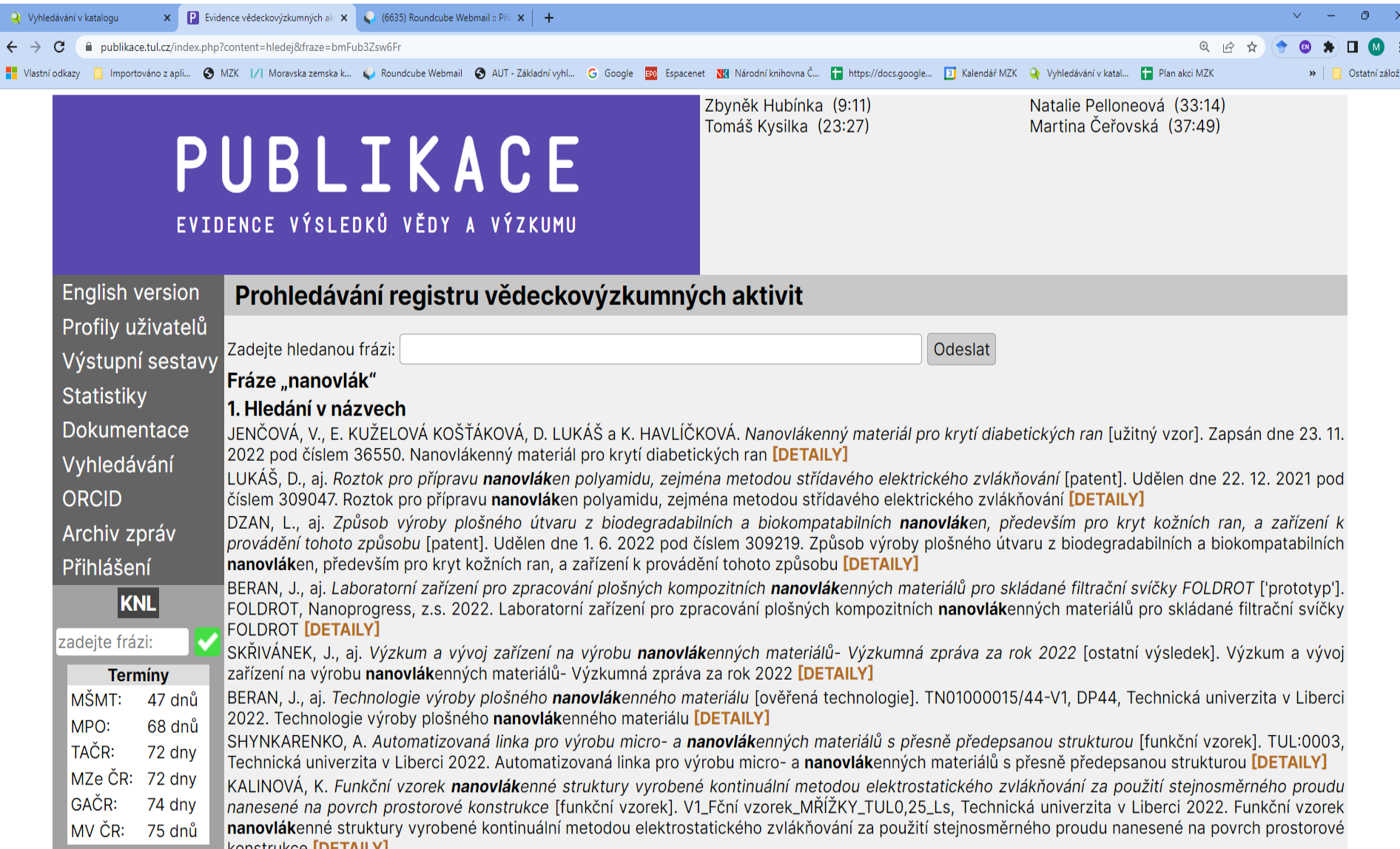

## **Publikace - TUL**

### Detailní záznam

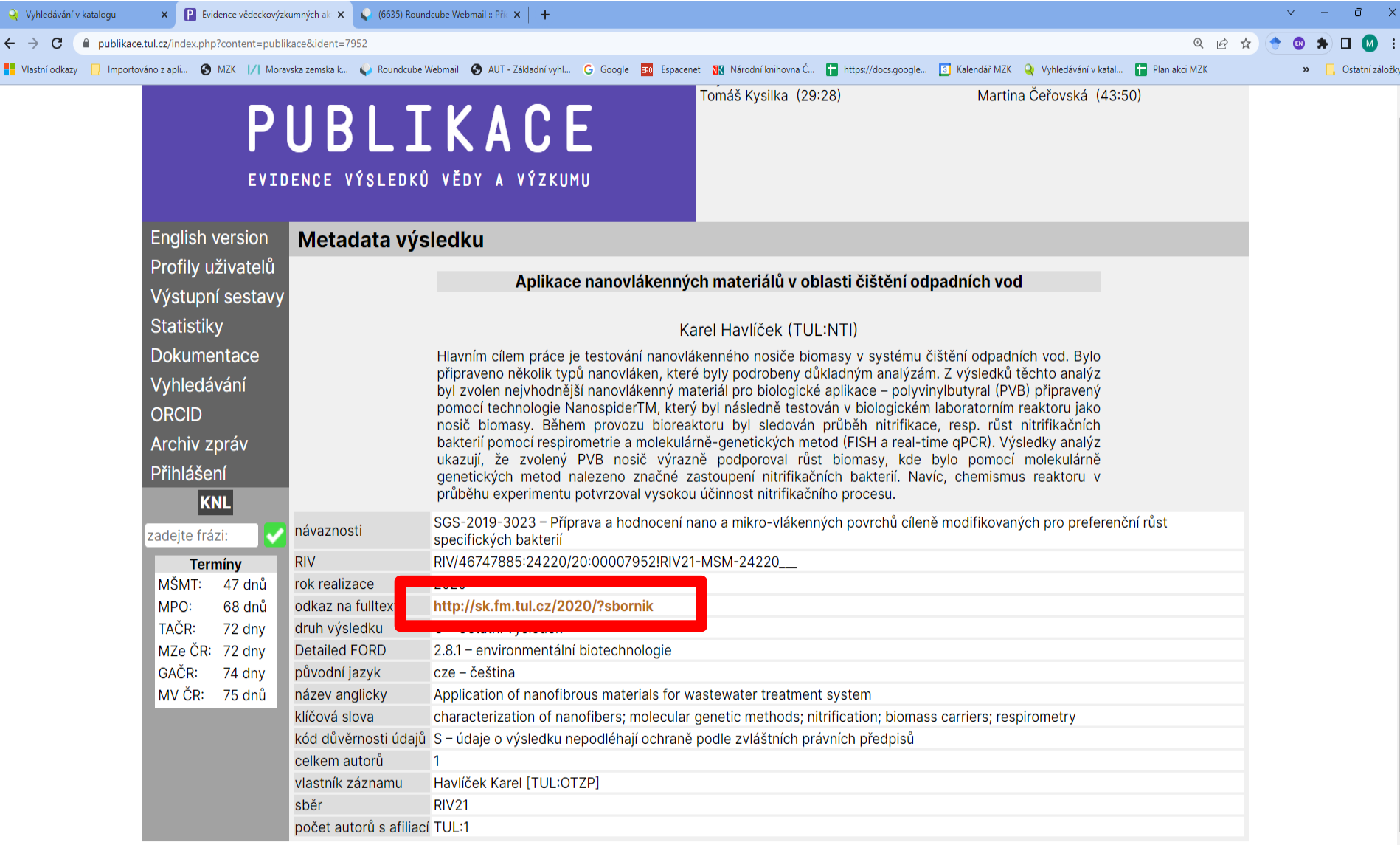

## **Dipl II - databáze vysokoškolských kvalifikačních prací Ostravské univerzity**

- **<https://portal.osu.cz/wps/portal/dipl>**
- Databáze Dipl II
- Zachycuje obhájené práce od r. 2003.
- Nepoužívat znaky pro rozšíření.
- Základní vyhledávací maska umožňuje hledání podle názvu a jména vedoucího práce a oponenta.
- Pro hledání podle autora použít masku pro rozšířené hledání.

### Databáze vysokoškolských kvalifikačních prací Ostravské univerzity Vyhledávání a výsledky

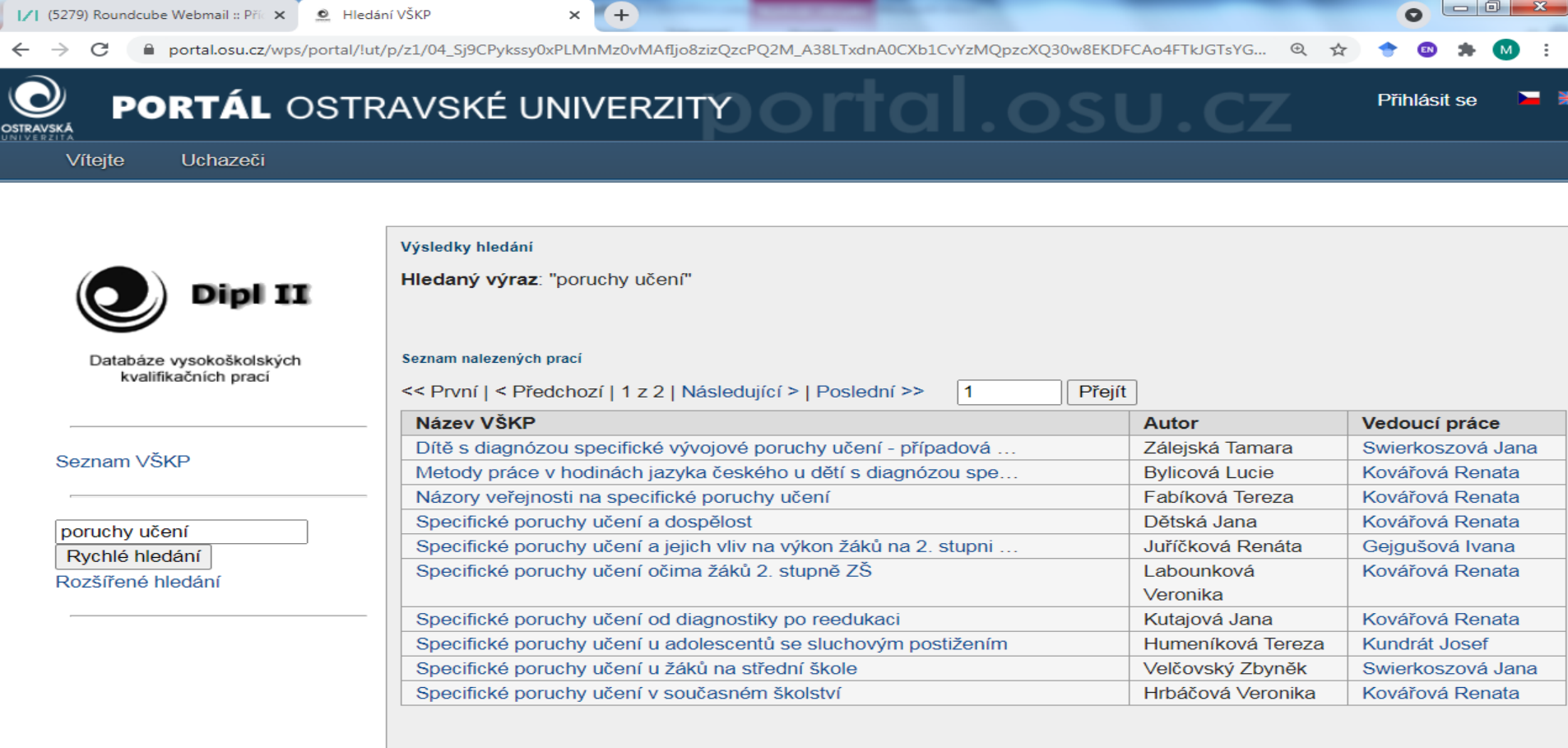

#### © 2019 Centrum informačních technologií

Technická podpora:

Mgr. Olga Blahutová (telefon: +420 597 091 129, klapka pro OU: 1129)

### **Databáze vysokoškolských kvalifikačních prací Ostravské univerzity** Bibliografický záznam

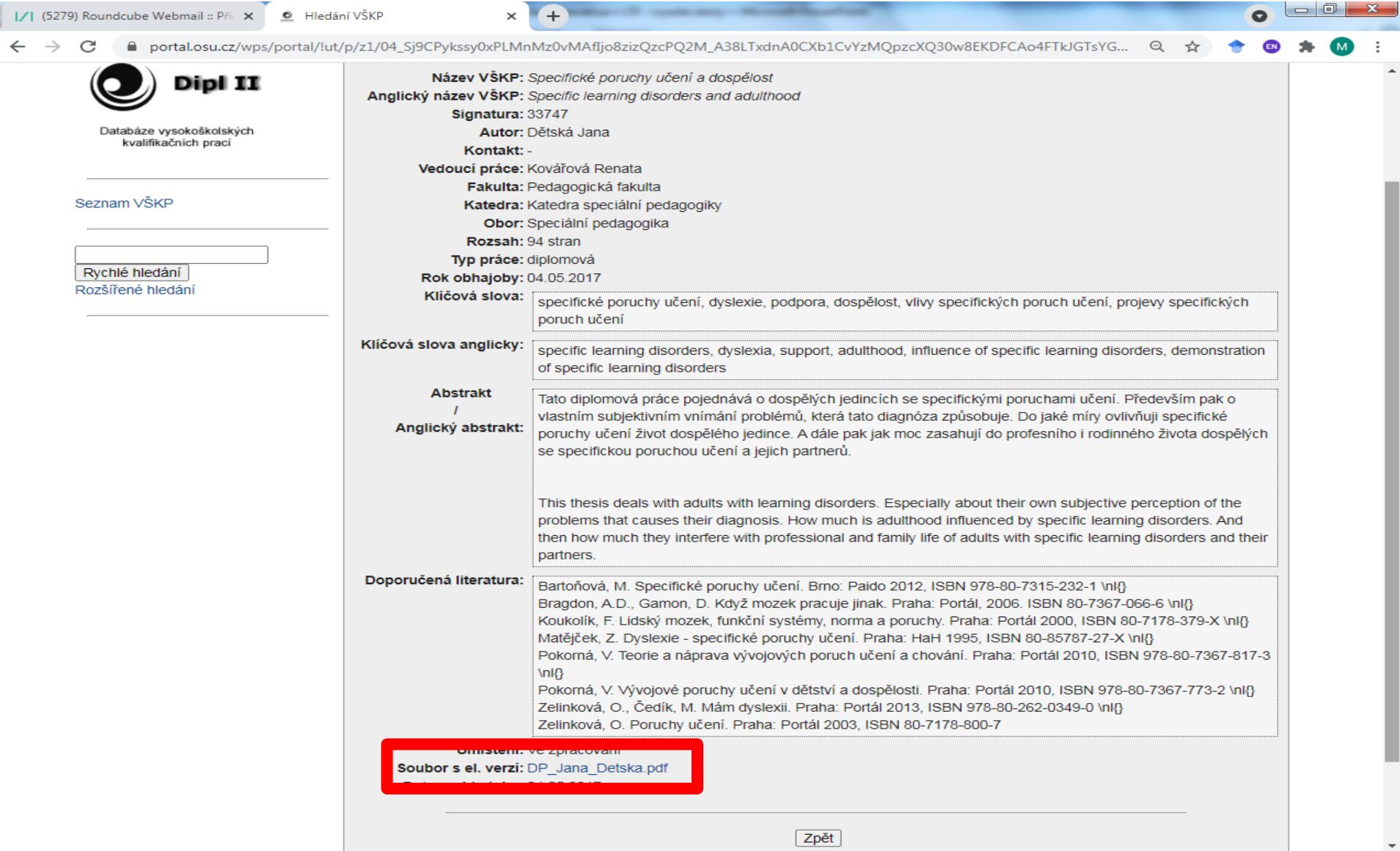

### Databáze vysokoškolských kvalifikačních prací Ostravské univerzity Rozšířené vyhledávání

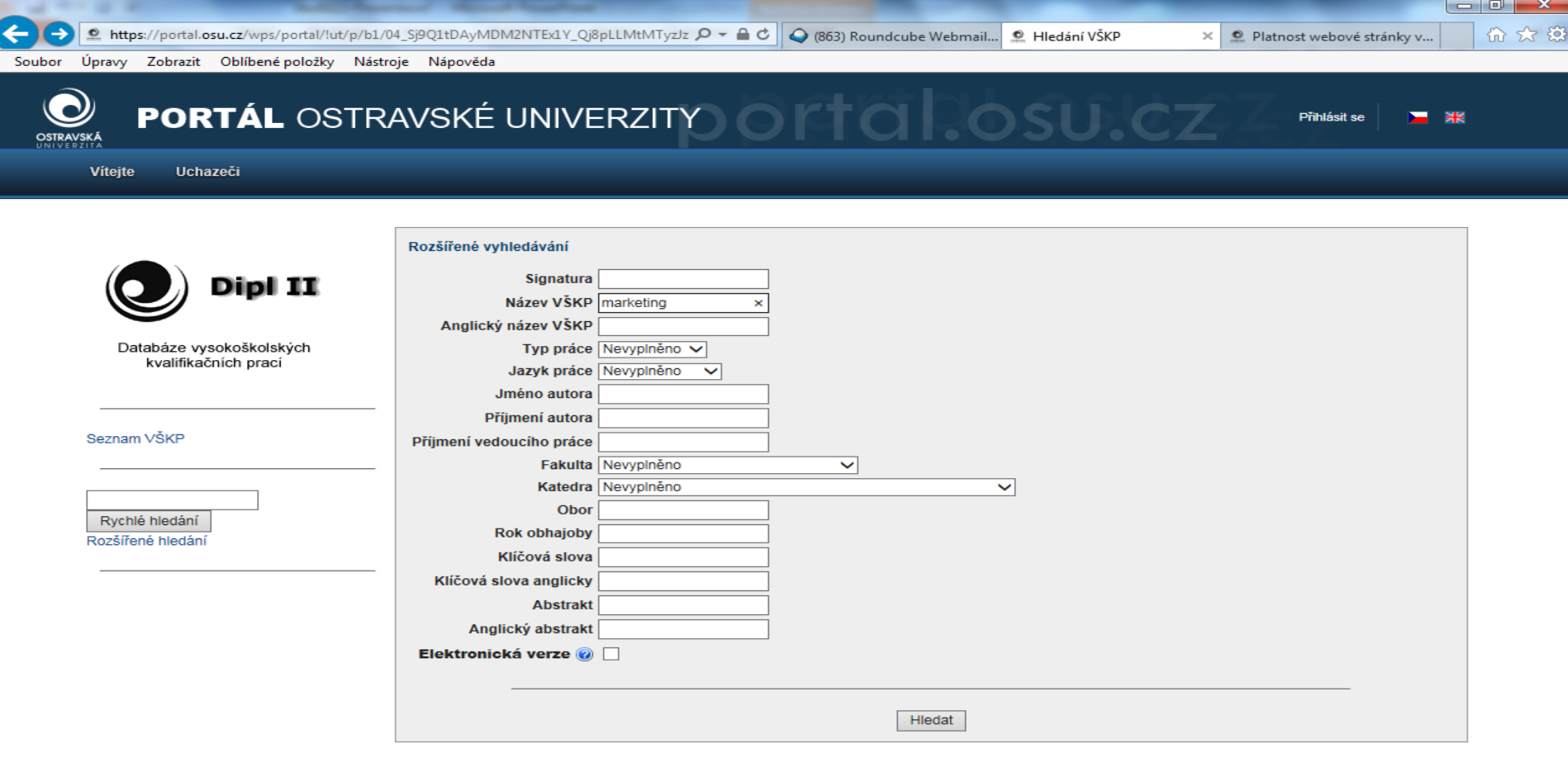

© 2014 Centrum informačních technologií

Technická podpora:

Renáta Gabryšová (telefon: +420 597 091 129, klapka pro OU: 1129)

# **Vysoká škola báňská – Technická univerzita Ostrava**

- <https://dspace.vsb.cz/>
- Systém DSpace.
- Obsahuje vysokoškolské kvalifikační práce, publikační činnost v časopisech registrovaných ve Web of Science, časopisy a sborníky vydávaných VŠB-TUO, dokumenty Evropského dokumentačního střediska a výukové materiály pro portál E-výuka.
- Lze používat hvězdičku pro pravostranné rozšíření a oboustranné horní uvozovky pro frázi.

## **DSpace VŠB-TUO**

### Vyhledávání

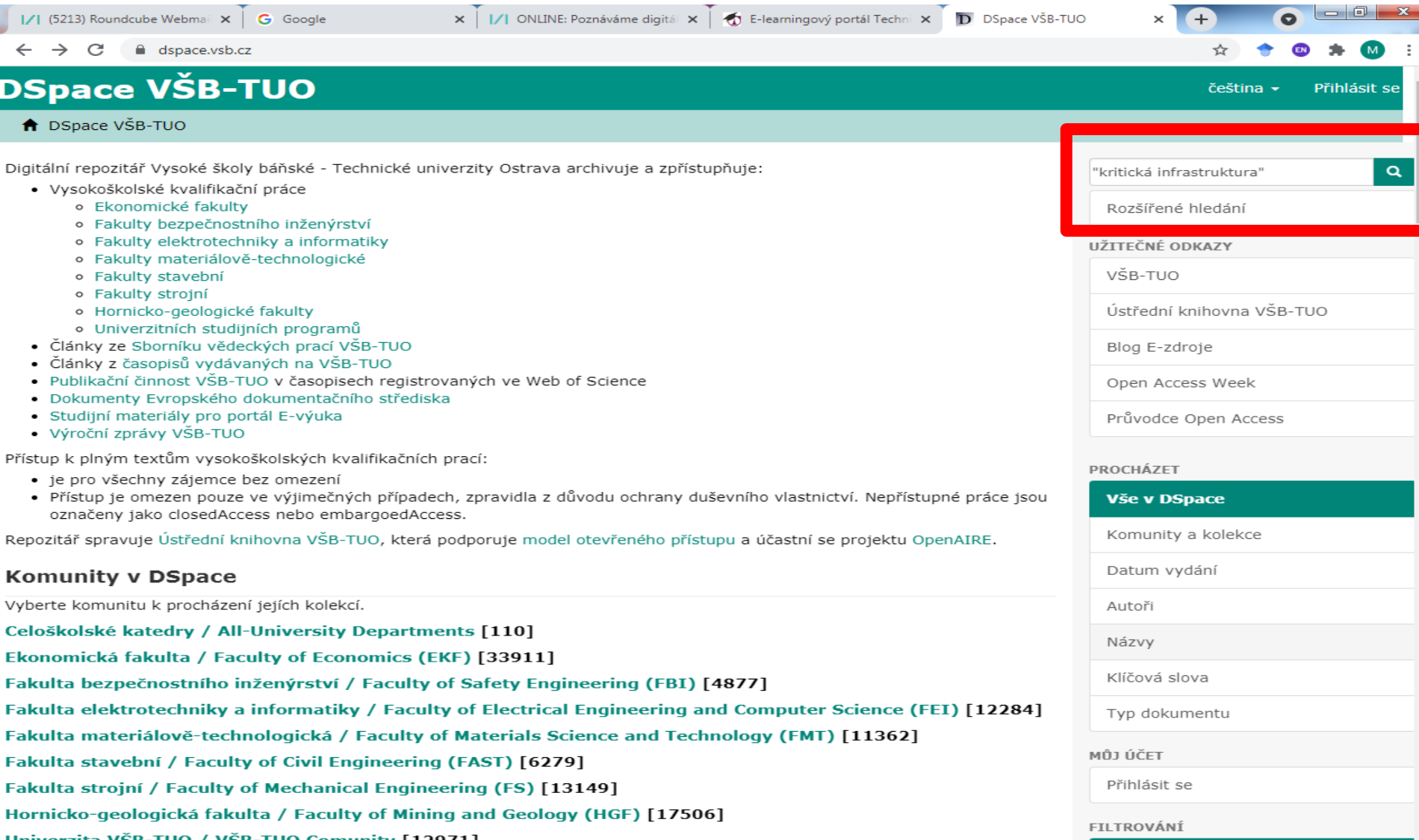

## VŠB-TUO Práce s výsledky

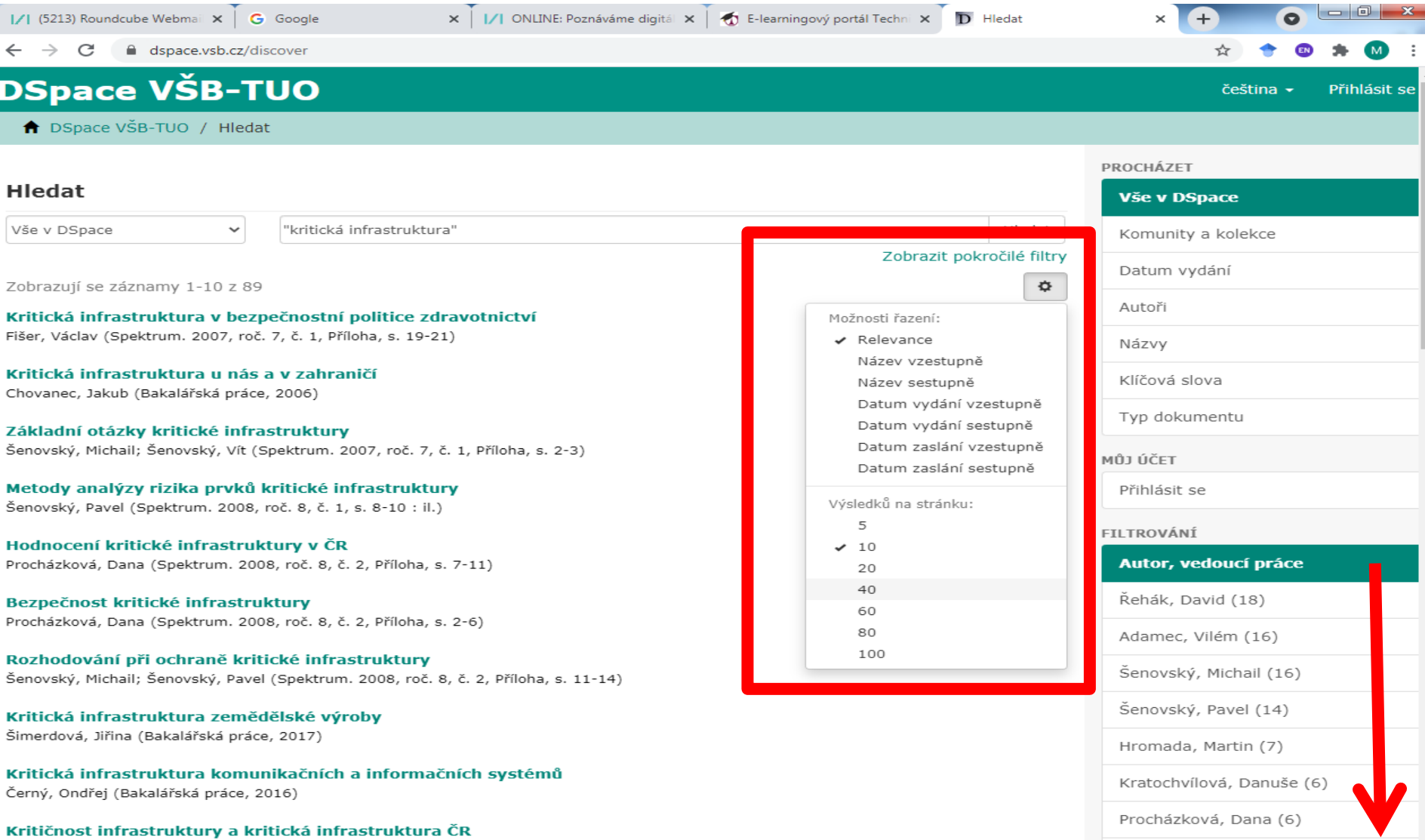

Rostek, Petr; Adamec, Vilém (Spektrum. 2013, roč. 13, č. 1, s. 37-40)

## **VŠB-TUO** Pokročilé filtry

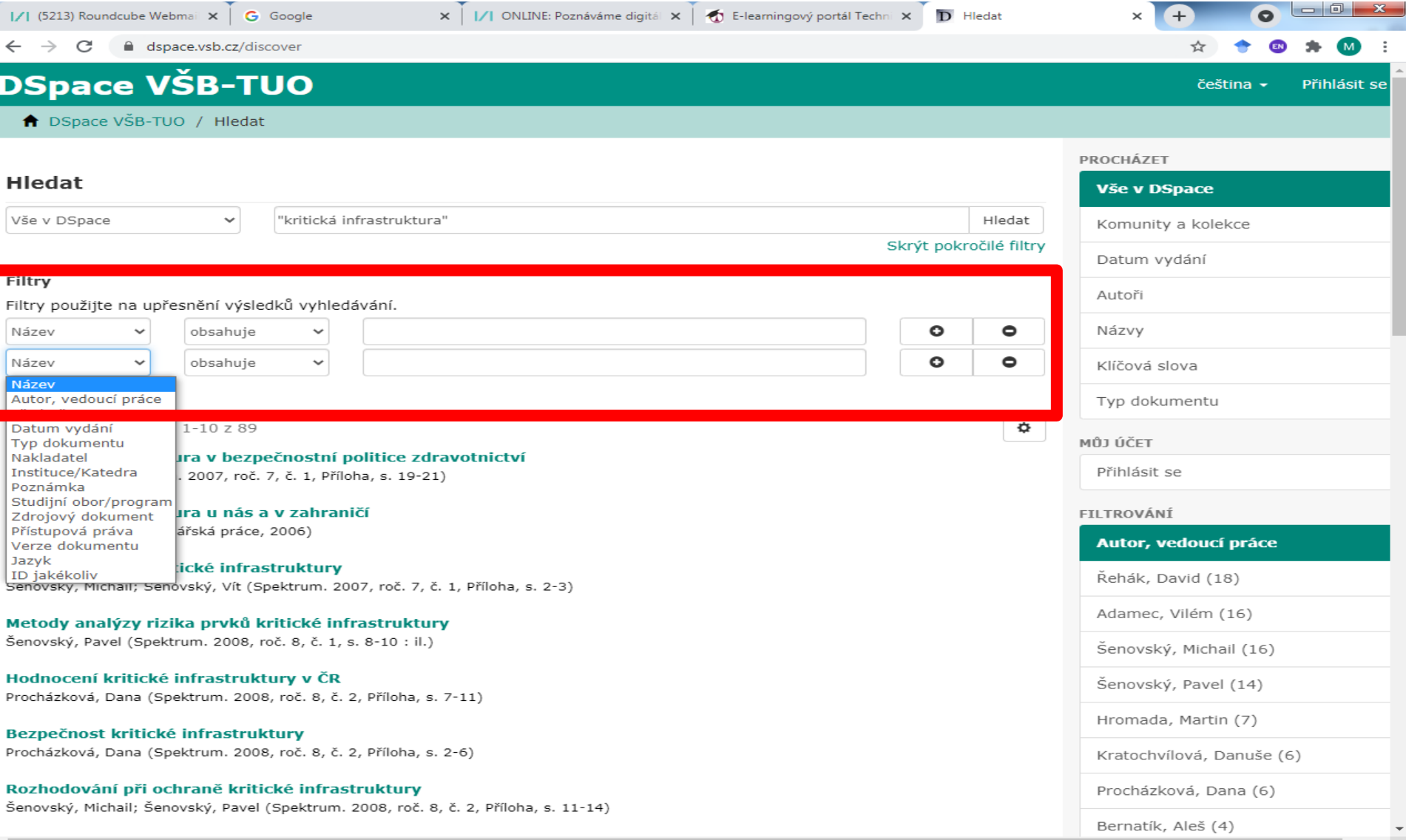

## VŠB-TUO Záznam

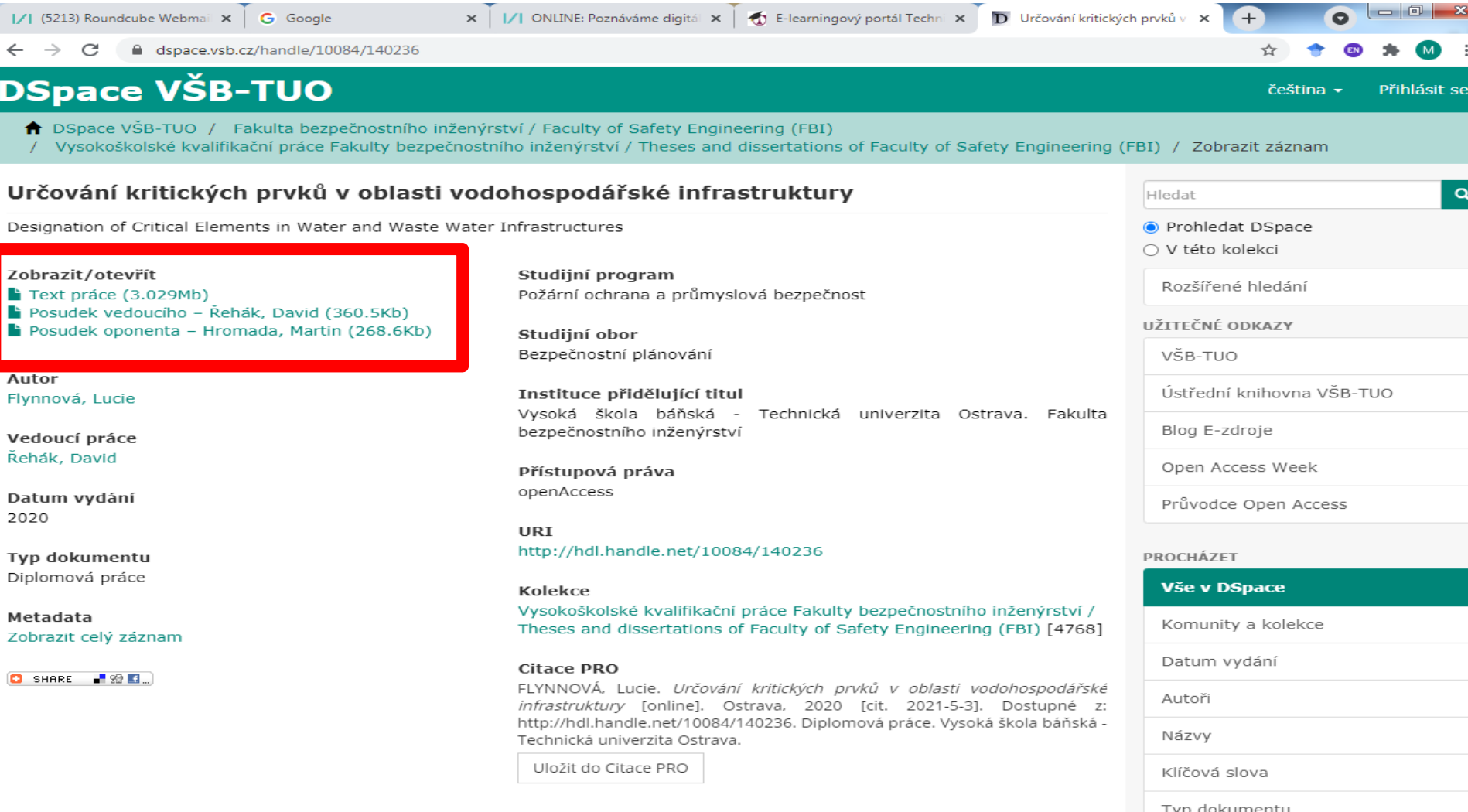

**Tato kolekce** 

# **Kvalifikační práce Univerzity Palackého v Olomouci**

• **[https://library.upol.cz/i2/i2.entry.cls?ictx=up](https://library.upol.cz/i2/i2.entry.cls?ictx=upol&src=upol_us_cat-17) ol&src=upol\_us\_cat-17**

• Lze používat hvězdičku pro pravostranné rozšíření.

### Kvalifikační práce Univerzity Palackého v Olomouci Základní vyhledávání

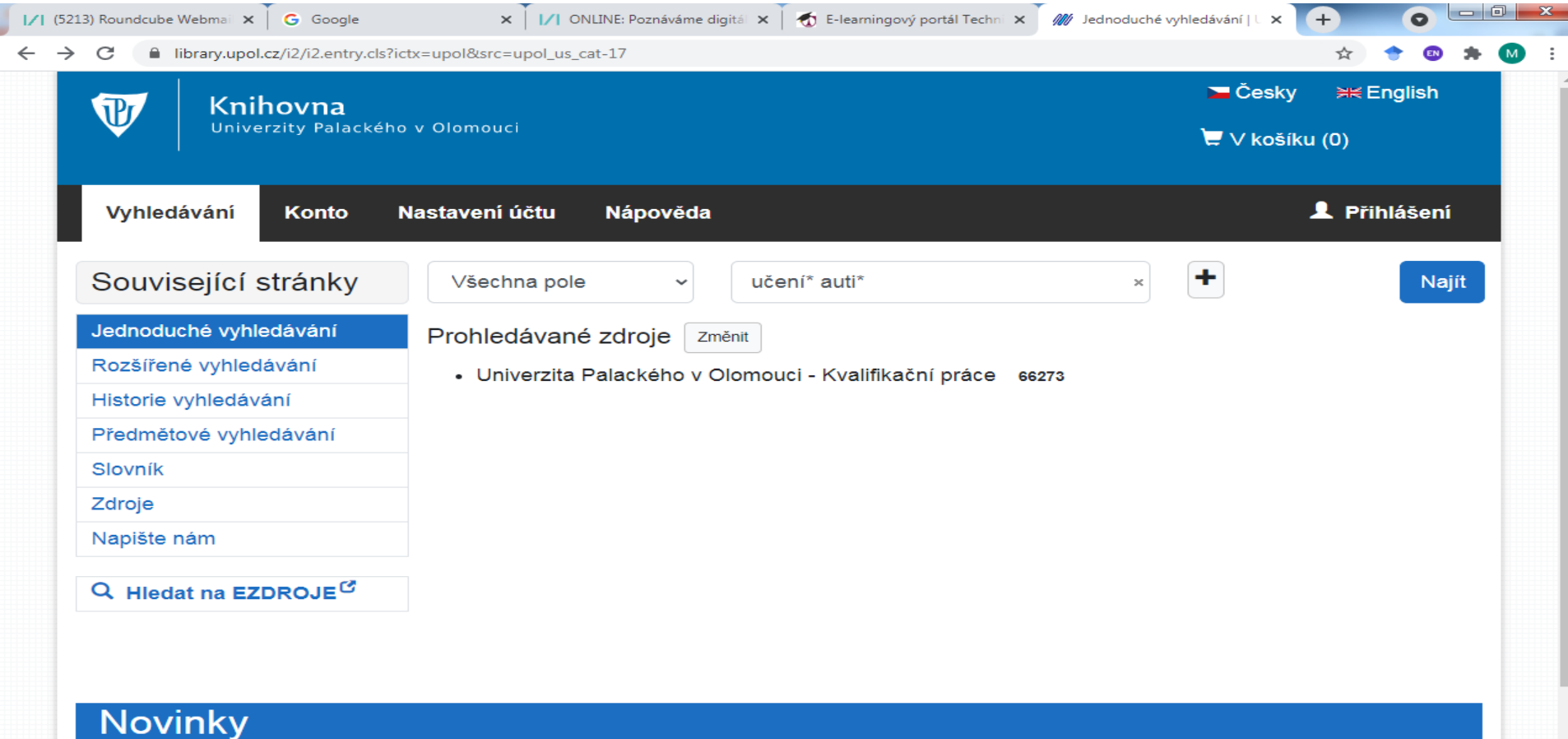

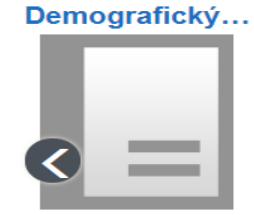

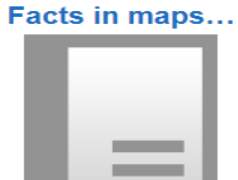

Der statistische...

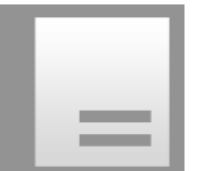

**World Bank...** 

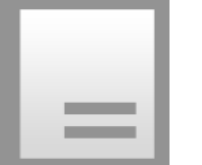

#### Around Switzerla... Atlas Województ...

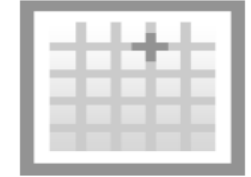

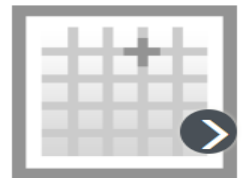

## **Kvalifikační práce UPOL**

### Rozšířené vyhledávání

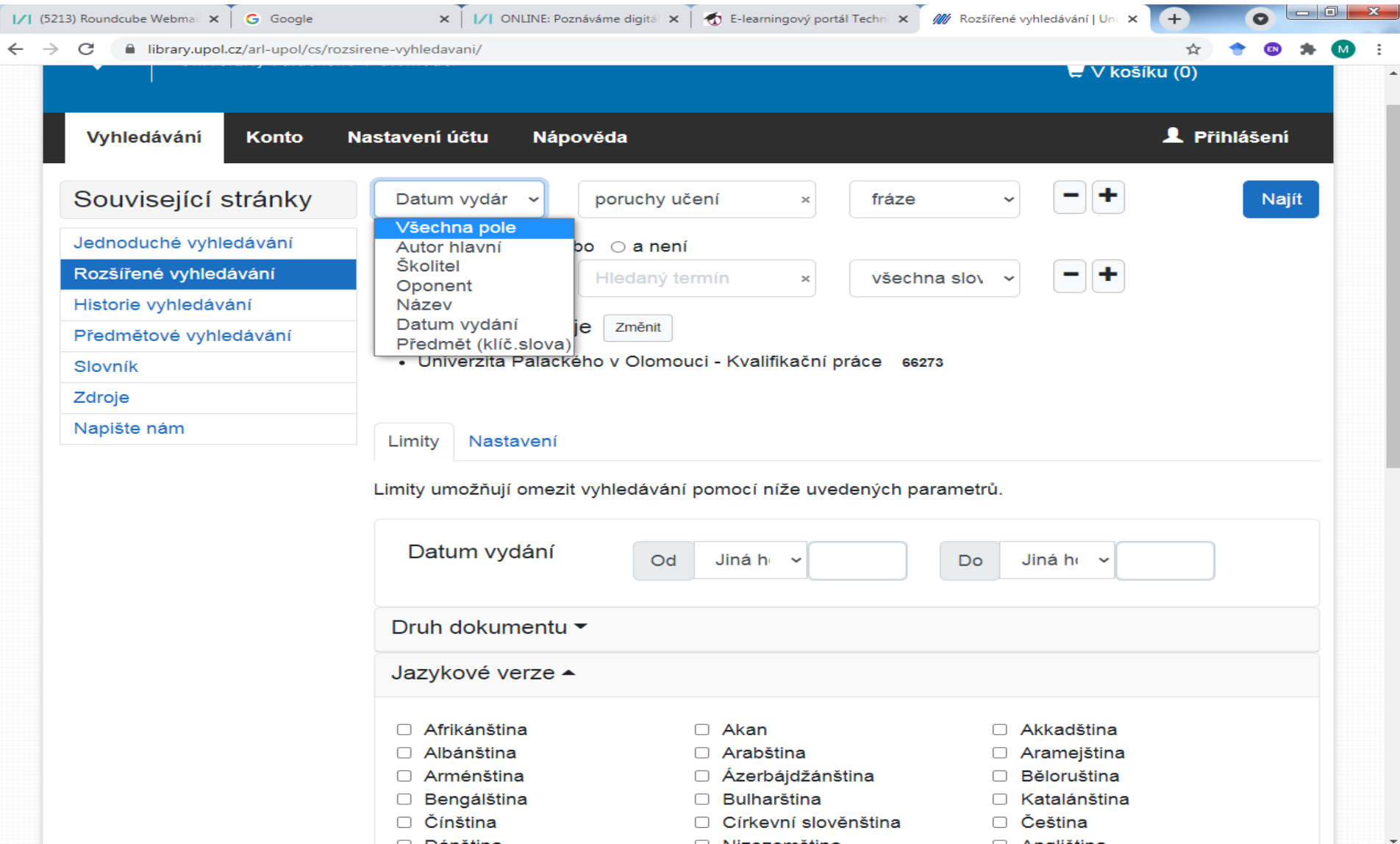

 $A = -11241 - 1$ 

## **Kvalifikační práce UPOL**

### Výsledky

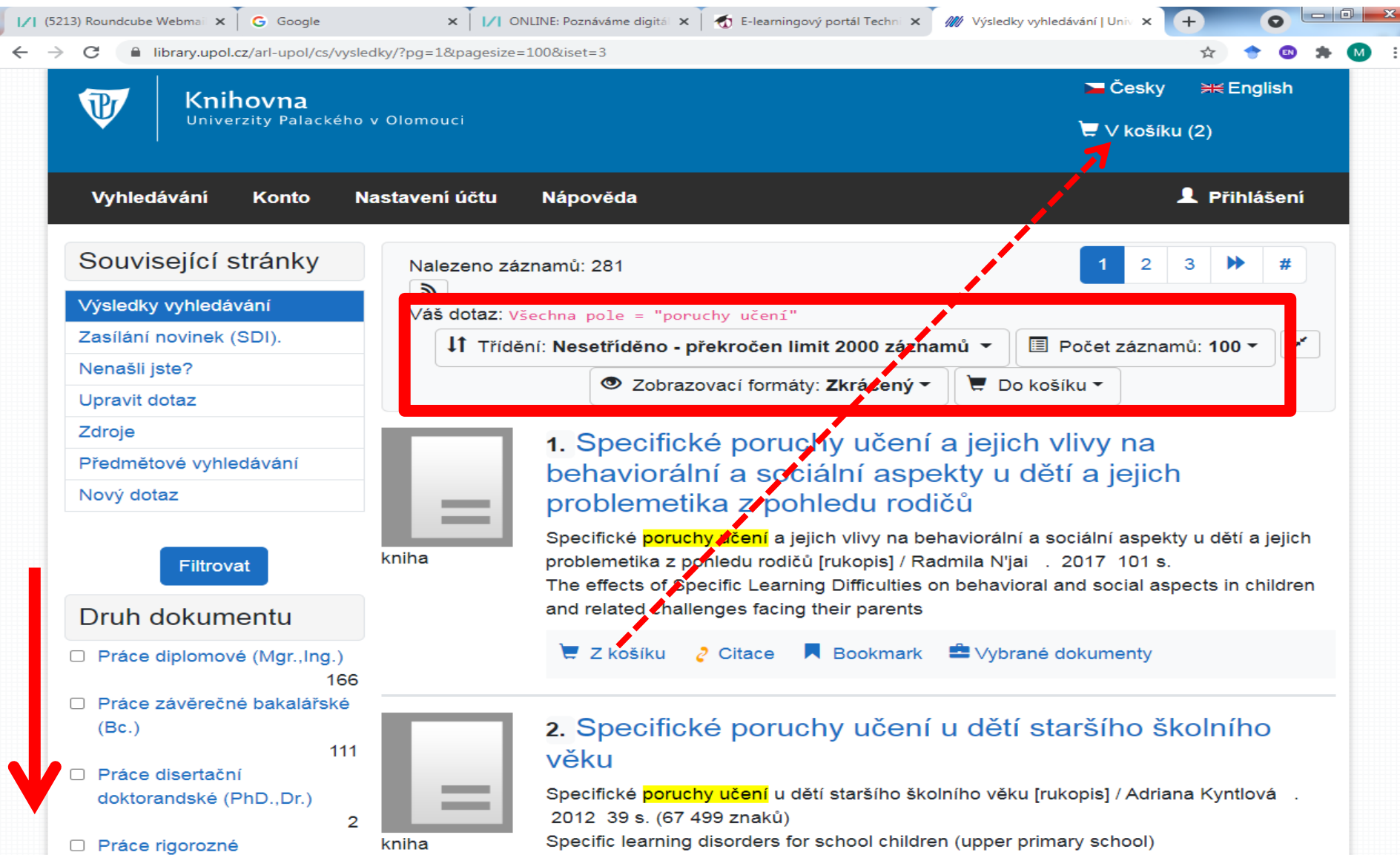

## **Kvalifikační práce UPOL**

### Cesta k plnému textu

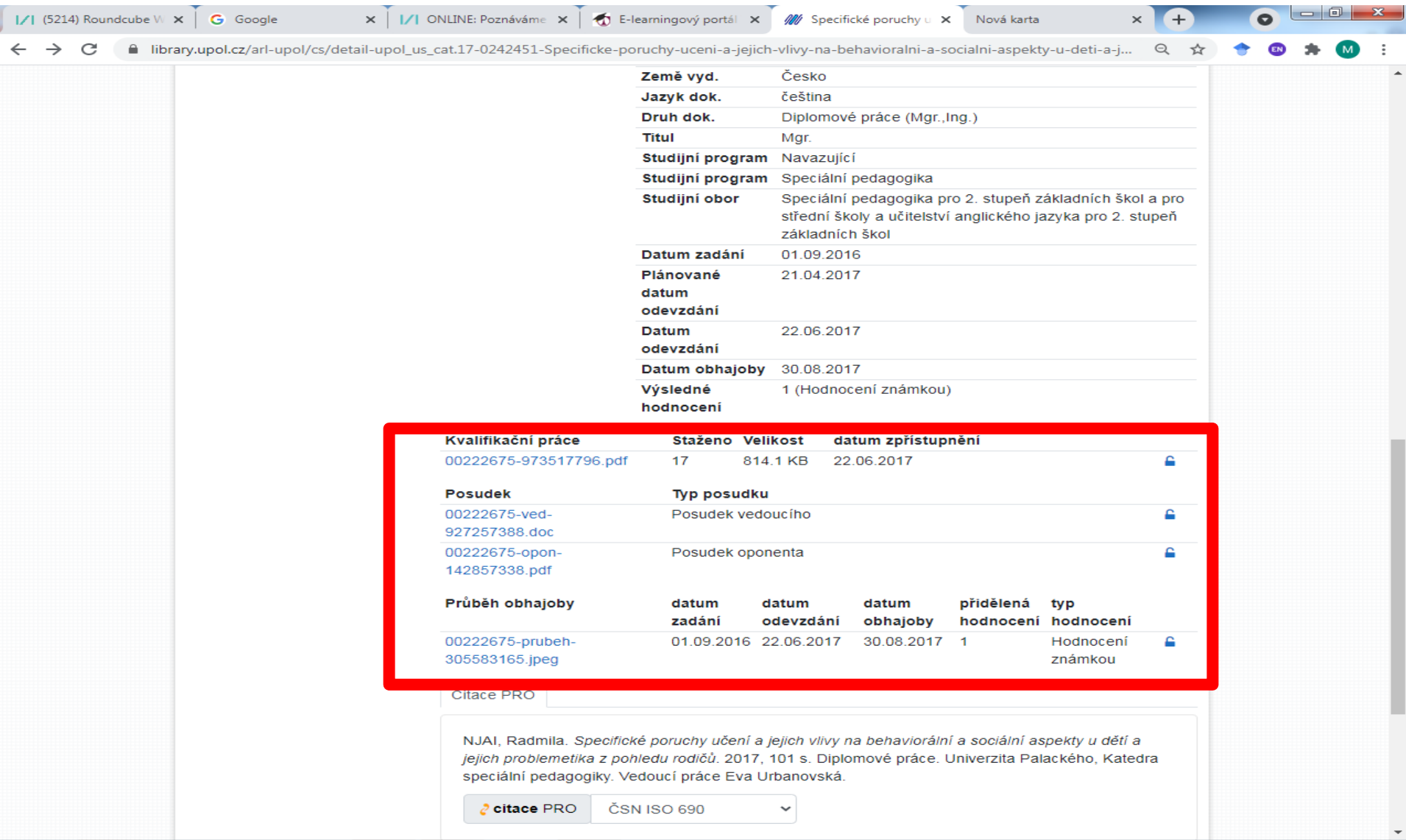

**Katalog vysokoškolských kvalifikačních prací Archivu Univerzity Hradec Králové**

**<http://evskp.uhk.cz/>**

• Jsou zde zachyceny práce z let 2006–2014. Od r. 2015 jsou VŠKP ukládány do úložiště Theses.

• Při vyhledávání lze používat pro pravostranné rozšíření znak pro procenta - %. Stačí napsat kořen slova.

# Katalog VŠKP UHK

### Vyhledávání a výsledky

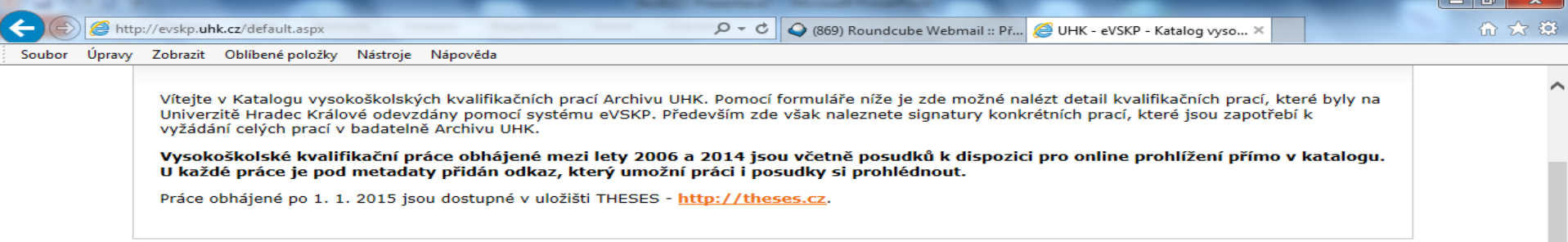

#### **Hledání práce**

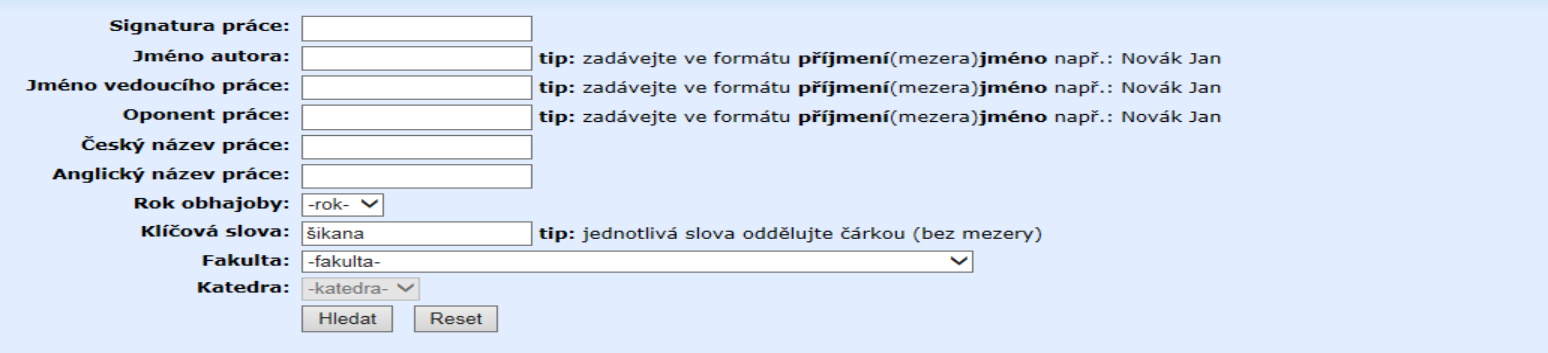

#### Seznam výsledků hledání

Počet výsledků hledání: 208

Signatura: Český název: Český podnázev: Jméno autora: Detail práce »

eM2181 Šikana na škole a možnosti jejího řešení neuvedeno Husáková Iva

Datum obhajoby: 14.1.2013 Anglický název: Bullying at school and alternatives of its solution Anglický podnázev: neuvedeno

Signatura: Český název:

 $\epsilon$ 

eB1974 Komunikace se žáky v odborných předmětech Datum obhajoby: Anglický název:

14.6.2011 Communication with students in academic subjects **Katalog VŠKP UHK**

### Bibliografický záznam

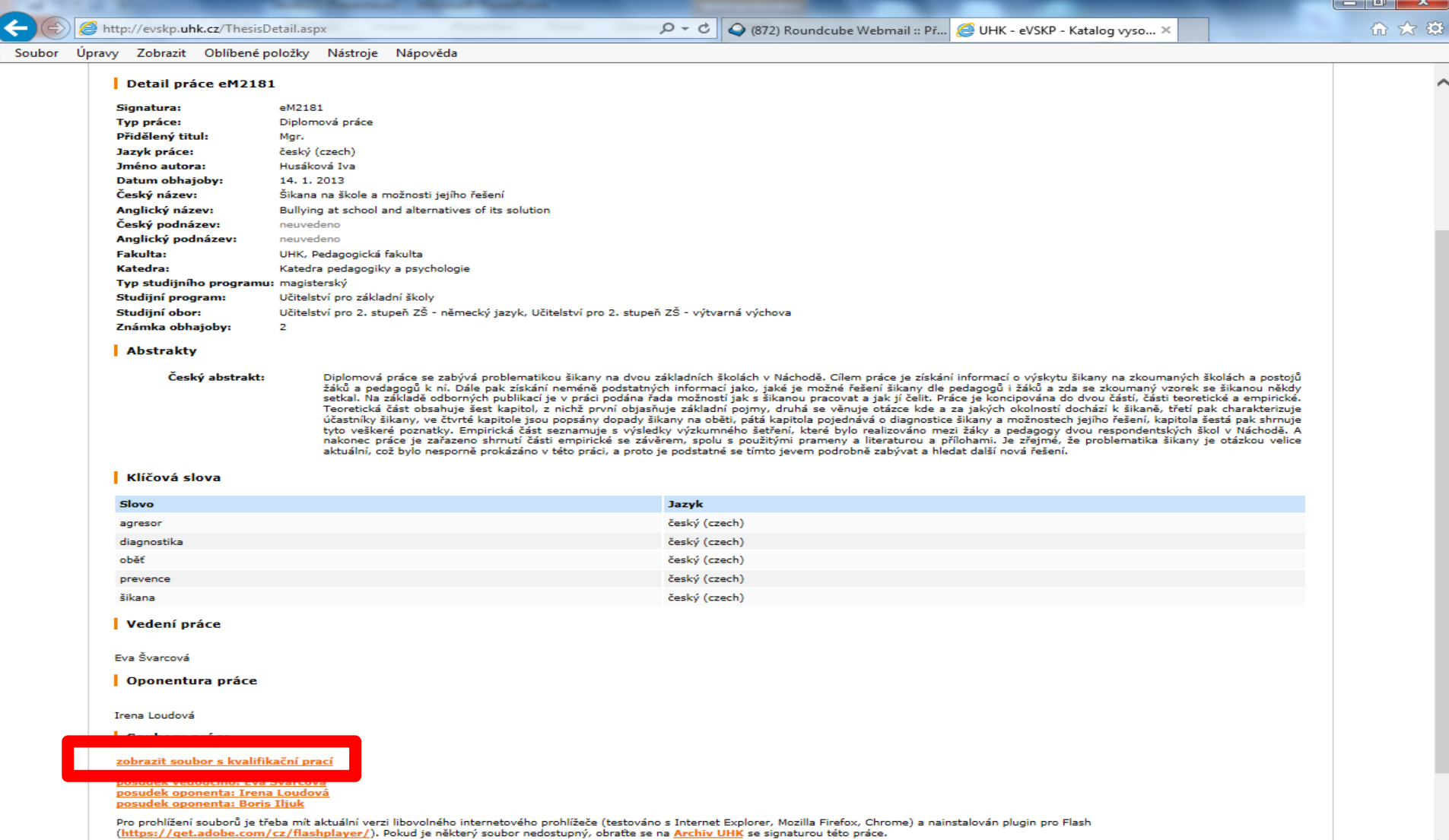

**Katalog VŠKP UHK**

### Plný text

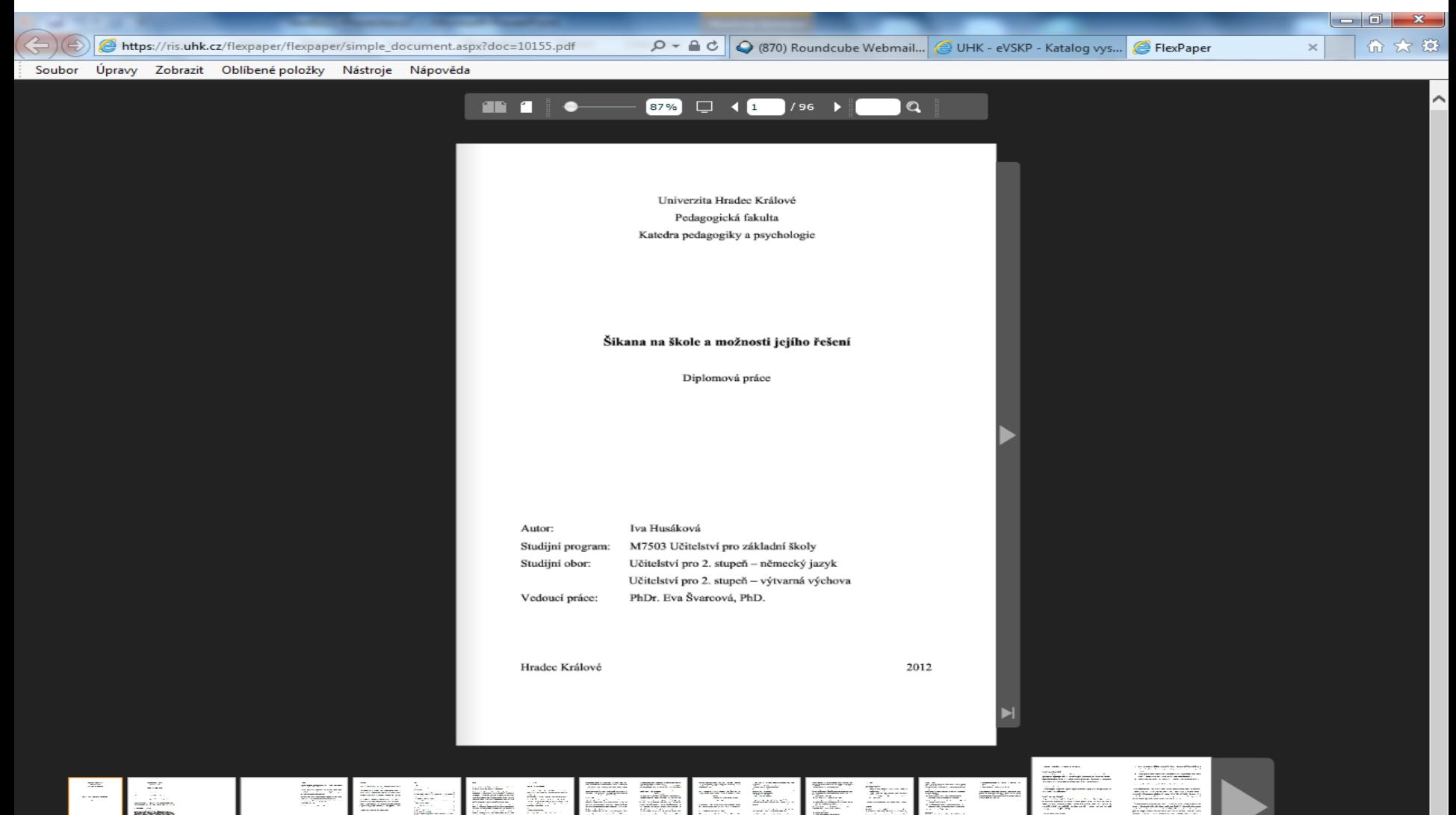

**<https://repozitar.vscht.cz/>**

- **<https://www.vscht.cz/absolventi/databaze-praci>**
- **<https://repozitar.vscht.cz/theses/>**
- Repozitář obsahuje:
	- záznamy bakalářských, diplomových a disertačních prací cca od r. 2005,
	- plné texty BK a DP prací cca od akademického roku 2014/15, disertací od r. 2010/2011.

Vyhledávací možnosti

Ze zkušeností vyplývá:

- Mezera mezi slovy znamená operátor OR.
- Pokud potřebujeme najít záznamy, v nichž jsou obsaženy všechny požadované výrazy současně, je nutné použít operátor AND.
- Lze používat oboustranné horní uvozovky pro frázi.
- Je možné uvést hvězdičku na konci slova pro hledání slov s různými koncovkami.

### Vyhledávání

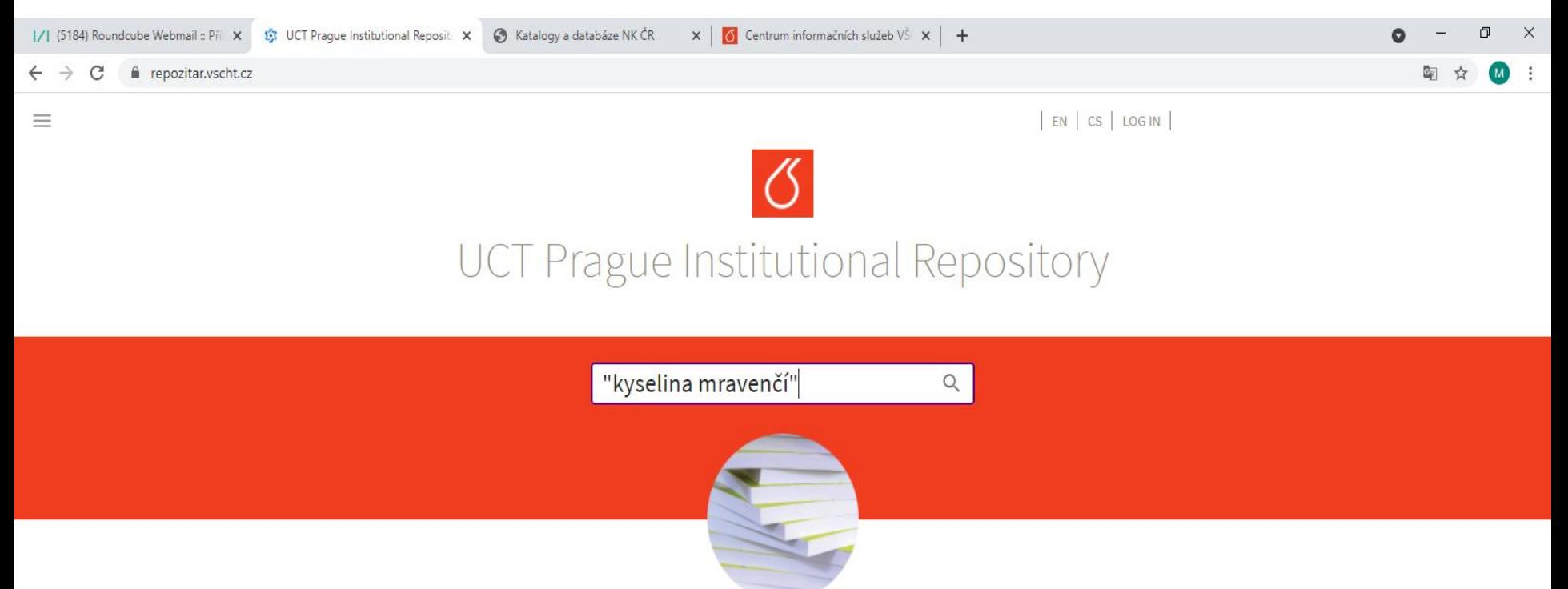

### Vyhledávání a výsledky

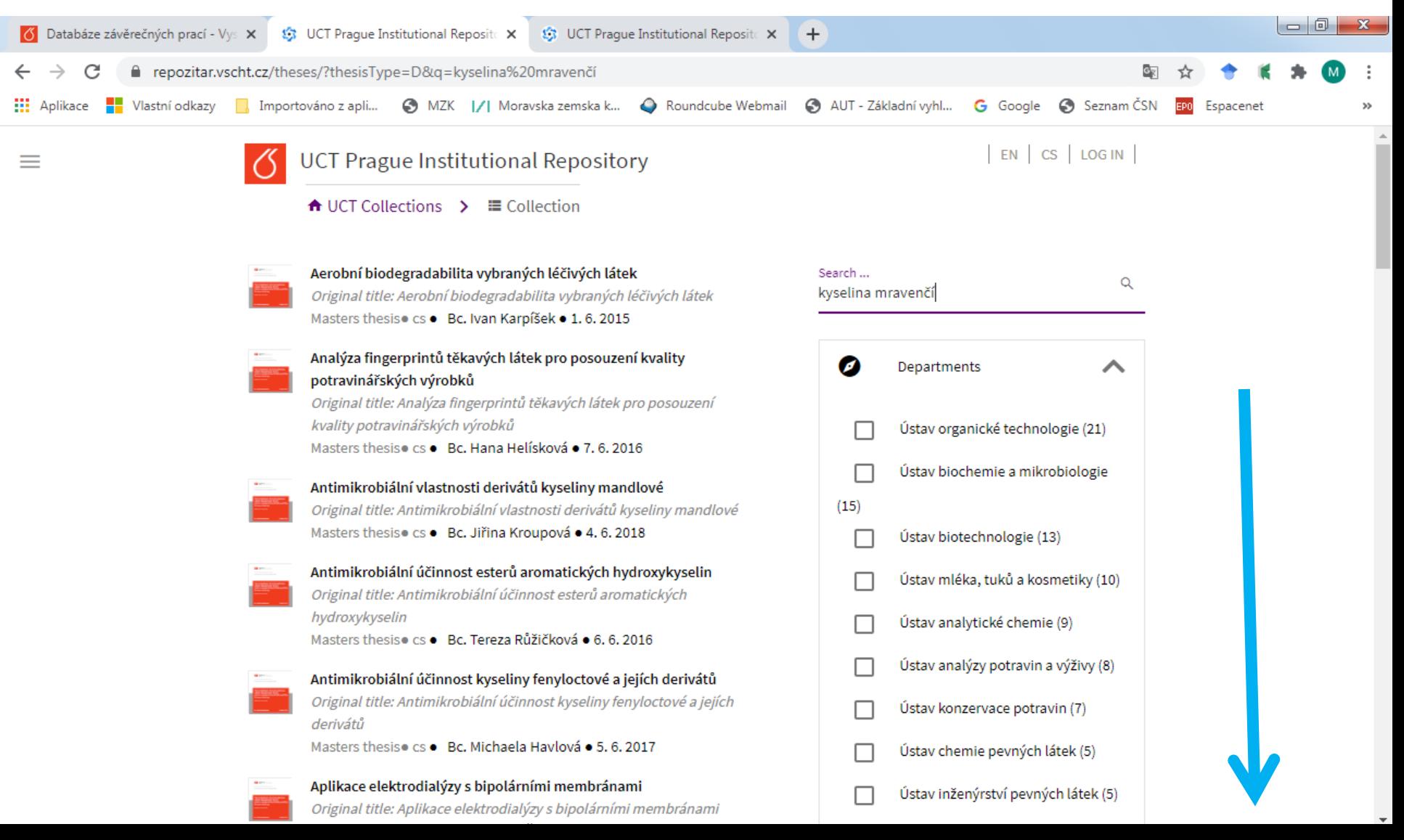

### Bibliografický záznam

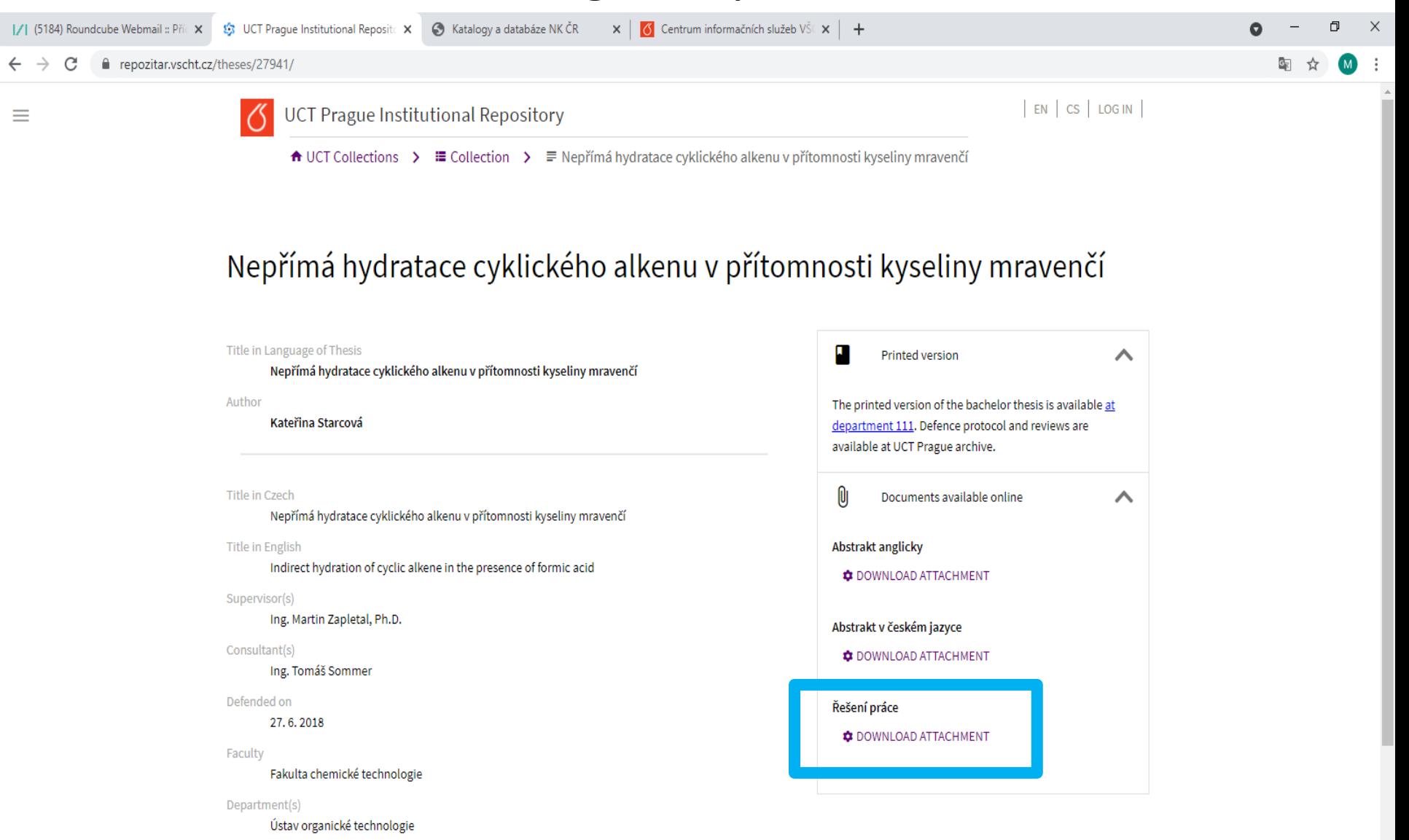

## **Univerzitní repozitář Vysoké školy finanční a správní**

• **<https://is.vsfs.cz/repozitar/>**

• Zachycuje zaměstnanecká díla VŠFS.

• Lze používat \* jako znak pro pravostranné rozšíření.

### **Univerzitní repozitář Vysoké školy finanční a správní** Vyhledávání a výsledky

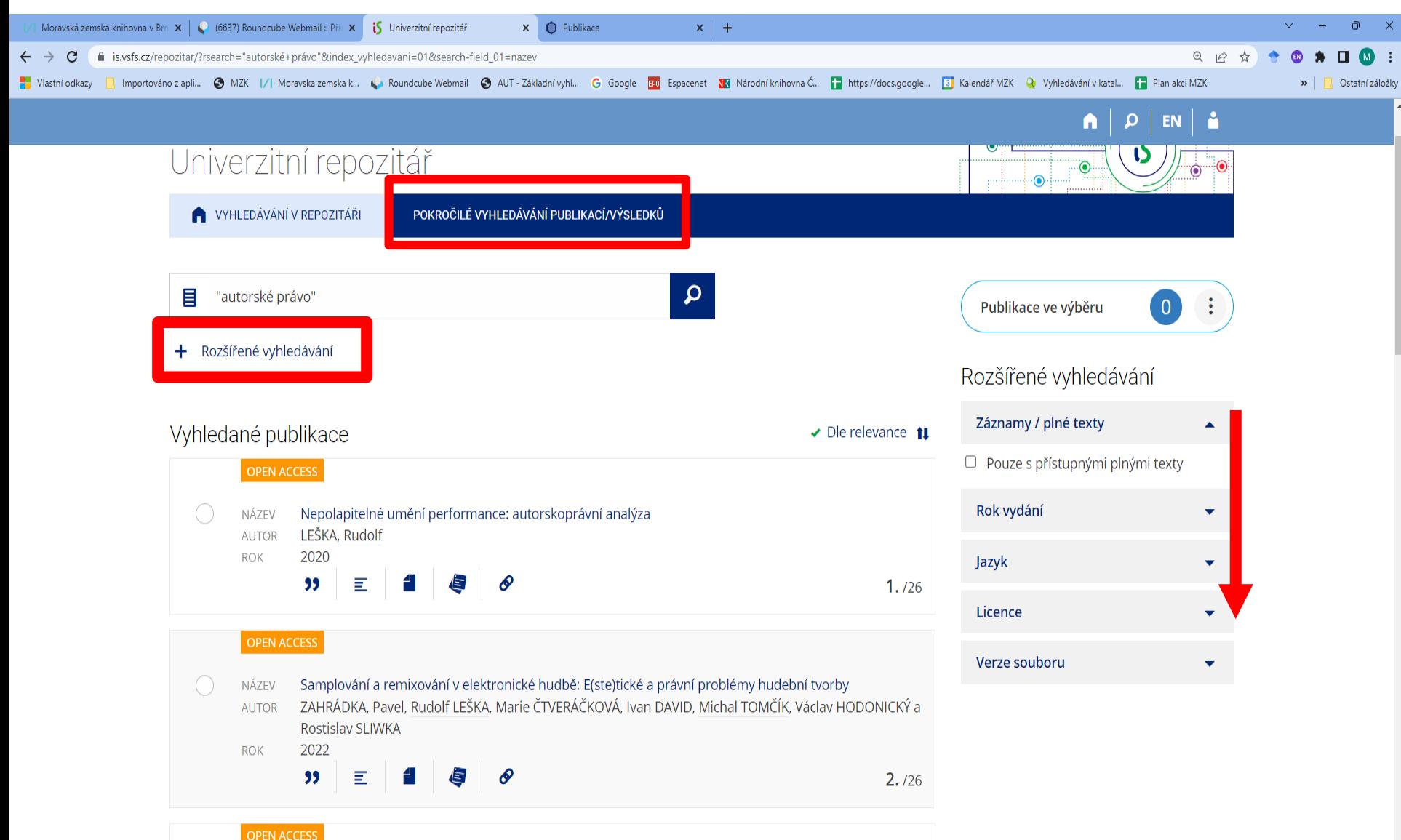

## **Univerzitní repozitář Vysoké školy finanční a správní**

### Bibliografický záznam

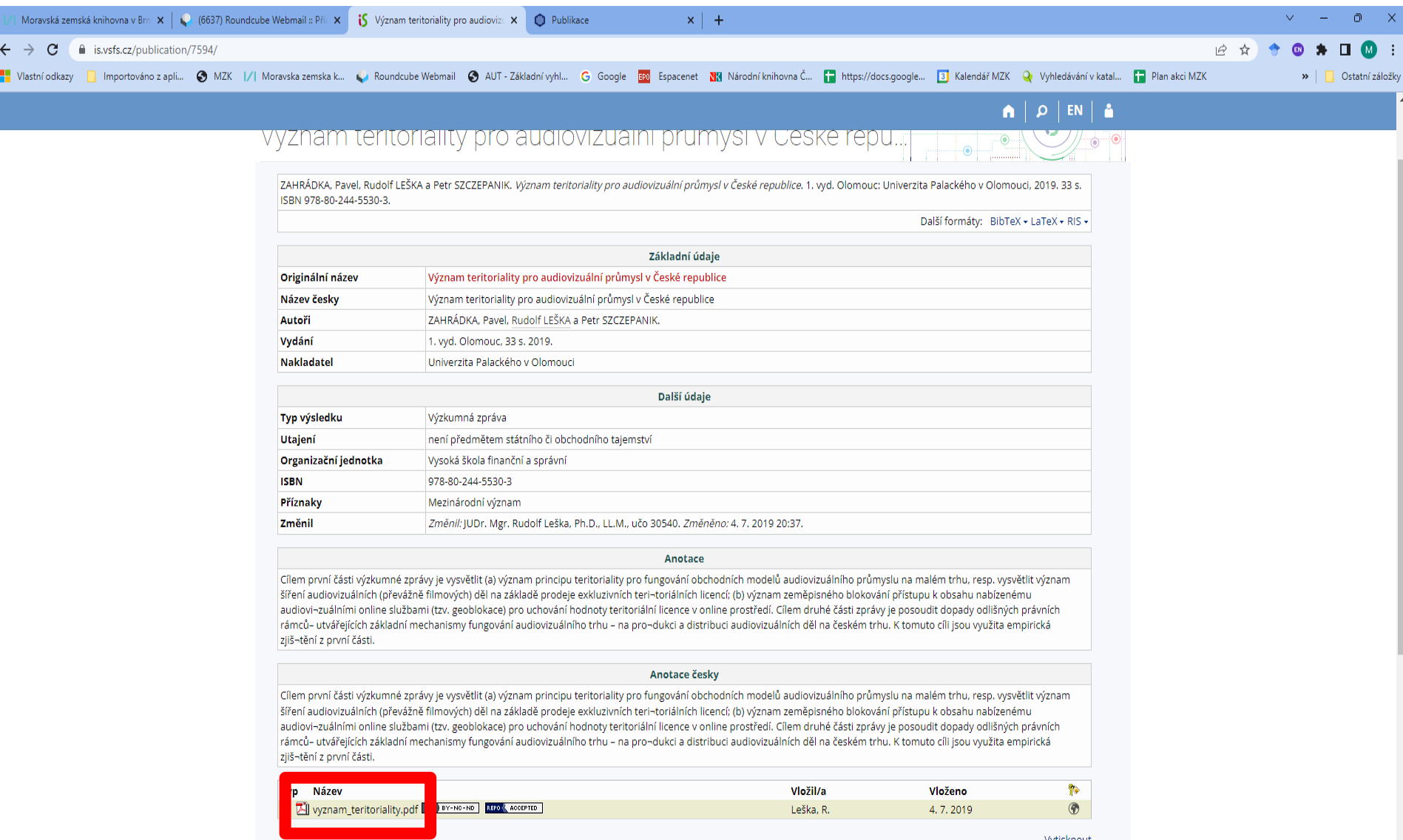

## **Publikace VŠFS:** <https://is.vsfs.cz/publikace/>

### Vyhledávání a práce s výsledky

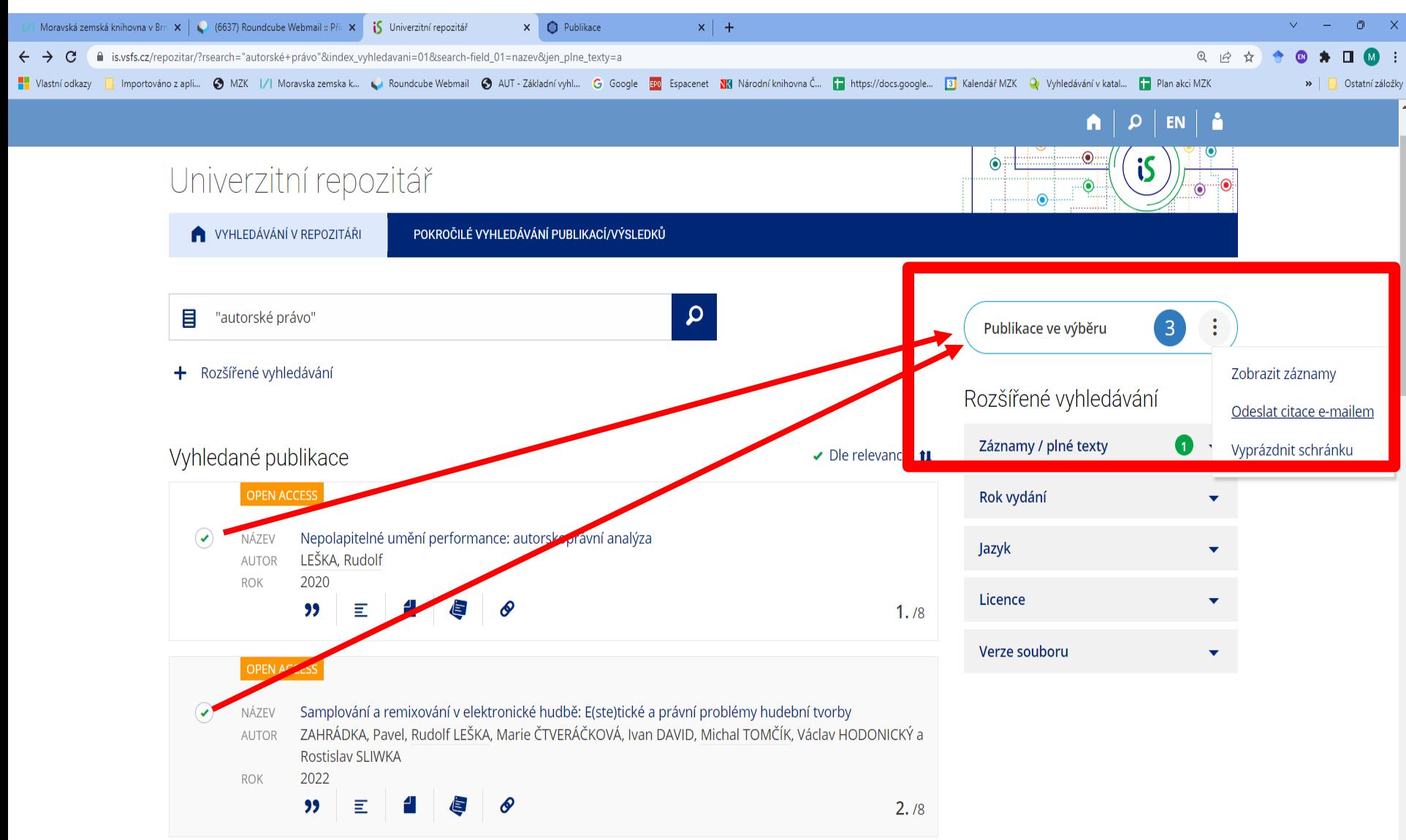

# **Publikace VŠFS**

### Pokročilé vyhledávání

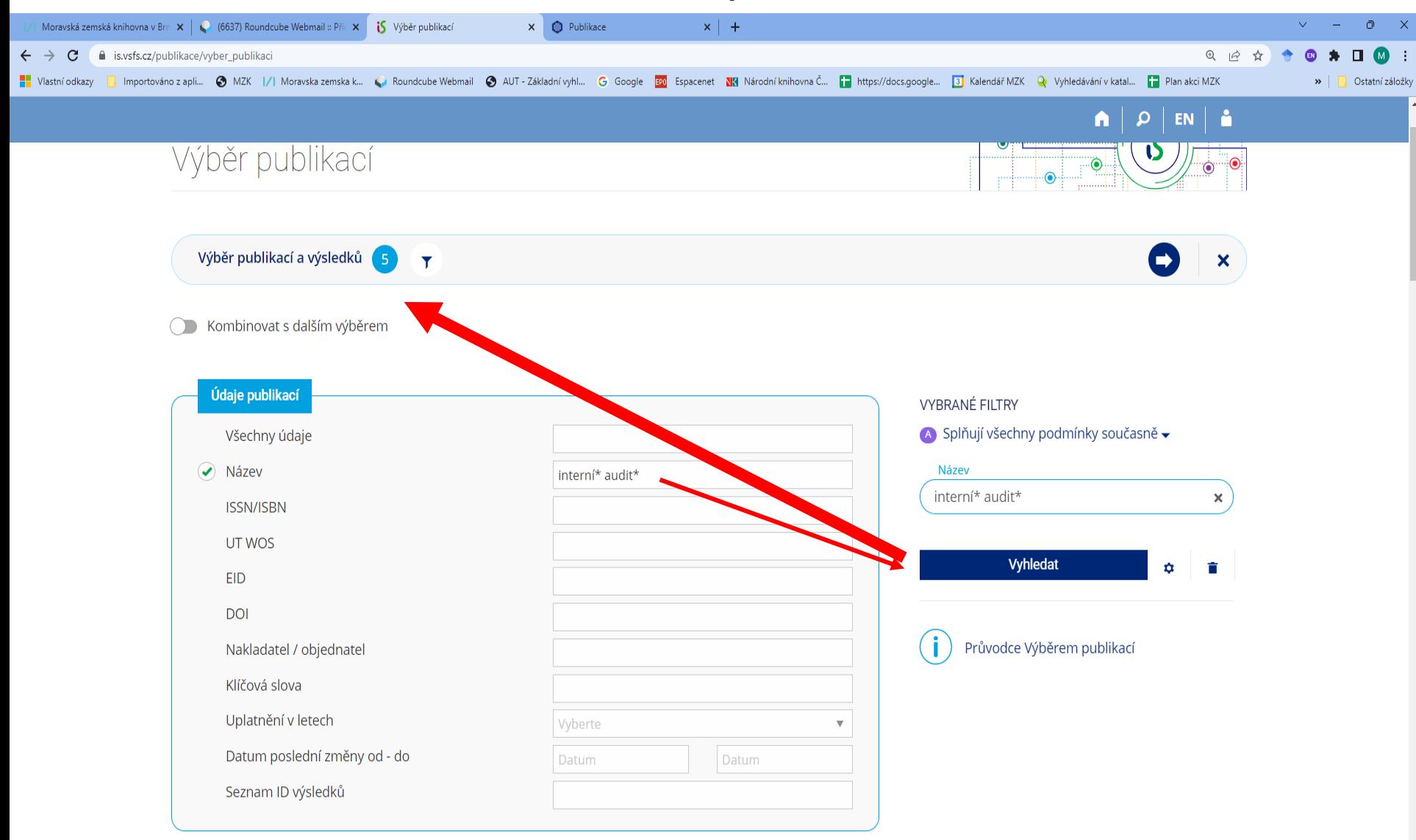

## **DSpace Univerzity T. Bati ve Zlíně**

### **<http://digilib.k.utb.cz/discover>**

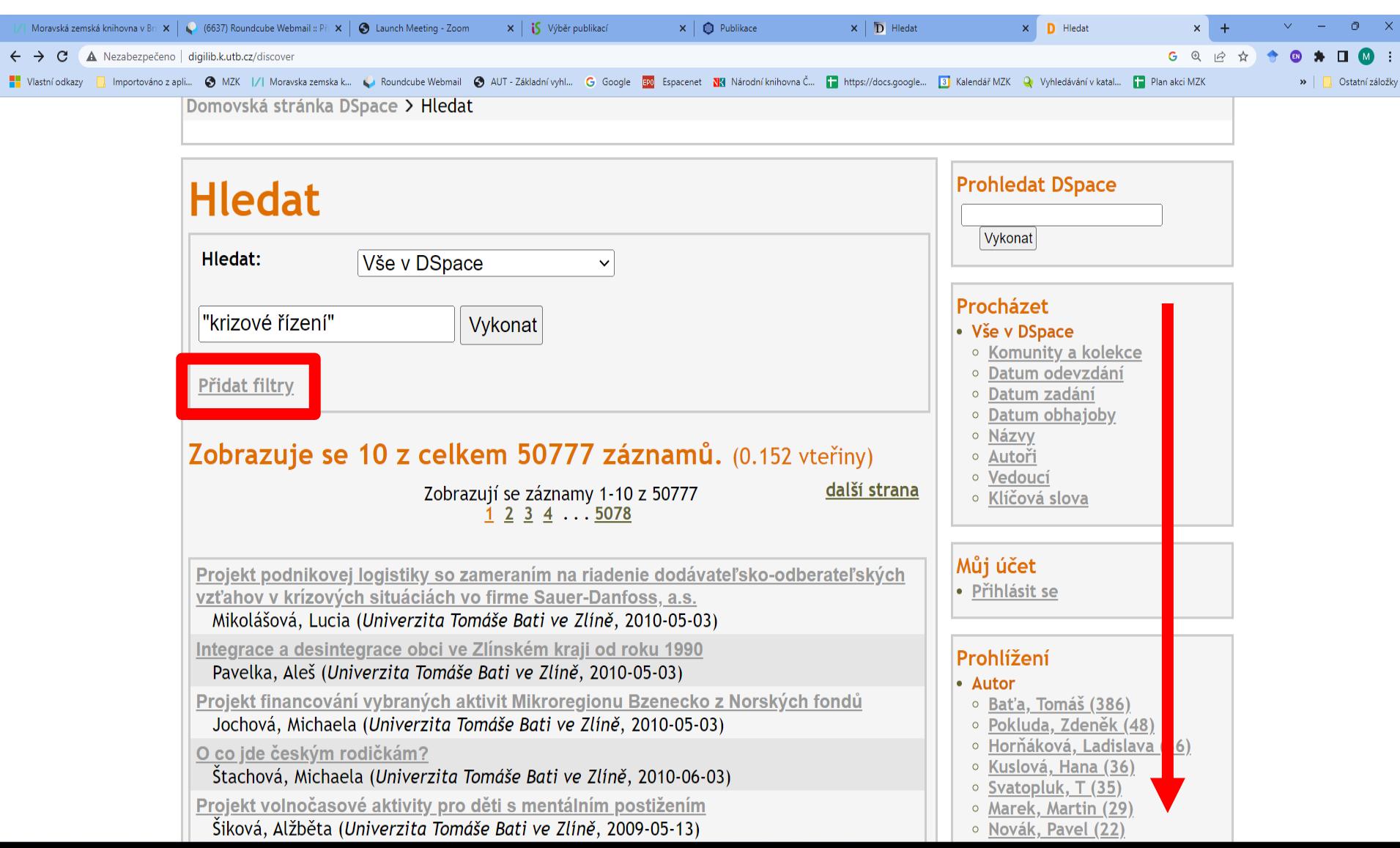

#### **Kvalifikační práce Univerzity Tomáše Bati ve Zlíně DSpace:<http://digilib.k.utb.cz/handle/10563/1>**  $\odot$  $\mathbf{x}$ Moravská zemská knihovna v Bri  $\|X\|$  (6637) Roundcube Webmail: Při  $\|X\|$  **@** Launch Meeting - Zoom  $\times$  |  $\oplus$  Publikace  $\times$  |  $\overline{D}$  Hledat **D** Kvalifikační práce dle fakult  $\times$  | is Výběr publikací A Nezabezpečeno digilib.k.utb.cz/handle/10563/1 12 ☆  $\Box$   $\blacksquare$  : | Importovánozapii... ● MZK |/| Moravskazemskak... ● Roundcube Webmail ● AUT - Základní vyhl... G Google Eng Espacenet ■ Espacenet ■ https://docs.google... ■ https://docs.google... ■ Rendář MZK ● Vyhledávání v katal... ■ Ostatní záložk Přihlásit se | cookies Univerzita Tomáše Bati ve Zlíně Jazyk: English čeština Knihovna Domovská stránka DSpace > Kvalifikační práce dle fakult **Prohledat DSpace** Kvalifikační práce dle fakult Vykonat O Prohledat DSpace Hledat v rámci této komunity a jejích kolekcí. [\* AND ošetřov\* AND senio\*] Vvkonat  $\bigcirc$  V této komunite Procházet **Přístup k plnému**  Podkomunita v komunitě • Vše v DSpace **textu závisí na**  ○ Komunity a kolekce • Fakulta aplikované informatiky [5791] · Datum odevzdání **autorovi.**  · Fakulta humanitních studií [13094] o Datum zadání · Fakulta logistiky a krizového řízení [2658] o Datum obhajoby · Fakulta managementu a ekonomiky [12794] ∘ Názvy **Kvalifikační práce UTB**  · Fakulta multimediálních komunikací [6163] ∘ Autoři **jsou rovněž**  · Fakulta technologická [6728] · Vedoucí • Univerzitní institut [7] ○ Klíčová slova **hledatelné** • Tato komunita **prostřednictvím**  Kolekce v této komunitě · Datum odevzdání **Theses a Scholar** · Datum zadání  $\mathbf{A}$  and  $\mathbf{A}$  and  $\mathbf{A}$  and  $\mathbf{A}$  and  $\mathbf{A}$  and  $\mathbf{A}$  and  $\mathbf{A}$

## Kvalifikační práce UTB

Záznam

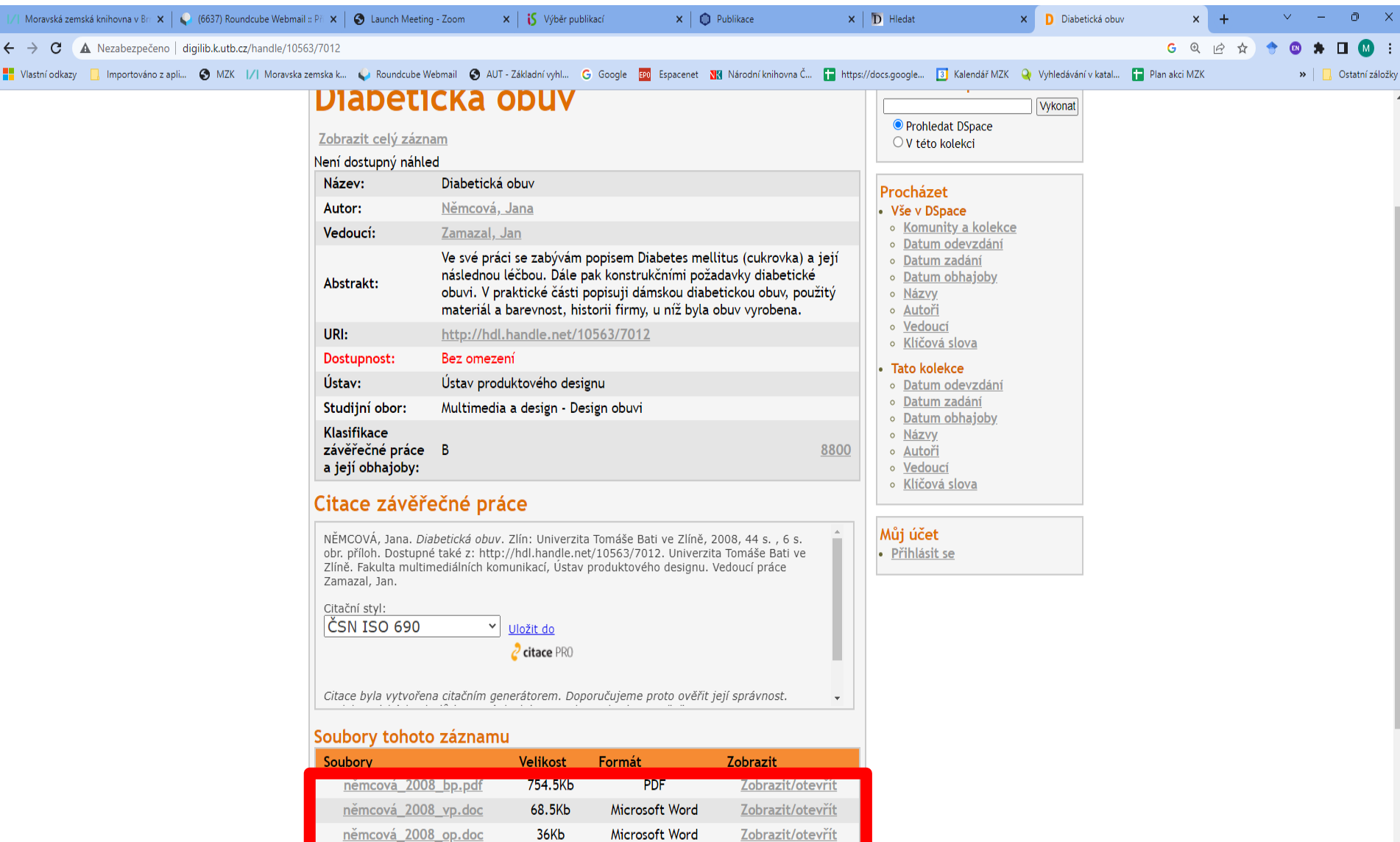

## **Digitální knihovna Univerzity Pardubice**

### **[https://dk.upce.cz/](http://dk.upce.cz/)**

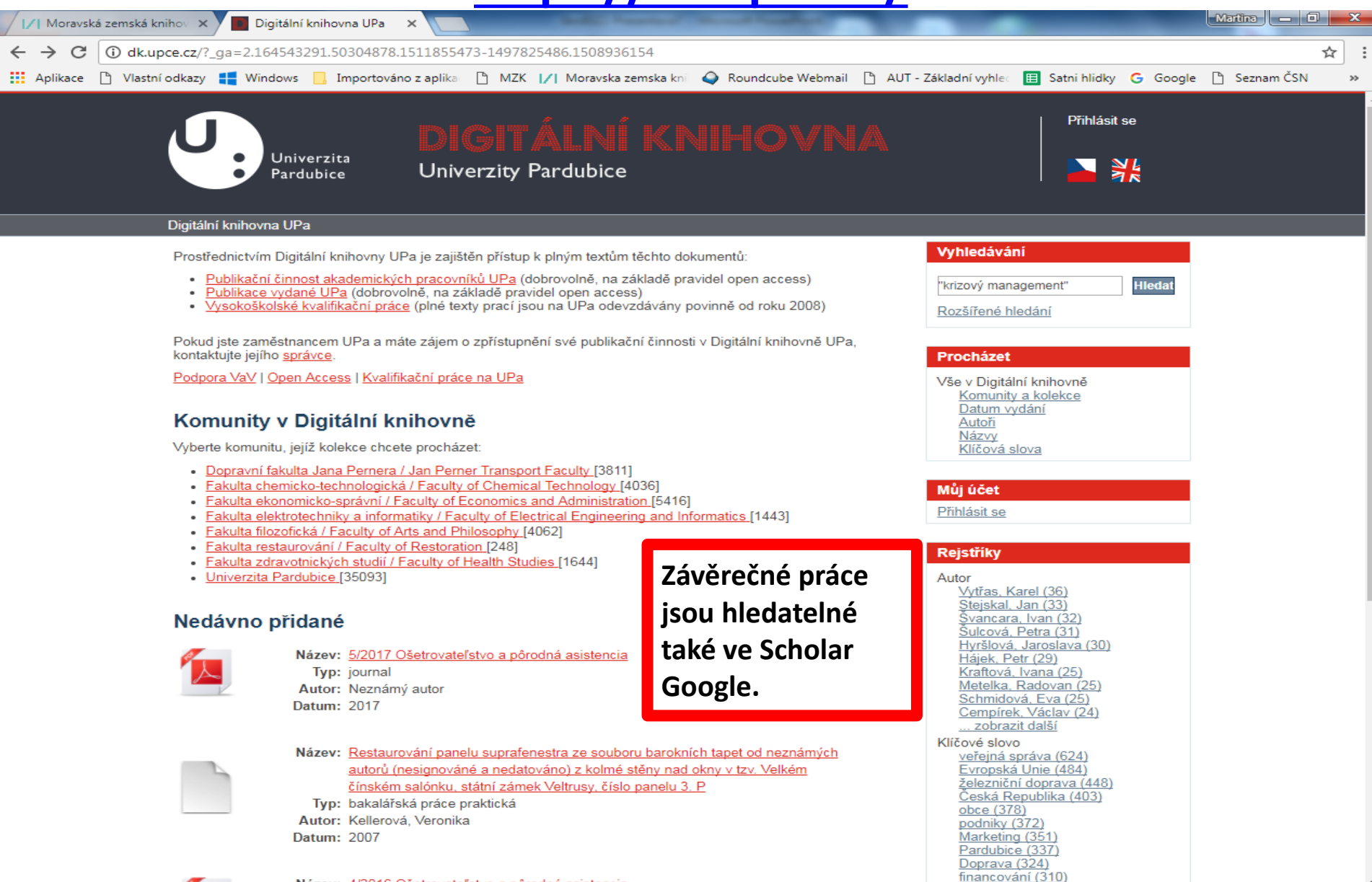

 $\sigma$ 

Název: 4/2016 Ošetrovateľstvo a pôrodná asistencia
### **Digitální knihovna Univerzity Pardubice** Obsah

Databáze zahrnuje

- publikační činnost akademických pracovníků UPCE,
- vysokoškolské kvalifikační práce,
- publikace s otevřeným přístupem publikované UPCE.

## **Digitální knihovna Univerzity Pardubice**

Záznam

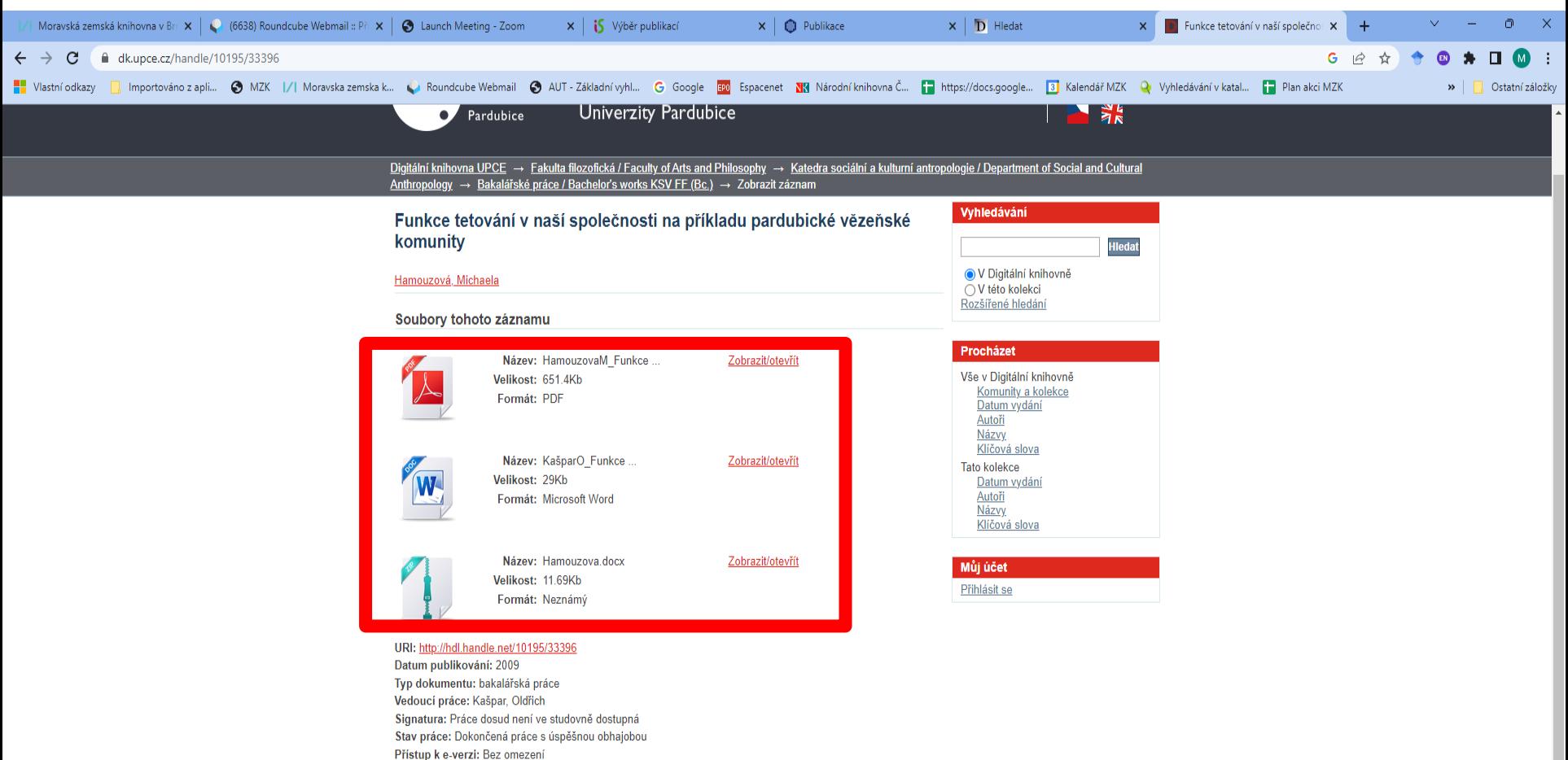

### Abstrakt:

Ve své bakalářské práci se autorka snaží shrnout důvody, proč se vězni ve vězení tak často tetují. Na základě výzkumu, který provedla v roce 2008 v pardubické věznici, se snaží jednotlivé funkce popsat a utvořit tak ucelený obraz vězeňského tetování.

### Zobrazit celý záznam

Studijní obor: Sociální antropologie

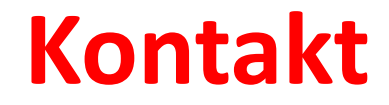

### PhDr. Martina Machátová

# Moravská zemská knihovna v Brně Tel.: 541 646 170 E-mail: machat@mzk.cz